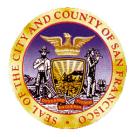

San Francisco Department of Public Health Behavioral Health Information Systems 1380 Howard Street, 3<sup>rd</sup> Floor San Francisco, CA 94103-2614 e-mail: avatarhelp@sfdph.org Phone: 415.255.3788

# **Avatar Clinical Training**

**Mental Health** 

(Guide / Manual)

1380 Howard Street 1<sup>st</sup> Floor Training Room

# Table of Contents

| INTRODUCTION                                                   | 1  |
|----------------------------------------------------------------|----|
| Contact Information for Avatar Questions                       | 1  |
| HIPPAA & Privacy Statement                                     | 2  |
| Protected Health Information (PHI)                             | 2  |
| Learning Objectives                                            | 2  |
| AVATAR OVERVIEW                                                | 1  |
| Logging into WebConnect (Community Based Organizations)        | 1  |
| Welcome to The Department of Public Health's WebConnect Portal | 1  |
| NetSmart Avatar                                                | 13 |
| Avatar Log in                                                  | 14 |
| Logging into Avatar: Passwords                                 | 14 |
| Avatar Modules                                                 | 14 |
| Avatar Work Flow                                               | 15 |
| Navigation                                                     | 16 |
| Avatar Home View                                               | 16 |
| Avatar Chart View                                              | 17 |
| Avatar eLinks                                                  |    |
| Current Medications, Labs, Vitals                              |    |
| OVERVIEW OF EPISODE OPENING                                    |    |
| Admission Bundles                                              |    |
| MH Admission Outpatient Bundle                                 |    |
| MH Admission Residential Bed Mgmt Bundle                       |    |
| ADMISSION BUNDLE FORMS                                         | 20 |
| Admission (Outpatient)                                         | 20 |
| CSI Admission                                                  | 25 |
| CSI Assessment                                                 | 27 |
| Episode Guarantor Information                                  | 28 |
| Contact Information                                            | 29 |
| Admission Referral Information                                 |    |
| Forms Bundle                                                   |    |
| ADMISSION DIAGNOSIS                                            |    |

### Table of Contents

| Diagnosis                                                                              | 32  |
|----------------------------------------------------------------------------------------|-----|
| Diagnosis by Client Report                                                             | 33  |
| TRANSFER CASELOAD                                                                      | 34  |
| Transfer Practitioner Caseload                                                         | 34  |
| CHILD, YOUTH, AND FAMILIES (CYF)                                                       |     |
| CANS CYF 6 thru 20 Assessment                                                          |     |
| CANS CYF 6 thru 20 Assessment Rpt                                                      |     |
| ADULT/OLDER ADULT (AOA)                                                                |     |
| Adult/Older Adult Assessment (Combined)                                                |     |
| Adult/Older Adult Assessment Combined Rpt                                              | 41  |
| Assessment Diagnosis                                                                   | 42  |
| Avatar User Guide - CYF 0/18 Treatment Plan of Care                                    | 43  |
| Purpose:                                                                               | 43  |
| Menu Path:                                                                             | 43  |
| Report Menu Path: Avatar CWS>Treatment Planning>CYF 0/18 Treatment Plan of Care Report | t43 |
| Starting the CYF 0/18 Treatment Plan of Care                                           | 44  |
| Treatment Plan Problem List                                                            | 45  |
| Adding Plan Participants                                                               | 46  |
| Starting your Treatment Plan – Text entry                                              | 47  |
| Treatment Plan Problem Section – Adding a Problem                                      | 48  |
| Treatment Plan – Adding a Goal                                                         | 51  |
| Treatment Plan – Adding an Objective                                                   | 52  |
| Treatment Plan – Adding an Intervention                                                | 53  |
| Treatment Plan – Adding Additional Problems                                            | 54  |
| Treatment Plan – Editing Items on your Treatment Plan                                  | 55  |
| Treatment Plan – Deleting items from your plan                                         | 56  |
| Treatment Plan – Saving/Submitting your Plan                                           | 57  |
| ADULT/OLDER ADULT MENTAL HEALTH TREATMENT PLAN OF CARE                                 | 59  |
| Avatar User Guide: Adult/Older Adult MH Treatment Plan of Care                         | 59  |
| Overview                                                                               | 59  |
| Starting the Adult/Older Adult MH Treatment Plan of Care                               | 60  |
| Treatment Plan Problem List                                                            | 61  |

### **Table of Contents**

| Optional: Plan Participants                    | 62 |
|------------------------------------------------|----|
| Optional: Plan Participants                    | 63 |
| Strengths, Impairments, and Plan for Discharge | 64 |
| Treatment Plan – Problem                       | 65 |
| Components of the Problem Section              | 66 |
| Components of the Problem Section              | 67 |
| Treatment Plan – Adding Additional Problems    | 68 |
| Treatment Plan - Adding a Goal                 | 69 |
| Treatment Plan – Adding an Objective           | 70 |
| Treatment Plan – Adding an Intervention        | 71 |
| Treatment Plan – Editing Items                 | 72 |
| Treatment Plan – Deleting Items                | 73 |
| Treatment Plan – Submitting and Saving         | 74 |
| Treatment Plan – Submitting and Saving         | 75 |
| Printing the TPOC                              | 76 |
| Progress Notes Group and Individual Form       | 77 |
| Progress Notes                                 | 77 |
| Progress Notes requiring Cosignature           | 78 |
| Progress Notes Without Pagebreaks              | 79 |
| Append Progress Notes                          | 80 |
| PROGRESS NOTES (GROUP AND INDIVIDUAL)          | 81 |
| Individual Progress Notes User Guide           | 81 |
| Introduction:                                  | 81 |
| Entering Individual Notes:                     | 82 |
| Retrieving Draft Notes:                        | 88 |
| Group Registration                             | 91 |
| Group Progress Notes User Guide                | 93 |
| Introduction:                                  | 93 |
| Creating Group Progress Notes:                 | 94 |
| Individualize the Group Note:                  | 99 |
| SERVICE CORRECTIONS                            |    |
| Edit Service Information                       |    |

| VOCATIONAL REFERRALS                                 |  |
|------------------------------------------------------|--|
| MH Vocational Program Referrals/Enrollments          |  |
| DISCHARGE BUNDLES                                    |  |
| Discharge (Outpatient)                               |  |
| Discharge                                            |  |
| Demographics                                         |  |
| Child Youth and Family                               |  |
| CANS CYF 5/18 Closing Summary                        |  |
| CANS CYF Closing Summary Rpt                         |  |
| ADULT / OLDER ADULT                                  |  |
| Adult/Older Adult Closing Summary                    |  |
| Adult/Older Adult Closing Summary Rpt                |  |
| REPORTS                                              |  |
| MHS140 Report                                        |  |
| Caseload by Clinician Report                         |  |
| Staff Activity By Program Detail Report              |  |
| Crystal Client Ledger                                |  |
| Progress Notes in Draft Clinician Report             |  |
| Group Notes Not Individualized Clinician             |  |
| AVATAR DOCUMENTATION WEBSITE                         |  |
| KEYBOARD SHORTCUTS & STANDARD FORMATS                |  |
| Avatar Admission (PM) Common Error List              |  |
| Updated: April 23, 2012                              |  |
| Avatar Clinical (CWS) Common Error List              |  |
| Updated: April 23, 2012                              |  |
| AVATAR CORRECTION REQUEST FORM                       |  |
| BLANK SAMPLE                                         |  |
| AVATAR FAVORITES                                     |  |
| Admissions                                           |  |
| Assessments                                          |  |
| Treatment Plans, Progress Notes, Discharge & Reports |  |
| Treatment Plan of Care                               |  |

| Progress Notes: | 135 |
|-----------------|-----|
| Discharge:      | 135 |
| Reports:        | 135 |

# **INTRODUCTION**

# **Contact Information for Avatar Questions**

### **Clinical Policy Questions: CBHS Quality Management Work Group**

Alexander Jackson <u>alexander.e.jackson@sfdph.org</u> Farahnaz (Farah) Farahmand: **Farahnaz.farahmand@sfdph.org** 

### **Technical Questions: Technical Work Group**

Mauricio Torres mauricio.torres@sfdph.org

### **Avatar Champions**

Kellee Hom kellee.hom@sfdph.org

### **General Avatar Questions:**

Avatar Help Desk: avatarhelp@sfdph.org (415) 255-3788

### **General Billing Questions:**

Billing Inquiry Line: (415) 255-3557

# HIPPAA & Privacy Statement

## Protected Health Information (PHI)

- By law, you may only view, disclose, or inquire about PHI for patients/clients who are under your care (unless you have been authorized to otherwise do so in the course of work.)
- When coordinating care, care team members should share the minimum amount of PHI needed to improve outcomes or provide continuity of care for the client/patient.
- Prior to making any disclosures, staff shall verify the identity of the person requesting DPH PHI and the authority of any such person to have access to DPH PHI.
- All of these requirements apply to PHI in the Electronic Health Record ("EHR")

# Learning Objectives

By the end of the class you will learn how to:

- Log into Avatar and Navigate in CWS
- Use "Search for Option" and menu paths
- Manage home page, "My Favorites" and caseloads
- Read help messages
- Recognize "Required Fields" and different data entry options
  - Multiple Iteration Tabs
  - o Dropdowns
  - Multiple Select Fields
- Save records in Draft, Pending Approval, and Final
- Co-sign assessments, treatment plans, and progress notes
- Find selected assessment types
  - Adult/Older Adult Assessments (MRD 90 with ANSA) (MH Adult providers)
  - CANS (MH/SA Child providers)
  - ASI assessment (SA providers
- Enter Diagnoses (AXIS I-V) data
- Create a client treatment plan
- Define Problems, Goals, Objectives (SMART) and Interventions
- Access the treatment plan libraries and customize data entry
- Create a progress note
- Link a progress note to an existing treatment plan
- Use Progress Note Viewer to review progress note information

# AVATAR OVERVIEW Logging into WebConnect (Community Based Organizations)

### Welcome to The Department of Public Health's WebConnect Portal

You have been issued a first time access password to activate your WebConnect account.

You will receive an e-mail with the temporary password.

Reminder: Please do not use SSL gateway from computers that have checkpoint VPN installed.

The URL for using WebConnect to access Avatar is below.

### URL: https://webconnect.sfdph.org/partners

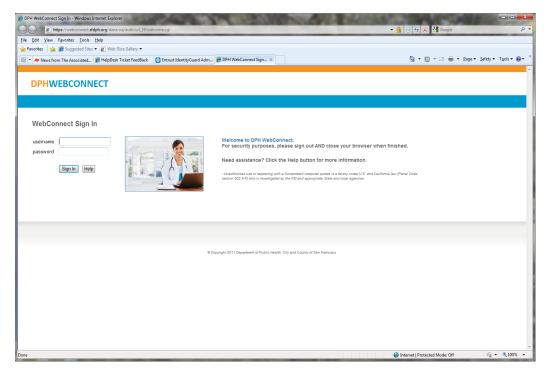

Upon first log in you will be asked to change your password.

Remember that passwords must contain at least a) one uppercase b) one lowercase letter c) one number and d) one special character. All passwords must be at least 10 characters long and may not contain your user name. The system will ask you to enter your new password twice to assure that no typos have occurred. In accordance with DPH policy you will be prompted to change your password every 90 days.

If you are logging in for the first time you will see the following screen

### **DPHWEBCONNECT**

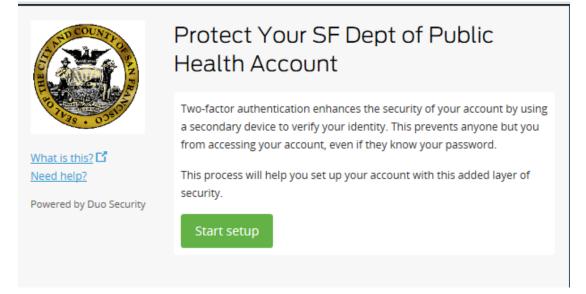

After clicking on "Start Setup" you will be presented with the 3 choices below.

Please choose "Mobil phone"

# DPHWEBCONNECT What type of device are you adding? Mobile phone RECOMMENDED Tablet (iPad, Nexus 7, etc.) Landline Powered by Duo Security

Choosing Mobile phone will take you to this screen

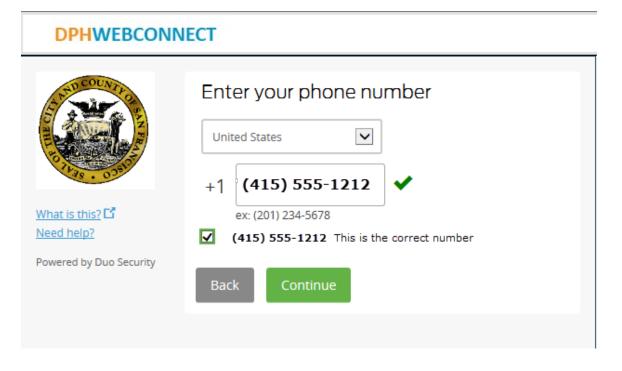

After enter your cell phone number you will be asked to choose the type of phone. If you choose "Other (and cell phones)" you will be setting up to receive activation codes via text message.

| DPHWEBCONNECT                                                                                                    |                                                                                           |  |  |
|----------------------------------------------------------------------------------------------------|-------------------------------------------------------------------------------------------|--|--|
| THE COUNTRY OF THE PARTY OF THE PARTY OF THE | What type of phone is (415) 555-1212 ?  IPhone Androld BlackBerry                         |  |  |
| What is this? <b>C</b><br><u>Need help?</u><br>Powered by Duo Security                                                                                                    | <ul> <li>Windows Phone</li> <li>Other (and cell phones)</li> <li>Back Continue</li> </ul> |  |  |

After selecting your phone type you will be asked install the appropriate mobile application

# **DPHWEBCONNECT**

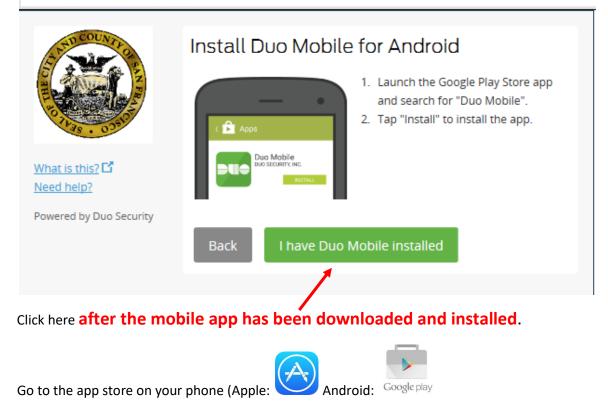

Search for mobile named "DUO SECURITY MOBILE" in your app store and install it.

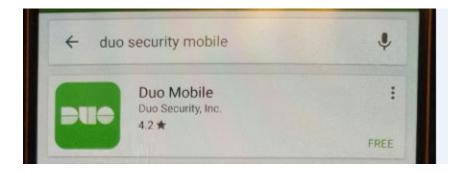

Once the app is installed on your mobile device, open it to get the following registration screen.

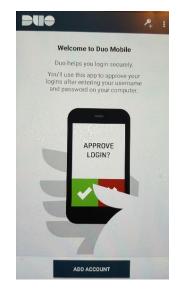

Click on "ADD ACCOUNT" and go back to your computer screen to click on "I have DUO Mobile Installed".

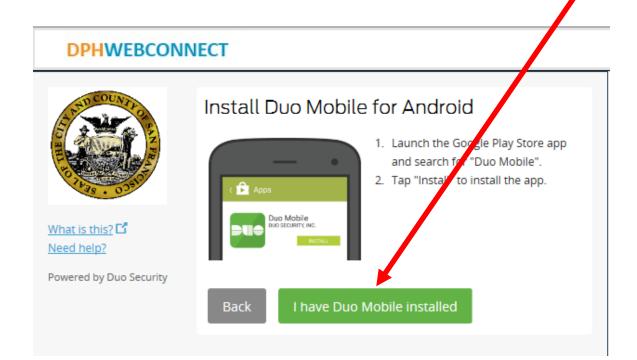

Now (while DUO app is open on your phone) point your phone at the barcode displayed on your computer screen to activate DUO.

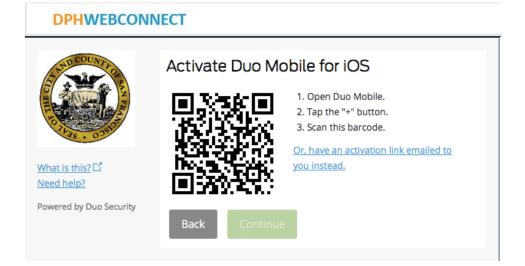

When you have successfully scanned the barcode, click Continue.

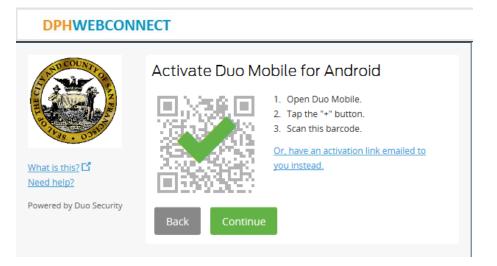

On completion of the setup you will see the following

Please Click on "Save" and then "Continue to login"

| DPHWEBCON                                                             | NECT                     |                                                         |   |
|-----------------------------------------------------------------------|--------------------------|---------------------------------------------------------|---|
| STRUCOUNTION                                                          | My Settings & Devices    |                                                         | ^ |
| What is this? C <sup>T</sup><br>Need help?<br>Powered by Duo Security |                          | omatically send me a:<br>Duo Push<br>Phone Call<br>Save |   |
|                                                                       | My Devices               |                                                         |   |
|                                                                       | 🖗 Android (415) 555-1212 |                                                         |   |
|                                                                       | Done                     |                                                         |   |
| Device successfully added!                                            |                          | Continue to login                                       | × |

|                                              | Choose an authentication method |                  |
|----------------------------------------------|---------------------------------|------------------|
| What is this?                                | Duo Push                        | Send me a Push   |
| <u>Need help?</u><br>Powered by Duo Security | 🛞 Call Me                       | Call Me          |
|                                              | Enter a Passcode                | Enter a Passcode |
|                                              |                                 |                  |
|                                              |                                 |                  |
|                                              |                                 |                  |

After you have gone through setup the first time you will see the following after login in.

**Duo Push Authentication:** This is the recommended and easiest authentication method to use if you have a Smart Phone.

- 1. Click Send me a Push.
- 2. Press the green Approve box on your device to log in.
  - a. If you do not receive the Duo Push automatically, go into the Duo Mobile app and pull down to refresh

Your smart phone will display the following when you log on to WebConnect, click "Approve."

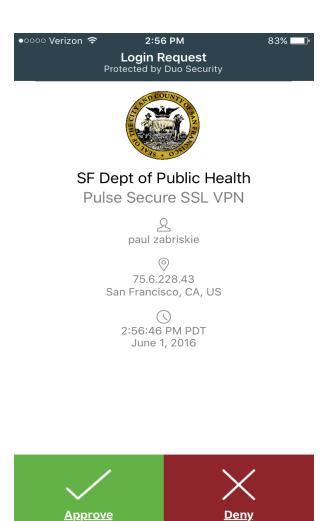

Alternative Options for Authentication: If you do not have a Smart Phone, or

choose not to install the Mobile App, you have the option to Select "Enter a Passcode"

|                                              | Choose an authentication method |                  |
|----------------------------------------------|---------------------------------|------------------|
| What is this?                                | 🔄 Duo Push                      | Send me a Push   |
| <u>Need help?</u><br>Powered by Duo Security | 🛞 Call Me                       | Call Me          |
|                                              | Enter a Passcode                | Enter a Passcode |
|                                              |                                 |                  |
|                                              |                                 |                  |
|                                              |                                 |                  |

### Now click on "Send codes"

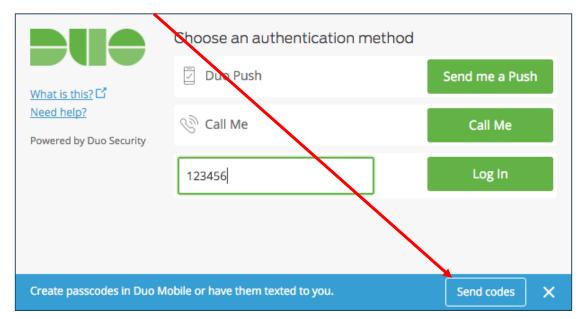

In a few minutes, a text containing 10 passcodes will be sent to the cell phone that you setup previously. Any of the passcodes sent will work for an 80 hour period but each code may only be used once.

|          | Text Message<br>Wed, Jun 1, 1:44 PM |         |  |
|----------|-------------------------------------|---------|--|
| SMS pass | codes: 115                          | 6107    |  |
| 2596003  | 3209550                             | 4562435 |  |
| 5503739  | 6779063                             | 7246011 |  |
| 9536067  | 9673026                             | 0826071 |  |

Enter one of the 10 passcodes sent in the text message and click on "Log In"

|                                              | Choose an authentication method    |                |
|----------------------------------------------|------------------------------------|----------------|
| What is this?                                | Duo Push                           | Send me a Push |
| <u>Need help?</u><br>Powered by Duo Security | ලි Call Me                         | Çall Me        |
|                                              | Enter your passcode (ex. 867539)   | Log In         |
|                                              |                                    |                |
|                                              |                                    |                |
| Create passcodes in Duo M                    | lobile or have them texted to you. | Send codes X   |

You will now proceed to your Home Page

### Your home page

| Secure Access SSL VPN - Home - Windows Internet Explorer                         |                                |                           |
|----------------------------------------------------------------------------------|--------------------------------|---------------------------|
| €                                                                                | 🔒 🗟 😽 🗙 🚼 Google               | ۰ م                       |
| File Edit View Favorites Tools Help                                              |                                |                           |
| 🖕 Favorites 🛛 🚔 🍘 Suggested Sites 🔻 🔊 Web Slice Gallery 🔻                        |                                |                           |
| Secure Access SSL VPN - Home                                                     | 🐴 🔻 🔝 👻 🖃 🖶 👻 Page 🕶 Safet     | y▼ Tools▼ 🕢▼ <sup>≫</sup> |
| DPHWEBCONNECT                                                                    | Home Preferences               | 😧 🚺 ^<br>Help Sign Out    |
|                                                                                  |                                |                           |
| Welcome to the Secure Access SSL VPN, jon hepworth.                              |                                |                           |
| Web Bookmarks                                                                    | <b>•</b>                       |                           |
| My Account<br>Manage account info and tokens, grids or one-time passwords (OTPs) | Ð                              |                           |
| NetSmart Avatar                                                                  | Ø                              |                           |
| Client Application Sessions                                                      | •                              |                           |
| 🐴 Windows Secure Application Manager                                             | Start                          |                           |
|                                                                                  |                                |                           |
| Copyright © 2001-2011 Juniper Networks, Inc. All rights reserved.                |                                |                           |
|                                                                                  |                                |                           |
|                                                                                  |                                |                           |
|                                                                                  |                                |                           |
|                                                                                  |                                | τ                         |
| Done                                                                             | Internet   Protected Mode: Off | 🚡 🔻 🍕 100% 🔻 🔡            |

Please note the 4 buttons on the upper right of your display

| 🚹 Home | Preferences | 🙆 <sub>Help</sub> | Sign Out |
|--------|-------------|-------------------|----------|

Home takes you back to your WebConnect Home page.

Preferences Takes you to a settings page that we advise that you leave as is.

Help Provides helpful tips on WebConnect Not on Avatar.

Sign Out closes your WebConnect session and logs you out.

From your home page you click on The Netsmart Avatar Link to launch Avatar and Login to your Avatar account

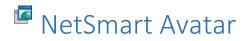

Do not forget to logout of Avatar AND to Sign Out of WebConnect when you are done using the Avatar system.

Please be courteous to others and do not stay logged into to WebConnect and Avatar for extended periods of time when you are not actually using the system.

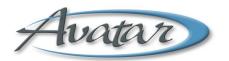

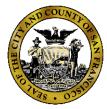

If you have any questions or difficulty logging in, call the Avatar Help Desk

Phone: (415) 255-3788

Email: avatarhelp@sfdph.org

Hours: Monday through Friday 8:00am to 5:00pm Pacific Time.

# Avatar Log in

### Logging into Avatar: Passwords

- Complex Passwords
- Must have at least
  - o 1 upper case letter
  - o 1 lower case letter
  - o 1 number
  - 8 minimum and 16 maximum characters with no spaces
- Special characters (!@#\$%&\*) are NOT allowed
- Passwords must be re-set every six (6) months
- Protect your password as you protect your bank/ATM PIN number.

How can I remember my password?

- Substitute numbers or symbols for letters
- A favorite song title: Happy Birthday to You = H8pp1Birthd8y2u
  - Uses upper/lower case
  - o "8" substituted for "a"
  - "1" substituted for "y"
  - o "2" for "to"
  - o "u" for "you"

# **Avatar Modules**

- PM Practice Management
- CWS Clinical Work Station
- MSO MSO Managed Service Organization

# Avatar Work Flow

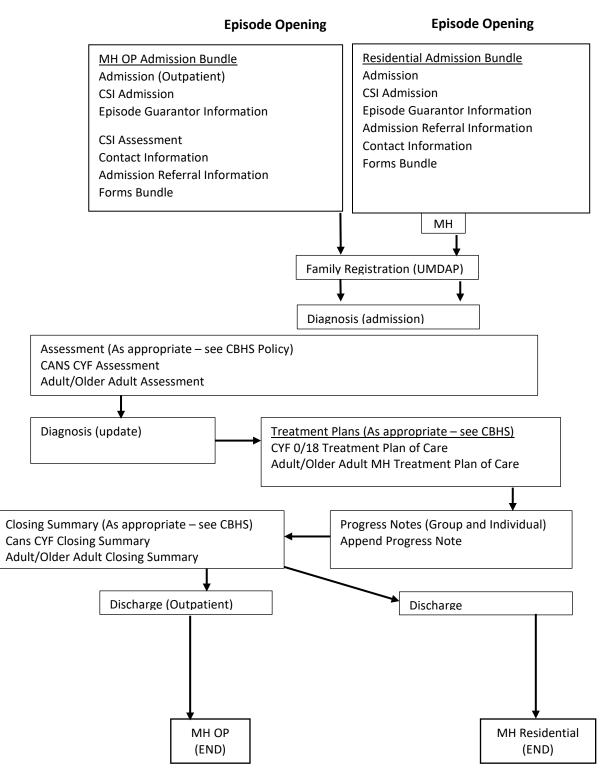

# Navigation Avatar Home View

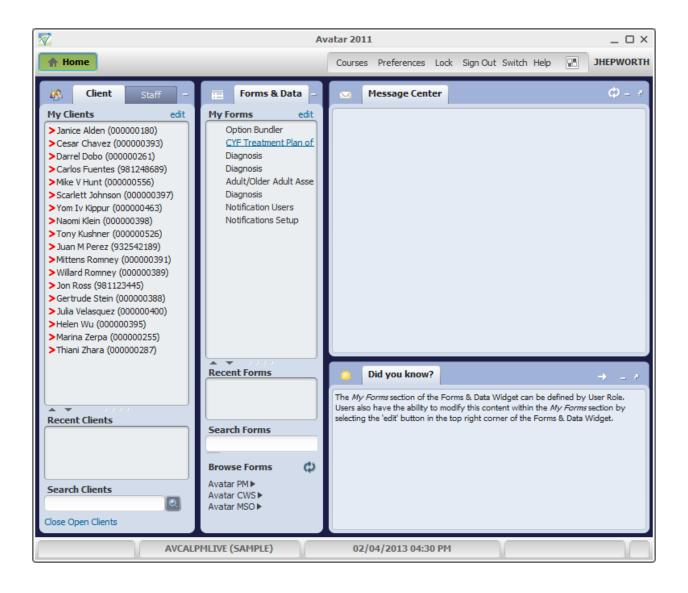

# Avatar Chart View

| F, 35, 07/01/1980                                                                                                    |                                                                                                    |                                                                                                    |                                                                                                    | Allergies (5)                                                                        |
|----------------------------------------------------------------------------------------------------|----------------------------------------------------------------------------------------------------|----------------------------------------------------------------------------------------------------|----------------------------------------------------------------------------------------------------|--------------------------------------------------------------------------------------|
| Ht: 5' 11.0', Wt: 280 lbs, BMI                                                                                                    | 0verview                                                                                                    |                                                                                                    |                                                                                                    |                                                                                      |
| Adult Clinical<br>Initial Risk Assessment (A/OA)                                                                                                    | CLIENT EPISODES                                                                                                    |                                                                                                    |                                                                                                    | ф                                                                                    |
| Adult/Older Adult Assessment (Short<br>Adult/Older Adult Assessment (Long)<br>Diagnosis<br>ANSA Outcomes Rating<br>Adult/Older Adult Closing Summary<br>Crisis Evaluation<br>Adult/Older Adult MH Treatment Plan<br>Adult/Older Adult MH Treatment Plan<br>Adult/Older Adult MH Treatment Plan<br>Adult/Older Adult MH Treatment Plan<br>Psychiatric Assessment Form<br>Psychiatric Assessment Form<br>Psychiatric Ratio Care<br>MHSA Outcomes Rating<br>Health Monitoring (Adult)<br>Administrative<br>Administrative<br>Ensolde Guaranter Information | Episode # 11 10 9 8 7 6 5 3 2 1                                                                                                    | Program<br>A Better Way-SP Outpatient (38GTOP)<br>SP Children M Ha8352 (38BH)<br>SPAF Stonewall Project-OP (69051)<br>Conard House Outpatient Services (69492)<br>APS SF Therapeutic Visitation (38G501)<br>UCSP Primary Care Outreach (IPCOM)<br>A BETTER WAY, INC. 0-5 OP (58GT05)<br>Fee for Service MPCC (38AP)<br>City College of San Francisco (38IM01)<br>ACCESS Screening | Admission Date<br>2016-05-14<br>2016-04-27<br>2016-03-01<br>2016-01-20<br>2016-01-12<br>2015-11-23<br>2015-05-01<br>2015-02-28<br>2014-12-01<br>2010-07-01 | Discharge Date<br>2016-04-27<br>2016-04-06<br>2016-03-14<br>2015-11-23<br>2015-05-04 |
| Epsode Guarantor Information<br>Admission Referral Information<br>Contact Information<br>Forms<br>Update Client Data<br>Decharge (Outpatient)<br>MH Vocational Program Referrals / En<br><b>Client Views</b><br>MHS 140                                                                                                    | Progress liotes Previous 30 days Selection: Al Notes BHAC Administrative - 04/22/2015 b Individual Progress Note For: New Service Note Type: BHAC Administrative Notes Field: this is my ADM00 note | / Hans Anderson                                                                                                    |                                                                                                    | ¢                                                                                    |
|                                                                                                    | ELinks page/return to Chart view @                                                                                                    | Current Medications, Lab Results, Vitals 👘                                                                                                    |                                                                                                    |                                                                                      |

# Avatar eLinks

|                                                                                   | 🐼 Avata                                                                         | ar eLinks                                                                          |                                                                                                    |
|-----------------------------------------------------------------------------------|---------------------------------------------------------------------------------|------------------------------------------------------------------------------------|----------------------------------------------------------------------------------------------------|
|                                                                                   | o                                                                               | ۲                                                                                  | ¢                                                                                                    |
| CCMS Summary Page                                                                 | Enterprise Med List                                                             | Patient Membership                                                                 | CBHS Training Site                                                                                               |
| Click here to see the patient's<br>Coordinated Care Management<br>System Summary. | We are unable to match your Avatar<br>client to a DPH medical record<br>number. | We are unable to match your Avatar<br>client to a record in Patient<br>Membership. | The Community Programs Training<br>Unit offers several training programs<br>that may help you with work and life |
| <u>@</u>                                                                          | 1                                                                               | *                                                                                  | Ø                                                                                                    |
| Invision/LCR                                                                      | DPH Provider Lookup                                                             | Web Directory<br>DPH Staff                                                         | Community Behavioral<br>Health Services                                                                          |
|                                                                                   |                                                                                 | Diriowi                                                                            | Main page for Community Behaviora<br>Health Services                                                             |

# Current Medications, Labs, Vitals

| Current Medications                                                                                                    |                                                                                                    |                   |          |                                                      |                                                    | φ                          | Vitals                                                                                                    |                                                                                                    |                                                                       |                                                                  | φ - σ                                                                          |
|----------------------------------------------------------------------------------------------------|----------------------------------------------------------------------------------------------------|-------------------|----------|------------------------------------------------------|----------------------------------------------------|----------------------------|----------------------------------------------------------------------------------------------------|----------------------------------------------------------------------------------------------------|-----------------------------------------------------------------------|------------------------------------------------------------------|--------------------------------------------------------------------------------|
| Drug Name<br>RisperDAL<br>Bentropne Mesylate<br>fluPHENAZine HCI<br>Aspirin Sting qAM<br>benazepril<br>carBAMazepine                                                                                                    | Dosage<br>- 0.25 MG, Tablet, Oral (1)eai<br>- 2MG, Tablet, Oral (1)ea Ead<br>- 5MG, Tablet, Oral (1)ea Ead<br>- 5MG, Tablet, Oral (1)ea At B<br>Non-prescribed, dosage unkno<br>Non-prescribed, dosage unkno | Morning<br>edtime |          | Start Date<br>04/11/2016<br>09/17/2015<br>09/17/2015 | End Date<br>05/10/2016<br>10/16/2015<br>01/14/2016 |                            | Recorded<br>09/17/2015<br>09/17/2015<br>08/19/2015<br>07/04/2015<br>05/03/2015<br>05/03/2015<br>02/19/2015<br>02/19/2015 | BP (mmHg)<br>130/85<br>100/70<br>135/85<br>100/100<br>1/1<br>110/80<br>130/95<br>145/100<br>141/191<br>140/190 | WT (Ibs)<br>280<br>290<br>180<br>123<br>220<br>250<br>270<br>0<br>110 | HT (in)<br>71<br>71<br>64.5<br>71<br>71<br>71<br>71<br>0<br>65.1 | BM1<br>39<br>27.9<br>40.4<br>30.4<br>30.7<br>30.7<br>34.9<br>37.7<br>0<br>18.2 |
| Lab Results Name: TESTCLIENT, SUMMARY Start Date End Date                                                                                                    | ID: 00000001                                                                                                    | Lab Re            |          |                                                      | <b>DOB:</b> 07/01/1980                             | ¢ - ¢                      |                                                                                                    |                                                                                                    |                                                                       |                                                                  |                                                                                |
| Understeinen understeinen under |                                                                                                    | No Filter<br>Flag | RefRange | Status                                               | Clinidan<br>Berger, Reisel (10536)                 | Comments<br>Header: Detail |                                                                                                    |                                                                                                    |                                                                       |                                                                  |                                                                                |

# OVERVIEW OF EPISODE OPENING

# Admission Bundles

### MH Admission Outpatient Bundle

(Path: Avatar PM/Client Management/Episode Management/MH Admission Outpatient Bundle)

- Admission (Outpatient) (Path: Avatar PM/Client Management/Episode Management)
- CSI Admission (Path: Avatar PM/Client Management/Client Information)
- Episode Guarantor Information (Path: Avatar PM/Client Management/Account Management)
- CSI Assessment (Path: Avatar CWS/Assessments/Product Assessments)
- Admission Referral Information (Path: Avatar PM/Client Management/Client Information)
- Contact Information (Path: Avatar PM/Client Management/Client Information)
- Forms Bundle (not in bundle) (Path: Avatar PM/Client Management/Client Information)
- Diagnosis (not I bundle (Path: Avatar PM)/Client Management/Client Information)

### MH Admission Residential Bed Mgmt Bundle

# (Path: Avatar PM/Client Management/Episode Management/MH Admission Residential Bed Mgmt Bundle)

- Admission (Path: Avatar PM)/Client Management/Episode Management)
- CSI Admission
   (Path: Avatar PM)/Client Management/Client Information)
- Episode Guarantor Information (Path: Avatar PM)/Client Management/Account Management)
- Admission Referral Information (Path: Avatar PM)/Client Management/Client Information)
- Contact Information (Path: Avatar PM)/Client Management/Client Information)
- Forms (not in bundle)
   (Path: Avatar PM)/Client Management/Client Information)
- Diagnosis (not in bundle) (Path: Avatar PM)/Client Management/Client Information)

# ADMISSION BUNDLE FORMS

# Admission (Outpatient)

(Path: Avatar PM/ Client Management / Episode Management)

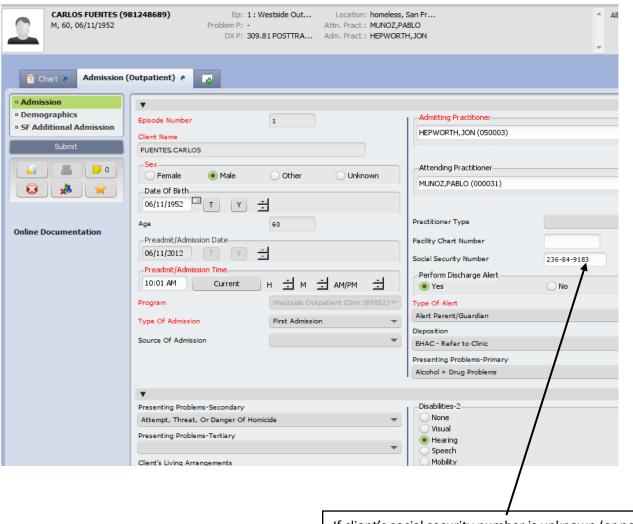

If client's social security number is unknown (or none), enter "000-00-0000".

### Admission (Outpatient) - continued

| 2                                                                                          |                                                                                        | Avatar 2011                                                                                                    | _ O ×                             |
|--------------------------------------------------------------------------------------------|----------------------------------------------------------------------------------------|----------------------------------------------------------------------------------------------------|-----------------------------------|
| A Home I Carlos F                                                                          |                                                                                        | Courses Preferences Lock                                                                                                    | Sign Out Switch Help              |
| CARLOS FUENTES (98<br>M, 60, 06/11/1952                                                    | Problem P: -                                                                           | Location: homeless, San Fr<br>Attn. Pract.: MUNOZ,PABLO<br>Adm. Pract.: HEPWORTH,JON                                                                                                    | <ul> <li>Allergies (0)</li> </ul> |
| Chart a Admission (                                                                        | Dutpatient) 🔹 🛃                                                                        |                                                                                                    |                                   |
| Admission     Demographics     SF Additional Admission     Submit     Online Documentation | Visual<br>Hearing<br>Speech<br>Mobility<br>Mental<br>Developmentally Disabled<br>Other | Disabilities -3<br>None<br>Visual<br>Hearing<br>Speech<br>Mobility<br>Mental<br>Developmentally Disabled<br>Other<br>Current Medications - 1<br>Current Medications - 2<br>Current Medications - 3 |                                   |
|                                                                                            | •                                                                                      |                                                                                                    |                                   |
|                                                                                            | Received Copy Of Client Rights                                                         | Advanced Directive                                                                                                    | • No                              |
|                                                                                            | Advanced Directive Note                                                                | Ŭ                                                                                                    |                                   |
|                                                                                            |                                                                                        |                                                                                                    | Ū.                                |
|                                                                                            | Admission Note                                                                         |                                                                                                    | AD7                               |
|                                                                                            | Note/comment about client admission                                                    |                                                                                                    |                                   |
|                                                                                            | Admission Department Time Out<br>Current Time Hor                                      | ur 🛄 Minute 🛄 AMJ                                                                                                    | PM 💼                              |
|                                                                                            | AVCALPMLIVE (SAMPLE)                                                                   | 02/08/2013 09:43 AM                                                                                                    | 99% =                             |

### Admission (Outpatient) – continued

| CARLOS FUENTES (9<br>M, 60, 06/11/1952                            | Problem P: -                                                                                                    | Westside Out Location: hom<br>Attn. Pract.: MUN<br>0.81 POSTTRA Adm. Pract.: HEP | OZ,PABLO                                                                                                    | <ul> <li>Allergies (0)</li> </ul>                            |
|-------------------------------------------------------------------|----------------------------------------------------------------------------------------------------|----------------------------------------------------------------------------------|----------------------------------------------------------------------------------------------------|--------------------------------------------------------------|
| 🚊 Chart 🔉 Admission (                                             | Outpatient) 🔹 📑                                                                                                    |                                                                                  |                                                                                                    | 1                                                            |
| Admission     Demographics     SF Additional Admission     Submit | Clent Last Name FUENTES Client First Name CARLOS                                                                                                    |                                                                                  | Client's Home Phone<br>Client's Work Phone<br>Client's Cell Phone                                                                                                    | 415-123-4567                                                 |
|                                                                   | Client's Middle Initial Suffix Sr Jr IV V                                                                                                    |                                                                                  | Communication Preference<br>Regular Mail Home P<br>Work Phone Cell Pho                                                                                                    |                                                              |
| Online Documentation                                              | Prefix<br>Client's Address - Street<br>homeless<br>Client's Address - Street 2<br>Client's Address - Zipcode<br>Client's Address - City<br>Client's Address - County<br>Client's Address - State | 94103-2649<br>Sar Francisco<br>San Francisco<br>CALIFORNIA                       | <ul> <li>Primary Language</li> <li>Client Race</li> <li>Ethnic Origin</li> <li>Religion</li> <li>Place Of Birth</li> <li>Panama Oty, Panama</li> <li>Country Of Origin</li> <li>Maiden Name</li> </ul> | Spanish<br>Other Rate<br>Mexican Mexican American<br>Unknown |
|                                                                   | Marital Status<br>Education<br>Employment Status                                                                                                    | Single / Never Married<br>16 Years<br>Not In Labor Force - Other Not             | Where do you go to receive Me Select from the drop down list below VA Medical Center                                                                                                    | dical Services?                                              |
| 1. Leave Address code, city, county                               | ess, enter "homeless<br>Line 2 blank. Then,<br>and state that corre<br>USPS.com to match                                                                                                    | add 9-digit zip<br>espond to                                                     |                                                                                                    | y Language is required. If th<br>known, select "unknown".    |
| DO NOT enter spe                                                  | ecial characters. For                                                                                                    | example:                                                                         |                                                                                                    |                                                              |
| 1380 Howard St A                                                  | vpt 300                                                                                                    |                                                                                  |                                                                                                    |                                                              |

### Admission (Outpatient) - continued

| Marital Status         | Not Married                                                                                                    | <b>r</b>                                                                                                    |
|------------------------|----------------------------------------------------------------------------------------------------|----------------------------------------------------------------------------------------------------|
| Education              | 19 Grade                                                                                                    | Select from the drop down list below                                                                                                    |
| Employment Status      | "Unemployed, actively seeking 🦷                                                                                                    | Chinese Hospital-Excelsior Clinic                                                                                                    |
| Occupation             | Extractive Occupations                                                                                                    | Other if not listed above Other if not listed                                                                                                    |
| Smoker                 | Former Smoker                                                                                                    | Primary Care Practitioner                                                                                                    |
|                        |                                                                                                    | Voerler                                                                                                    |
|                        | /                                                                                                    | Practitioner Phone Number                                                                                                    |
|                        |                                                                                                    | 415-255-3712                                                                                                    |
| Alias 3 💡              |                                                                                                    | Primary Care Notes (Old Primary Care Rhysician/Contact                                                                                                    |
| Alias 4                |                                                                                                    | Primary Care notes box                                                                                                    |
|                        |                                                                                                    |                                                                                                    |
| Alias 5 💡              |                                                                                                    | Select Team                                                                                                    |
|                        |                                                                                                    |                                                                                                    |
|                        |                                                                                                    |                                                                                                    |
|                        |                                                                                                    | Is this the client's Health Home?                                                                                                    |
|                        |                                                                                                    |                                                                                                    |
| /                      | В                                                                                                    | elow is required question on client's                                                                                                    |
| tus is required for re | r                                                                                                    | rimary care provider.                                                                                                    |
|                        | Education<br>Employment Status<br>Occupation<br>Smoker<br>Alias Q<br>MUNOZ,PABLO<br>Alias 2 Q<br>Alias 3 Q<br>Alias 4 Q<br>Alias 5 Q | Education 19 Grade<br>Employment Status "Unemployed, actively seeking<br>Occupation Extractive Occupations<br>Smoker<br>Alias <b>Q</b><br>MUNOZ, PABLO<br>Alias 2 <b>Q</b><br>Alias 3 <b>Q</b><br>Alias 4 <b>Q</b><br>Alias 5 <b>Q</b> |

### Admission (Outpatient) - continued

| 😥 🏂 🌟                |                                     |                            |
|----------------------|-------------------------------------|----------------------------|
|                      | •                                   |                            |
|                      | Client Declined To Provide In       | formation On The Following |
|                      | Ethnic Origin                       | ace Language               |
|                      |                                     |                            |
| Online Documentation | -                                   |                            |
|                      | •                                   |                            |
|                      | Mother's Maiden Name                |                            |
|                      | Mom                                 |                            |
|                      |                                     |                            |
|                      | -Protection Indicator               |                            |
|                      | O Yes                               | O No                       |
|                      | Destruction Indiantes Officiative D | ~                          |
|                      | Protection Indicator Effective D    |                            |
|                      | TY                                  |                            |
|                      | -Name Qualifier                     |                            |
|                      | Keep Private                        | Unspecified                |
|                      | -Smoking Status Assessment D        | ate                        |
|                      |                                     |                            |
|                      | 04/07/2015 T Y                      | ) 🗄                        |
|                      |                                     |                            |
| /                    |                                     |                            |
| Noto that date       | of emplying status association      | required                   |
| Note that date       | e of smoking status assessment is i | required.                  |
|                      |                                     |                            |

# **CSI Admission**

### (Path: Avatar PM/ Client Management / Client Information)

| CSI Admission | • 🛃                                                                                                    |                                 |                                         |   |                                                                                                    |                                                      |
|---------------|----------------------------------------------------------------------------------------------------|---------------------------------|-----------------------------------------|---|----------------------------------------------------------------------------------------------------|------------------------------------------------------|
| CSI Admission | •                                                                                                    |                                 |                                         |   |                                                                                                    |                                                      |
| Submit        | Birth Name (Last)<br>Birth Name (First)<br>Birth Name (Middle)<br>Birth Name (Suffix)-<br>Sr<br>IV<br>Mother's First Name<br>Fiscally Responsible Cou<br>San Francisco | ♀<br>Jr<br>V<br>unty For Client | TEST<br>KIMBERLY<br>III<br>VI<br>MOTHER |   | CSI Ethnicity<br>Not Hispanic or Latino<br>Unknown / Not Reported<br>Hispanic or Latino<br>Special Population<br>Assisted Outpatient Treatment s<br>(AB 3632) Individualized educatio<br>Governor's Homeless Initiative (f<br>No special population services<br>Welfare-to-work plan specified set<br>Legal Class | on plan (IEP) required service(s)<br>GHI) service(s) |
|               | Place of Birth - County Place of Birth - State Place of Birth - Count United States                                                                                    | Jγ                              | Not California County<br>Arizona        | • | Admission Necessity Code<br>Emergency<br>Planned (Prior Authorization)<br>Unknown/Not Reported                                                                                                    |                                                      |

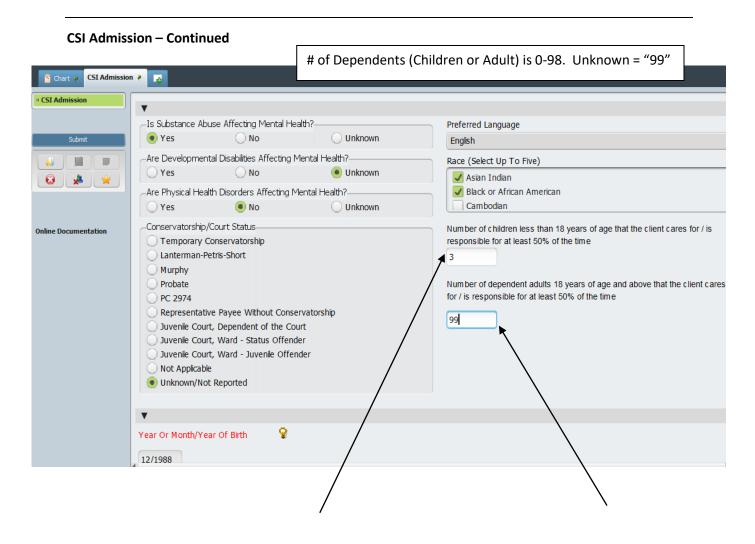

# **CSI** Assessment

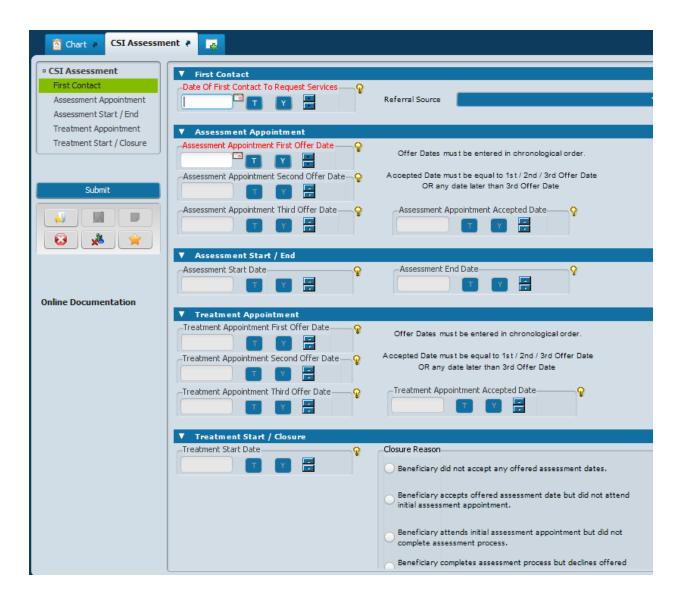

## **Episode Guarantor Information**

(Path: Avatar PM / Client Management / Account Management)

|                                                                                                    | Avatar 2                    | 011                                                                                             |                                    | _ 🗆 ×         |
|----------------------------------------------------------------------------------------------------|-----------------------------|-------------------------------------------------------------------------------------------------|------------------------------------|---------------|
| A Home A Carlos F                                                                                                    |                             | Courses Pret                                                                                    | ferences Lock Sign Out Switch Help | JHEPWORTH     |
| M, 60, 06/11/1952 Problem P: -                                                                                                    | Attn. Pract                 | n: homeless, San Fr<br>.: MUNOZ,PABLO<br>.: HEPWORTH,JON                                        | ×                                  | Allergies (0) |
|                                                                                                    |                             |                                                                                                 |                                    |               |
| • Episode Guarantor Infor                                                                                                    |                             |                                                                                                 |                                    |               |
| Medicare SF Health Access Program                                                                                                    | Subscrib<br>236-84          | er's Social Security Number<br>-9183                                                            | Date of Birth<br>06/11/1952 T Y    | ÷             |
| Patient Fee Liability Submission Type                                                                                                    | Update an Existing Record   | Program Type<br>Mental Health                                                                   | Alcohol Drug Program               |               |
| Private reality isuance         San Francisco Health Plan         Other Funding Sources         Assignment of Benefits, R         Submit         Wedi-Cal         Medicare         SF Health Access Program         Private Health Insurance         Other Funding Sources | Full Scope<br>Out-of-County | Change Effective Date<br>T<br>Medi-Cal ID Numbe<br>1234567890<br>Coverage Effecti<br>02/11/2013 | ive Date Termination Dat           |               |
| Medicare     Medicare     Part A: Hospital     Part C: HMO Plan     Authorization Number                                                                                                    | Part B: Outpatient          | Wedicare ID or HIC<br>Coverage Effection                                                        |                                    |               |
| AVCALPMLIVE (S                                                                                                    | AMPLE)                      | 02/11/2013 09:24 AI                                                                             | M 99% 📼 🦳                          |               |

### **Contact Information**

(Path: Avatar PM / Client Management / Client Information)

| CARLOS FUENTES (9)<br>M, 60, 06/11/1952 | •                       | Ep: 1: Westside Ou Li<br>blem P: - Attn.<br>DX P: 309.81 POSTTR Adm. | Pract.: MUNOZ,PAB | LO                         |                   | <ul><li>▲ Allergie</li><li>▼</li></ul> | :s (0)  |
|-----------------------------------------|-------------------------|----------------------------------------------------------------------|-------------------|----------------------------|-------------------|----------------------------------------|---------|
| Contact Info                            | ormation 🕴 📑            |                                                                      |                   |                            |                   |                                        |         |
| Client Information                      | Contact Information     |                                                                      |                   |                            |                   |                                        |         |
| • Contact Information                   | Name                    | Contact Relationship to Client                                       | Primary Cont      | Contact Living with Client | Contact Addr      | Contact                                | Contact |
| Submit                                  | mcgregor, fred          | Provider                                                             | No                |                            | 840 Haight st     |                                        |         |
| Submit                                  | fuentes, daisy          | Brother-In Law                                                       | Yes               |                            |                   |                                        |         |
| 📣 📕 🥫 0                                 |                         |                                                                      |                   |                            |                   |                                        |         |
|                                         |                         | Add New Item                                                         | Edit Selecte      | ed Item Del                | ete Selected Item |                                        |         |
|                                         | Name fuentes, daisy     |                                                                      |                   | Contact Address            |                   |                                        |         |
|                                         | Contact Relationship to |                                                                      |                   |                            |                   |                                        |         |
|                                         | Aunt                    | Caent                                                                |                   | Contact City               |                   |                                        |         |
|                                         | Brother-In Law          |                                                                      |                   |                            |                   |                                        |         |
|                                         | Brother                 |                                                                      | -                 | Contact State              |                   |                                        |         |
|                                         | Primary Contact         |                                                                      |                   |                            |                   |                                        | -       |
|                                         | 💌 Yes                   | 🔘 No                                                                 |                   | Contact Zip Code           |                   |                                        |         |
|                                         | Contact Living with Cli |                                                                      |                   |                            |                   |                                        |         |
|                                         | ○ Yes                   | ○ No                                                                 |                   | Contact Home Phone         |                   |                                        |         |
|                                         |                         |                                                                      |                   | Contact Work Phone         |                   |                                        |         |
|                                         |                         |                                                                      |                   | Contact Cell Phone         |                   |                                        |         |
|                                         | •                       |                                                                      |                   |                            |                   |                                        |         |
|                                         | Comments                |                                                                      |                   |                            |                   |                                        |         |
|                                         | Daisy can be fou        | nd riding skateboard on ;                                            | larkin side of    | sfpl main wed 5-8:30r      | - 999             | ^ D%                                   |         |

## Admission Referral Information

(Path: Avatar PM / Client Management / Client Information)

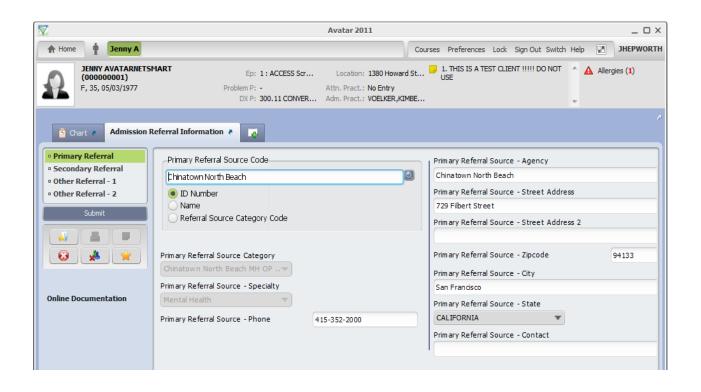

### Forms Bundle

#### (Path: Avatar PM / Client Management / Client Information)

The following forms are available in order to collect client signatures electronically:

- Consent for BHS MH/SUD Services
- HIPAA Form
- Acknowledgemetn of Receipt of Materials
- Billing Authorization
- PFI Signature
- Advance Beneficiary Notice of Non-coverage

#### Other form (not in the bundle)

| • | PHI | Auth | orization |  |
|---|-----|------|-----------|--|
|---|-----|------|-----------|--|

Medication Consent

| Consent for B | HS MH/SUD Services 🕴 😱                                                                                                    |                                                                                                    |
|---------------|----------------------------------------------------------------------------------------------------|----------------------------------------------------------------------------------------------------|
| Consent       | Consent Date 02/23/2021  Is client currently a minor?  Yes No Participation Client/Parent/Other Agrees to Sign Signature on Paper Client/Parent/Other Signature Click Here to Sign Click Here to Sign Relationship to Client (if not client) | Generate Form in Selected Language English Requires Witnesses? (Select 'Yes' if client/parent signs with a mark) Yes Witness 1: Name and Title Witness 1: Signature Click Here to Sign Witness 2: Name and Title Witness 2: Signature Click Here to Sign                                                                      |
|               | Is minor emancipated?<br>Yes<br>Minor is married/has been married<br>Minor is on active duty w/US armed svcs<br>Minor is 14/older, emancipated by court                                                                                      | Is minor 15 years of age/older and self-sufficient?<br>Yes No<br>Self-Sufficient Subvalues<br>Uving separate from parents/guardian<br>Place of residence of minor<br>Place of residence of parents/guardian<br>Managing own financial affairs<br>Place of bank account<br>Place of bank account<br>Place of financial support |

## **ADMISSION DIAGNOSIS**

### Diagnosis

(Path: Avatar PM/ Client Management/ Client Information)

| 🖄 Chart 🛛 Diagnosis 🖗                  |                                                                                                    |  |
|----------------------------------------|----------------------------------------------------------------------------------------------------|--|
| Diagnosis     Additional Diagnosis Inf | Type Of Diagnosis         Select Episode To Default Diagnosis Information From           Admission         Discharge         Onset         Update |  |
| Submit                                 | -Date Of Diagnosis Select Diagnosis Entry To Default Information From                                                                             |  |
|                                        |                                                                                                    |  |
| Online Documentation                   | Diagnoses 🕴                                                                                                    |  |
|                                        | Ranking     Description     Status     Estimated Onset     Classification     Resolved     Bill Order     ICD-9 Code     ICD-10                   |  |
|                                        | New Row Delete Row Show Active Only No                                                                                                    |  |
|                                        | Code Crossmapping                                                                                                    |  |
|                                        |                                                                                                    |  |

When you select "Admission" the date of admission will default into the "Date of Diagnosis" field. Diagnoses should be entered from most prevalent to least prevalent.

### **Diagnosis by Client Report**

#### (Path: Avatar CWS / Assessments / User Defined Assessments)

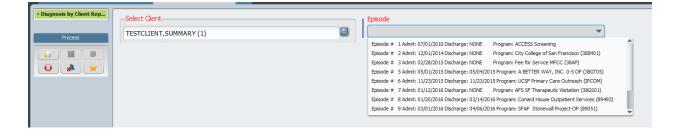

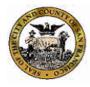

San Francisco Department of Public Health Community Behavioral Health Services

#### Diagnosis by Client Report TESTCLIENT, SUMMARY (1) ACCESS Screening

Episode 1 - Admission date 7/1/2010

#### **Confidential Patient Information**

| Date of Di | iagnosis: 2/19/2016                |                            |                        | Type of                 | Diagnos  | is: Upd       | ate                |                     |
|------------|------------------------------------|----------------------------|------------------------|-------------------------|----------|---------------|--------------------|---------------------|
| Rank       | Description                        | Diagnosing<br>Practitioner |                        | Status                  | Class    | Bill<br>Order | DSM-IV/<br>ICD-9   | D SM -5/<br>ICD -10 |
| Primary    | Depression emotion                 | MUNOZ, PABLO               | (012170)               | A ctiv e                |          | 1             | 311                | F 32.9              |
|            | rimary Support Group               | No Entry                   | Axis IV H              | -                       |          |               | o Entry            |                     |
|            | ocial/Environ mental<br>ducational | No Entry<br>No Entry       | Axis IV E<br>Axis IV H | conomic<br>ealth Care § | Services |               | o Entry<br>o Entry |                     |
| Axis IV C  | occupational                       | No Entry                   | Axis IV L              | egal System             | /Crime   | N             | o Entry            |                     |

| Date of D | iagnosis: 2/4/2016 |                               | Type of  | Diagnos | is: Adm       | nission             |                     |
|-----------|--------------------|-------------------------------|----------|---------|---------------|---------------------|---------------------|
| Rank      | Description        | Diagnosing<br>Practitioner    | Status   | Class   | Bill<br>Order | D SM -IV/<br>ICD -9 | D SM -5/<br>ICD -10 |
| Primary   | Depressed          | VOELKER,KIM BERLY<br>(000089) | A ctiv e |         | 1             | 311                 | F 32.9              |

# TRANSFER CASELOAD

**Transfer Practitioner Caseload** 

(Path: Avatar PM/System Maintenance/Practitioner maintenance)

This form is used by supervisors to transfer cases from one clinician to another.

| ſ | 1                          |                                                  | Avatar 2011 |                                                            |                     |             |     |
|---|----------------------------|--------------------------------------------------|-------------|------------------------------------------------------------|---------------------|-------------|-----|
|   | 🛧 Home 📰 Transfer Pra      | ıcti                                             |             | Courses Preference                                         | es Lock Sign Out Sv | vitchHelp 🛛 | JHE |
|   | Transfer Practitioner Case | load 🕫 💽                                         |             |                                                            |                     |             |     |
|   | Transfer Practitioner Ca   | Caseload Type<br>Admitting Practitioner Caseload |             | O Attending Practitioner Ca                                | seload              |             |     |
|   |                            | Transfer Caseload From<br>NAN DAME (000006)      | 2           | Individual Or All Clients<br>All<br>Select Clients To Trar | Individ<br>sfer     | ual         |     |
|   | Online Documentation       | Transfer Caseload To<br>AVATAR02 TEST (000085)   | 2           | Effective Date Of Transfe                                  |                     |             |     |
|   |                            |                                                  |             | Effective Time Of Transfe                                  |                     | AM/PM       | *   |

#### **Transfer Practitioner Caseload – continued**

| lient        |                      | Episode | Program                    | Admit Date |   |
|--------------|----------------------|---------|----------------------------|------------|---|
| 981241834    | ALTERMAN, ERIC       | 2       | Walden House Multi Service | 07/19/2012 |   |
| 450          | AMOS, TERRY IV       | 1       | Westside Outpatient Clinic | 09/24/2012 |   |
| 451          | AMOS, TERRY MR       | 1       | Westside Outpatient Clinic | 09/24/2012 |   |
| 313          | AMOS, TORI SR MR     | 2       | Westside Outpatient Clinic | 09/24/2012 |   |
| ✓ 574        | APPLE, GRAPE MS      | 1       | Bay Psychiatric Associate  | 01/08/2013 |   |
| <b>√</b> 411 | APPLESEED, JOHNNY    | 1       | Westside Outpatient Clinic | 09/11/2012 |   |
| <b>V</b> 375 | ARTOIS, STELLA VI DR | 1       | Westside Outpatient Clinic | 08/07/2012 |   |
| 582          | ARYASINGHA, CHANELLE | 1       | Westside Outpatient Clinic | 01/01/2013 |   |
| 386          | ASH, MATTHEW JR      | 2       | Westside Outpatient Clinic | 12/19/2012 |   |
| 532          | AVATAR, CRYSTAL      | 1       | Bay Psychiatric Associate  | 12/05/2012 |   |
| 531          | AVATAR, DIANA        | 1       | Bay Psychiatric Associate  | 12/05/2012 |   |
| 527          | AVATAR, HELEN        | 1       | FFS-Jewish Family and Chil | 12/05/2012 |   |
| <b>/</b> 533 | AVATAR, JOHN         | 1       | Bay Psychiatric Associate  | 12/05/2012 |   |
| 529          | AVATAR, KENDRA       | 1       | Walden House Multi Service | 12/05/2012 |   |
| 528          | AVATAR, SHOBNA       | 1       | Bay Psychiatric Associate  | 12/05/2012 |   |
| <b>√</b> 577 | AZIZPEARSON, ISHMAEL | 1       | Westside Outpatient Clinic | 01/09/2013 |   |
| 335          | RACCING FRODO        | 2       | Ray Devohistric Lesociste  | 11/14/2012 | - |
|              | o                    | ĸ       | Cancel                     |            |   |

# CHILD, YOUTH, AND FAMILIES (CYF)

### CANS CYF 6 thru 20 Assessment

(Path: Avatar CWS/Assessments/User Assessments/CANS 2.0)

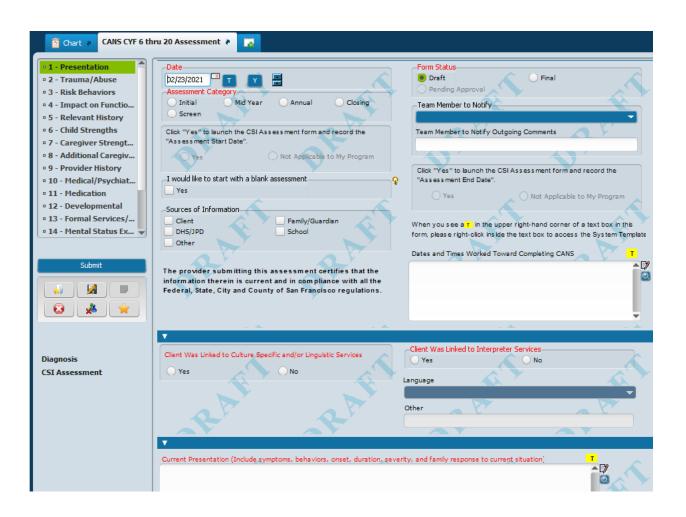

#### CANS CYF 5/18 Assessment - continued

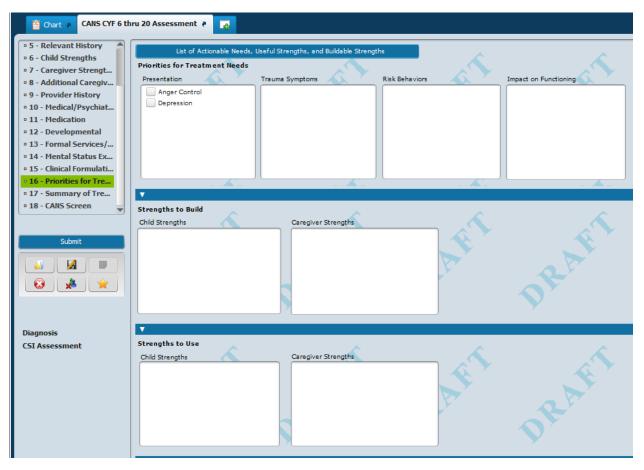

# CANS CYF 6 thru 20 Assessment Rpt

(Path: Avatar CWS/Assessments/User Assessments/CANS 2.0)

| CANS CYF 6 th              | rru 20 Assessment Report 🕈 🗾                                                 |
|----------------------------|------------------------------------------------------------------------------|
| • CANS CYF 6 thru 20 Asses | Please Select a Client                                                       |
| Process                    | TESTCLIENT, SUMMARY X SR DR (1)                                              |
|                            | Please Select an Episode                                                     |
|                            |                                                                              |
|                            | Please Select an Assessment Record                                           |
|                            | (Date / Assessment Category / Form Status / Data Entry By / Data Entry Date) |
|                            |                                                                              |

| Community Beha                                                                                                    | artment of Public Health<br>vioral Health Services<br>/F 6 thru 20<br>hent Report | Client Name:<br>Client ID:<br>Program:<br>Episode #:<br>Admission Date:<br>Discharge Date:               |                       |                  |
|----------------------------------------------------------------------------------------------------|-----------------------------------------------------------------------------------|----------------------------------------------------------------------------------------------------|-----------------------|------------------|
| Co                                                                                                    | onfidential Pat                                                                   | ient Informa                                                                                             | tion                  |                  |
| Assessment Date: 2/23/<br>Assessment Category: Initial                                                                                          |                                                                                   | ent By: Kellee He<br>ent Status: Draft                                                                   | om (003865)           |                  |
| Presentation                                                                                                    |                                                                                   |                                                                                                    |                       |                  |
| 0 = No current need; no need<br>1 = History of suspicion of pr<br>2 = Problem is interfering with<br>3 = Problems are dangerous                 | oblems; requires monito<br>h functioning requires ad                              | ring, watchful waiting<br>tion or intervention to                                                        | o ensure that the nee |                  |
| Psychosis<br>Impulsivity/Hyperactivity<br>Depression<br>Substance Use<br>Anxiety<br>Oppositional                                                |                                                                                   | Conduct<br>Somatization<br>Anger Control<br>Attachment Difficu<br>Eating Disturbanc<br>Adjustment to Tra | es                    |                  |
| Severity of Use<br>Duration of Use<br>Stage of Recovery                                                                                         |                                                                                   | Peer Influences<br>Parental/Caregive<br>Environmental Infl                                               |                       |                  |
| Trauma/Abuse                                                                                                    |                                                                                   |                                                                                                    |                       |                  |
| i <b>ey:</b><br>0 = No evidence of any traun<br>1 = A single event or one inci<br>2 = Experienced multiple trau<br>3 = Repeated, chronic, on-go | dent trauma occurred , o<br>imas or multiple inciden                              | ts.                                                                                                    |                       |                  |
| <b>Trauma Events</b><br>Sexual Abuse<br>Physical Abuse<br>Emotional Abuse<br>Neglect<br>Medical Trauma                                          | 0<br>0<br>0<br>0                                                                  | Witness to School<br>Natural or Man-Ma<br>War/Terrorism Affe<br>Victim/Witness to<br>Disruption in Care  | ade Disaster<br>ected | 0<br>0<br>0<br>0 |

# ADULT/OLDER ADULT (AOA)

## Adult/Older Adult Assessment (Combined)

(Path: Avatar CWS/Assessments/Adult Assessments/ANSA)

| Chart 🤉 Adult/Older A                                                                                                    | Adult Assessment (Combined) 🔹 🔁                                                                                                    |
|----------------------------------------------------------------------------------------------------|----------------------------------------------------------------------------------------------------|
| I. PRESENTING PROBLEM     2. RISK ASSESSMENT     3. PSYCHOSOCIAL AND F     4. MENTAL HEALTH HIST     5. SUBSTANCE USE     6. MEDICAL HISTORY     7. MEDICATIONS     8. CRIMINAL JUSTICE HI     9. MENTAL STATUS EXAM     10. CLIENT STRENGTHS     11. CLINICAL FORMULAT  Submit | Date of Assessment/Rating       Status - Draft / Pending Approval / Final         b9/10/2020       Image: Status - Draft / Pending Approval / Final         Assessment Type       Long         Short       Long         Assessment Category       Supervisor to Notify         Initial       Supervisor to Notify         Annual Assessment Update       Annual Assessment Update         I would like to start with a blank assessment       Attestation:         Yes       No |
| Update Client Data                                                                                                    | 1A. PRESENTING PROBLEM Include A) identifying info. B) criteria to justify DSM dx including current SYMPTOMS, BEHAVIOR, IMPAIRMENTS IN FUNCTIONING, duration, frequer severity, C) impact on life / behavior leading the client to seek services, D) client's primary concern / goal, E) cultural explanation for problem / illness in client's own words, (if EPSDT, state why child/y outh will not progress developmentally as appropriate without treatment).               |

#### Adult/Older Adult Assessment (Combined) – continued

| Priorities for Treatment                                                        |                                                                             |
|---------------------------------------------------------------------------------|-----------------------------------------------------------------------------|
|                                                                                 | SA. Each box contains the name of all ANSA items in that domain which you   |
| rated as actionable (i.e., either a 2 or a 3). If there are no ANSA items in th | e box, that implies that you did not rate any ANSA items as actionable.     |
| Next to each ANSA item in the domain box is a blank checkbox.Please clic        | k the checkbox of each ANSA item you will focus on and help the             |
| client improve on during the course of treatment.                               |                                                                             |
| You may have "maintenance" clients in your caseload, that is, clients for w     | hom you have no expectations for improvement. Such a client cannot have any |
| ANSA item rated as a 3. If you consider a client to be "maintenance," click     |                                                                             |
| below. If there are not checkboxes in either Box 1 or 2, that implies the clie  | nt has an ANSA item rated as a 3.                                           |
|                                                                                 |                                                                             |
| Behavioral Health Needs                                                         | Life Functioning and Acculturation                                          |
|                                                                                 |                                                                             |
|                                                                                 |                                                                             |
|                                                                                 |                                                                             |
|                                                                                 |                                                                             |
| Risks / Risk Behaviors                                                          | Client Strengths                                                            |
|                                                                                 |                                                                             |
|                                                                                 |                                                                             |
|                                                                                 |                                                                             |
|                                                                                 |                                                                             |
| Substance Use / Med Compliance                                                  |                                                                             |
|                                                                                 |                                                                             |
|                                                                                 |                                                                             |
|                                                                                 |                                                                             |
|                                                                                 |                                                                             |

## Adult/Older Adult Assessment Combined Rpt

(Path: Avatar CWS / Assessments / Adult Assessments / ANSA)

| Search Forms                             |                                                   |
|------------------------------------------|---------------------------------------------------|
| Name                                     | Menu Path                                         |
| Adult/Older Adult Assessment (Combined)  | Avatar CWS / Assessments / Adult Assessments/ANSA |
| Adult/Older Adult Assmnt Combined Report | Avatar CWS / Assessments / Adult Assessments/ANSA |

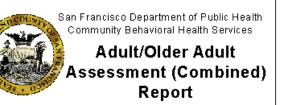

| Client Name:<br>Client ID: | TESTCLIENT,SUMMARY Y SR DR<br>1 |
|----------------------------|---------------------------------|
| Program:                   | ACCESS Screening (BHAC)         |
| Episode #:                 | 59                              |
| Admission Date:            | 12/19/2020                      |
| Discharge Date:            | None                            |
|                            |                                 |

#### **Confidential Patient Inform ation**

Assessment Date: 1/30/2021 Assessment Type: Short Assessment Category: Initial Interpreter Svc Used: No Language: Other:

Assessment By: Service Program: Kimberly Voelker (000089) ACCESS Screening

Assessment Status: Draft

#### **1A. Presenting Problem**

Include A) identifying info, B) criteria to justify DSM dx including current SYMPTOMS, BEHAVIOR, IMPAIRMENTS IN FUNCTIONING, duration, frequency and severity, C) impact on life / behaviors leading the client to seek services, D) client's primary concern / goal, E) cultural explanation for problem / illness in client's own words, (if EPSDT state why child/youth will not progress developmentally as appropriate without treatment).

TEST

#### **ANSA Ratings - Behavioral Health Needs**

ND=No Data; 0=No Evidence; 1=Mild History, Sub-Threshold Watch; 2=Moderate-Need for action; 3=Severe-Need for immediate/intensive action

| Psychosis       | 0  | Interpersonal Problems Due to Personality | ND |
|-----------------|----|-------------------------------------------|----|
| Depression      | ND | Adjustment to Trauma                      | ND |
| Anxiety         | ND | Mania                                     | ND |
| Impulse Control | ND | Sleep Disturbance                         | ND |

### **Assessment Diagnosis**

#### (Path: Avatar PM/ Client Management/ Client Information)

In order to get the diagnosis to print out as part of your assessment, "add" a new Diagnosis, and select "Update" as the type of diagnosis. Enter a diagnosis date that is on or after the date on the Assessment.

| Diagnosis 🗧 🛺                          |
|----------------------------------------|
| Date Of Diagnosis                      |
| 07/01/2010                             |
| 07/01/2010                             |
| 07/01/2010                             |
| 07/01/2010                             |
| 07/01/2010                             |
| 08/04/2013                             |
| 02/08/2014                             |
| 02/18/2015                             |
| 02/28/2015                             |
| 02/28/2015                             |
| 02/28/2015                             |
| 03/02/2015                             |
| 03/13/2015                             |
| 03/20/2015                             |
| 04/13/2015                             |
| 04/30/2015                             |
| 05/30/2015                             |
| 06/01/2015                             |
| 07/16/2015                             |
| 10/08/2015                             |
| 10/08/2015                             |
| 11/10/2015                             |
| 12/07/2015                             |
| 02/03/2016                             |
|                                        |
| <u>A</u> dd <u>E</u> dit <u>Cancel</u> |

| 🖆 Chart 👂 Diagnosis 🤌                  |                                                                                                    |
|----------------------------------------|----------------------------------------------------------------------------------------------------|
| Diagnosis     Additional Diagnosis Inf | Type Of Diagnosis           Admission         Discharge         Onset         Image: Other test of the second second secon |
| Submit                                 | Date Of Diagnosis<br>TY T<br>Time Of Diagnosis<br>Current H TM AM/PM T<br>Diagnoses                                                                                                    |

Use the date of the assessment.

#### CYF MENTAL HEALTH TREATMENT PLAN OF CARE

### Avatar User Guide - CYF 0/18 Treatment Plan of Care

#### Purpose:

The purpose of the manual is to walk you through the CYF 0/18 Treatment Plan of Care in the Avatar EHR System.

#### Menu Path:

Avatar CWS>Treatment Planning>CYF 0/18 Treatment Plan of Care

Report Menu Path: Avatar CWS>Treatment Planning>CYF 0/18 Treatment Plan of Care Report

### \*\*\*Do not use the Print Treatment Plan form to print Treatment Plans\*\*\*

| Avatar 2015 - Form Search          |                 |                                 |       |  |
|------------------------------------|-----------------|---------------------------------|-------|--|
| Enter text to find in option name: | 0/18            |                                 | 2     |  |
| Form                               |                 | Menu Path                       | l l   |  |
| CYF 0/18 Treatment Plan of Care    |                 | Avatar CWS / Treatment Planning |       |  |
|                                    |                 |                                 |       |  |
|                                    |                 |                                 |       |  |
|                                    |                 |                                 |       |  |
|                                    |                 |                                 |       |  |
|                                    |                 |                                 |       |  |
|                                    |                 |                                 |       |  |
|                                    |                 |                                 |       |  |
|                                    |                 |                                 |       |  |
|                                    |                 |                                 |       |  |
|                                    |                 |                                 |       |  |
|                                    |                 |                                 |       |  |
|                                    |                 |                                 |       |  |
|                                    |                 |                                 |       |  |
|                                    |                 |                                 |       |  |
|                                    |                 |                                 |       |  |
|                                    |                 |                                 |       |  |
|                                    |                 |                                 |       |  |
| Sear                               | ch <u>Op</u> en | Add to My Forms D               | smiss |  |
|                                    |                 |                                 |       |  |

## Starting the CYF 0/18 Treatment Plan of Care

| CBH5,DEMO (99904<br>F, 7, 01/01/2008 | <b>19104)</b> Ep: 1<br>Problem P: -<br>DX P: |                                         | Location: , ,<br>Attn. Pract.: No Entry<br>dm. Pract.: VOELKER,KIMBERLY |                    | Allergies (0)  |
|--------------------------------------|----------------------------------------------|-----------------------------------------|-------------------------------------------------------------------------|--------------------|----------------|
| CYF 0/18 Treatment Pla               | atment Plan of Care 🔹 😱                      |                                         |                                                                         |                    | _              |
|                                      | -Date Treatment Plan S                       |                                         | Last Updated By                                                         | A                  |                |
| Submit                               | 07/20/2015                                   | Enter Date Treatment Plan Star          | ted Kimberly Voelker                                                    |                    |                |
|                                      |                                              | Choose Plan Type                        | Parent/Youth Input                                                      |                    |                |
|                                      |                                              |                                         | Clinical Guideline: Inc<br>family's goal(s), state                      |                    | ▲ 🖾<br>□7<br>♀ |
|                                      | Plan Type                                    | Initial                                 | which they identified a                                                 |                    | Ŷ              |
|                                      | -Plan End Date                               |                                         | Ŷ                                                                       |                    | <b>T</b>       |
| Online Documentation                 | 07/19/2016                                   | Enter Plan End Date<br>(See Light Bulb) | -Treatment Plan Status                                                  | V                  |                |
|                                      | Client was linked to cult                    | ure specific and/or linguistic services | <ul> <li>Draft</li> </ul>                                               | O Pending Approval |                |
|                                      | O Yes                                        | No No                                   | ) Final                                                                 |                    |                |
|                                      | Last Updated                                 |                                         | Team Member To Notify                                                   |                    | •              |
|                                      | 07/20/2015                                   | Y H                                     |                                                                         |                    |                |
|                                      | NY.                                          |                                         |                                                                         |                    |                |

### Treatment Plan Problem List

Below is the Treatment Plan "Problem List" which is a federal requirement for Meaningful Use (i.e. not language we would have chosen). Items generate based on a library called SNOMED (which is medically based). You will add a "problem code" once you launch the plan (**see page 8**). It will then populate into this list. Do not search/add codes here.

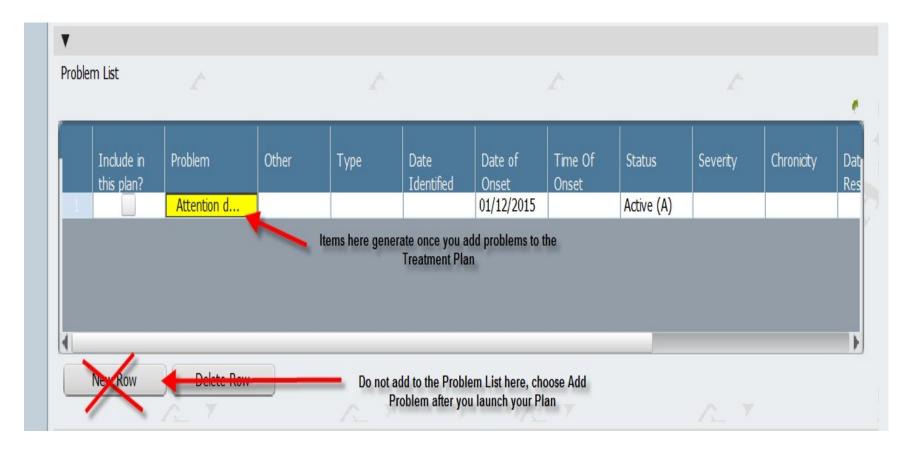

## Adding Plan Participants

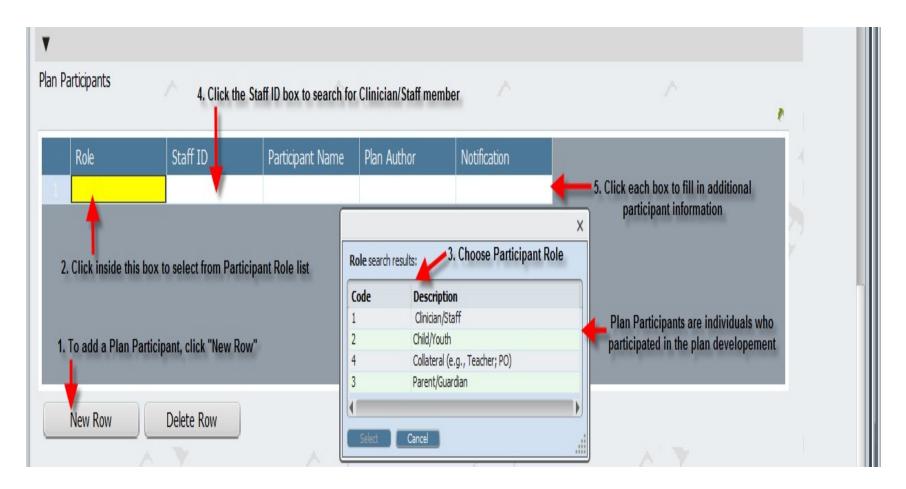

## Starting your Treatment Plan – Text entry

| linical Guideline:<br>ssessment) inform t<br>hese strengths. |                              | -                   | Second Second Second |                 |        |
|--------------------------------------------------------------|------------------------------|---------------------|----------------------|-----------------|--------|
|                                                              |                              |                     |                      |                 | •      |
| Discharge Planning 🛛 💡 🖉                                     |                              |                     |                      |                 |        |
| Clinical Guideline:<br>treatment gains with                  |                              |                     | ld/youth and f       | amily are maint | aining |
| Launch Plan                                                  | Click "Launch Plan" to start | your Treatment Plan | 5                    | 07              |        |

## Treatment Plan Problem Section – Adding a Problem

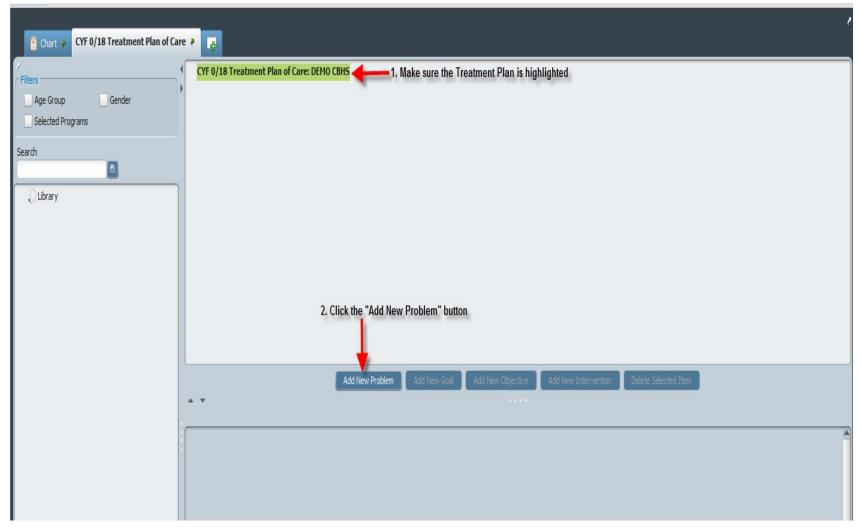

🚰 Chart 🔹 CYF 0/18 Treatment Plan of Care 🗧 📑 CYF 0/18 Treatment Plan of Care: DEMO CBHS Filters New problem to be defined New Problem > Age Group Gender Selected Programs Search Library No library availible at this time Clinical Guideline: Goals, Objectives, and Interventions will be developed for each "Problem Code". Only "Problems" that are a focus of treatment should be included in this field. It is recommended the client's Diagnosis be entered here (e.g. ADHD combined type). Psychosocial stressers (e.g. homeless family) can also be included if it is a primary focus of treatment. Add New Objective Add New Intervention Delete Selected Item Add New Goal \* Problem Code Other adhd Search for a Problem Code (SNOMED) code using a keyword and select from the list SNOMED-161464003 (SNOMED-161464003) H/O: psychiatric disorder SNOMED-31177006 (SNOMED-31177006) Attention deficit hyperactivity disorder, combined type SNOMED-35253001 (SNOMED-35253001) Attention deficit hyperactivity disorder, predominantly inattentiv... List) SNOMED-36456004 (SNOMED-36456004) Mental state finding SNOMED-406506008 (SNOMED-406506008) Attention deficit hyperactivity disorder D SNOMED-429950008 (SNOMED-429950008) Family history of attention deficit hyperactivity disorder SNOMED-444613000 (SNOMED-444613000) Adult attention deficit hyperactivity disorder 1 SNOMED-7461003 (SNOMED-7461003) Attention deficit hyperactivity disorder, predominantly hyperactiv... 1 through 8 of 8 Date Added to Treatment Plan Status 07/20/2015 TY

Treatment Plan Problem Section – Adding a Problem (continued)

**Treatment Plan Problem Section – Adding a Problem (continued)** 

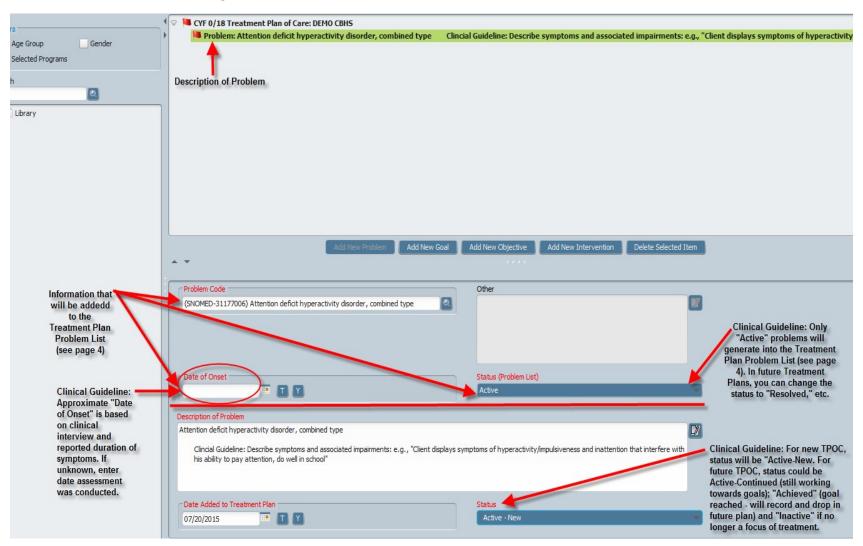

## Treatment Plan – Adding a Goal

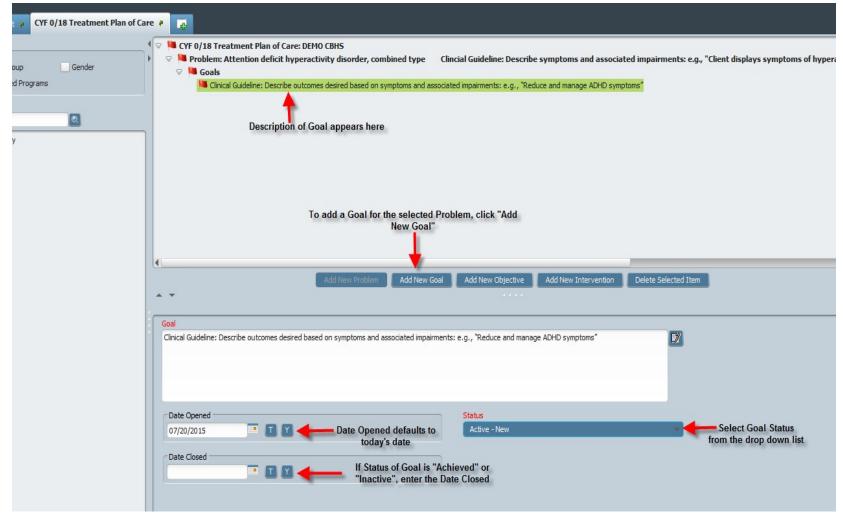

## Treatment Plan – Adding an Objective

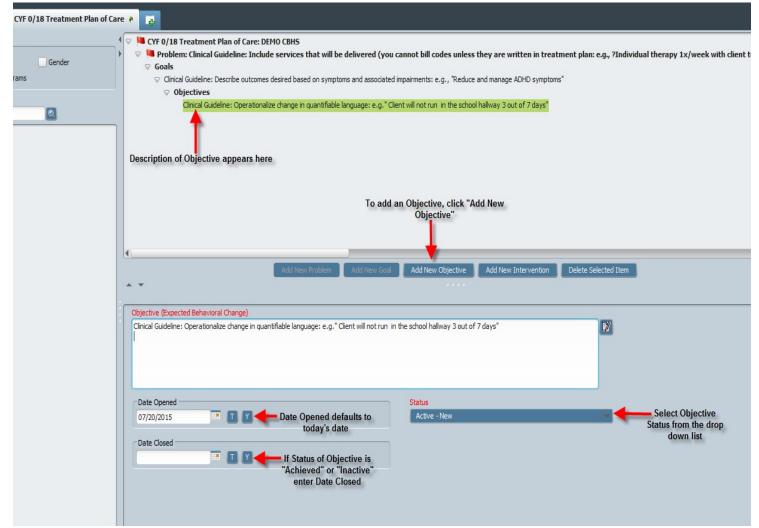

### Treatment Plan – Adding an Intervention

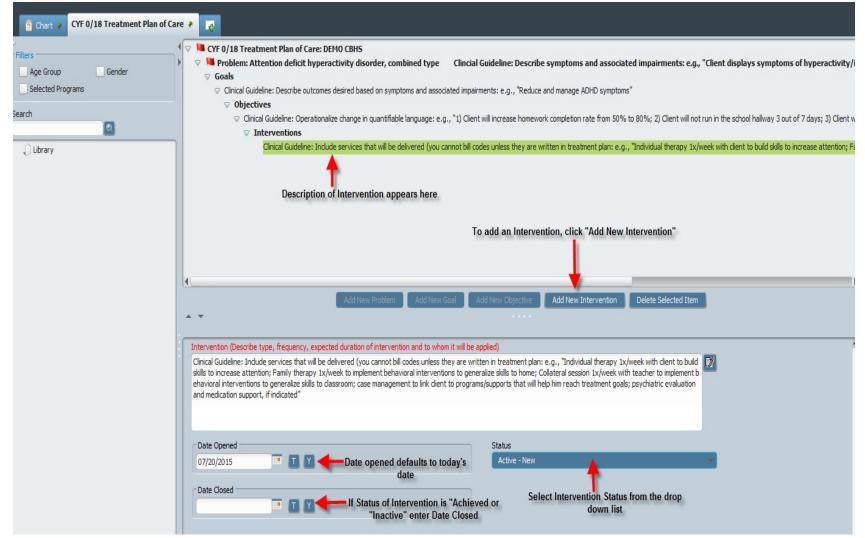

## Treatment Plan – Adding Additional Problems

| art 💡 CYF 0/18 Treatment Plan of Care |                                                                                                    |
|---------------------------------------|----------------------------------------------------------------------------------------------------|
| -                                     | Click and Highlight top of Plan to add another Problem                                                                                                    |
| Gender                                | Problem: Clinical Guideline: Include services that will be delivered (you cannot bill codes unless they are written in treatment plan: e.g., ?Individual therapy 1x/week with client to build s                  |
| ted Programs                          | Clinical Guideline: Describe outcomes desired based on symptoms and associated impairments; e.g., "Reduce and manage ADHD symptoms"                                                                              |
|                                       | ♥ Objectives                                                                                                    |
|                                       | Clinical Guideline: Operationalize change in quantifiable language; e.g. "Client will not run in the school hallway 3 out of 7 days" Interventions                                                               |
| ary                                   | Include services that will be delivered (you cannot bill codes unless they are written in treatment plan: e.g., "Individual therapy 1x/week with client to build skills to increase attention; Family therapy 1x |
|                                       |                                                                                                    |
|                                       |                                                                                                    |
|                                       |                                                                                                    |
|                                       | When the top of the Treatment Plan is highlighted, the "Add New Problem"<br>button becomes active. Click "Add New Problem" to enter a new item.                                                                  |
|                                       |                                                                                                    |
|                                       |                                                                                                    |
|                                       | Add New Problem         Add New Goal         Add New Objective         Add New Intervention         Delete Selected Item                                                                                         |
|                                       |                                                                                                    |
|                                       |                                                                                                    |
|                                       |                                                                                                    |
|                                       |                                                                                                    |
|                                       |                                                                                                    |
|                                       |                                                                                                    |
|                                       |                                                                                                    |
|                                       |                                                                                                    |
|                                       |                                                                                                    |

## Treatment Plan – Editing Items on your Treatment Plan

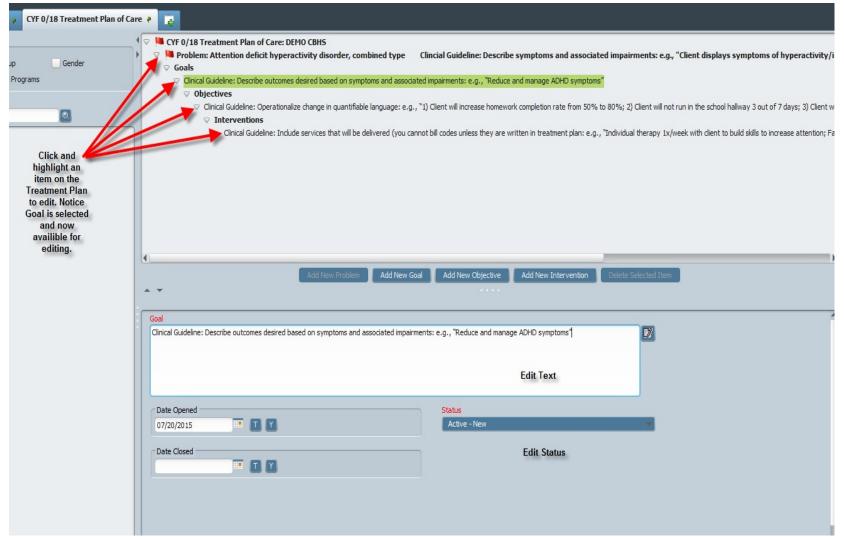

## Treatment Plan – Deleting items from your plan

| CYF 0/18 Treatment Plan of Car | e 📲 ᇕ                                                                                                    |  |  |
|--------------------------------|----------------------------------------------------------------------------------------------------|--|--|
| Gender                         | <ul> <li>CYF 0/18 Treatment Plan of Care: DEMO CBHS</li> <li>Problem: Attention deficit hyperactivity disorder, combined type</li> <li>Clincial Guideline: Describe symptoms and associated impairments: e.g., "Client displays symptoms of hyperactivity Goals</li> <li>Goals</li> </ul>                                                                                                    |  |  |
| grams                          | <ul> <li>Clinical Guideline: Describe outcomes desired based on symptoms and associated impairments: e.g., "Reduce and manage ADHD symptoms"</li> <li>Objectives</li> </ul>                                                                                                    |  |  |
| 2                              | Clinical Guideline: Operationalize change in quantifiable language: e.g., "1) Client will increase homework completion rate from 50% to 80%; 2) Client will not run in the school hallway 3 out of 7 days; 3) Client Interventions                                                                                                    |  |  |
|                                | Clinical Guideline: Include services that will be delivered (you cannot bill codes unless they are written in treatment plan: e.g., "Individual therapy 1x/week with client to build skills to increase attention;<br>Click and highlight the section you would like to delete. You must delete<br>from the bottom up. For example, if you would like to delete a Goal for a<br>specific problem, you mush first delete the Intervention, then Objective,<br>then Goal.<br>Add New Problem Add New Goal Add New Objective Add New Intervention Delete Selected Item                                                                                                    |  |  |
|                                | Intervention (Describe type, frequency, expected duration of intervention and to whom it will be applied) Clinical Guideline: Include services that will be delivered (you cannot bill codes unless they are written in treatment plan: e.g., "Individual therapy 1x/week with client to build skills to increase attention; Family therapy 1x/week to implement behavioral interventions to generalize skills to home; Collateral session 1x/week with client to implement behavioral interventions to generalize skills to increase attention; Family therapy 1x/week to implement behavioral interventions to generalize skills to classroom; case management to link client to programs/supports that will help him reach treatment goals; psychiatric evaluation and medication support, if indicated |  |  |
|                                | Date Opened 07/20/2015 TY Date Closed TY                                                                                                    |  |  |
|                                |                                                                                                    |  |  |

## Treatment Plan – Saving/Submitting your Plan

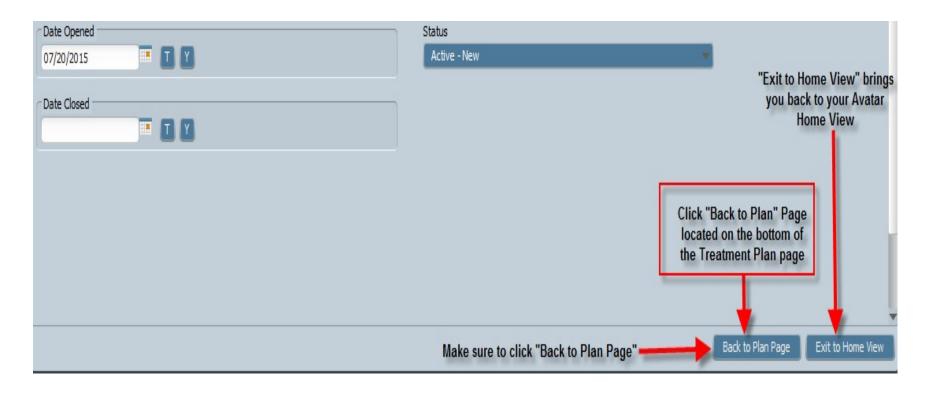

#### Treatment Plan – Saving/Submitting your Plan (continued)

| CYF 0/18 Tre             | atment Plan of Care 🕐 📮                                                                                              | · · · · · · · · · · · · · · · · · · ·                                                                                         |
|--------------------------|----------------------------------------------------------------------------------------------------|----------------------------------------------------------------------------------------------------|
| • CYF 0/18 Treatment Pla | Date Treatment Plan Started                                                                                          | Last Updated By                                                                                                    |
| Submit                   | 07/20/2015 T Y +                                                                                                    | Kimberly Voelker Parent/Youth Input                                                                                           |
| Click "Submit"           | Plan Type Initial  Plan End Date                                                                                     | Clinical Guideline: Include child/youth and family's goal(s), stated in their own words, which they identified as a priority. |
| Online Documentation     | 07/19/2016     T     Y     +       Client was linked to culture specific and/or linguistic services       Yes     No | Treatment Plan Status     O Pending Approval     Final                                                                        |
|                          | Last Updated                                                                                                    | Team Member To Notify                                                                                                    |

# ADULT/OLDER ADULT MENTAL HEALTH TREATMENT PLAN OF CARE Avatar User Guide: Adult/Older Adult MH Treatment Plan of Care

#### <u>Overview</u>

- **Purpose:** The purpose of the manual is to walk you through the new Adult/Older Treatment Plan of Care in the Avatar EHR System.
- **Rational:** The reason for moving to a new version of the treatment plan is to bring us into alignment with optimizing our use of electronic records with a focus on being able to use standardized fields in order to communicate in a meaningful way across our system.
- Menu Path: Avatar CWS>Treatment Planning>Adult/Older Adult MH Treatment Plan of Care

| Search Forms Adult/Older Adult M            |                                 |            |
|---------------------------------------------|---------------------------------|------------|
| Name                                        | Menu Path                       |            |
| Adult/Older Adult MH Treatment Plan of Care | Avatar CWS / Treatment Planning |            |
|                                             |                                 |            |
| <= Previous 25                              | 1 through 1 of 1                | Next 25 => |

| Chart P Adult/Older            | dult MH Treatment Plan of Care 🔹 😱                      |                                                                  |                    |
|--------------------------------|---------------------------------------------------------|------------------------------------------------------------------|--------------------|
| lt/Older Adult MH Trea         | V                                                       |                                                                  |                    |
| Submit                         | 05/15/2015 T Y                                          | Will automatically<br>populate with who last<br>updated the plan |                    |
| Plan Effective<br>Ind End Date | Plan Type Select "Ini<br>Plan End Date<br>5/15/16 T Y ÷ | itial" or "Update"                                               | proval<br><b>P</b> |
| e based on<br>pisode<br>pening | Client was linked to culture specific and/or linguist   | tic services                                                     |                    |
| Anniversary<br>Date)           | () Yes                                                  | ◯ No                                                             |                    |
| Juic)                          | Client has been informed of the Grievance/Appeal        | process at least annually                                        |                    |
|                                | ⊖ Yes                                                   | ◯ No                                                             |                    |
|                                | Client has been informed of the DPH Notice of HI        | PPA Privacy Practices at leat annually                           |                    |
|                                | O Yes                                                   | () No                                                            |                    |

## Starting the Adult/Older Adult MH Treatment Plan of Care

### Treatment Plan Problem List

The federal government, as part of Meaningful Use, have required that problems be listed in a standardized format. They have adopted the Standardized Nomenclature Of MEDicine (SNOMED) codes. You can push a diagnosis to the problem list from the Diagnosis screen. It is also possible to add Problem codes here or once you launch the plan.

| Include in<br>this plan? | Problem        | Other | Туре | Date<br>Identified | Date of<br>Onset | Time Of<br>Onset | Status     | Severity | Chronicity | [ |
|--------------------------|----------------|-------|------|--------------------|------------------|------------------|------------|----------|------------|---|
|                          | Chronic anxiet |       |      | Idendied           | 08/20/2015       | Unset            | Active (A) |          |            |   |
|                          | Homeless singl |       |      |                    | 10/06/2014       |                  | Active (A) |          |            | 1 |
|                          | Posttraumatic  |       |      |                    | 10/06/2015       |                  | Active (A) |          |            |   |
|                          | Geophagia (SN  |       |      |                    | 01/21/2016       |                  | Active (A) |          |            |   |
| 4                        | Masked depre   |       |      |                    | 01/27/2016       |                  | Active (A) |          |            |   |

## **Optional: Plan Participants**

| Roie                                  | Role Staff                                                   |                                                                   | Participant Nam   | Staff ID                                                                                                    |
|---------------------------------------|--------------------------------------------------------------|-------------------------------------------------------------------|-------------------|----------------------------------------------------------------------------------------------------|
| Role search re<br>Code<br>2<br>1<br>3 | esults:<br>Description<br>Client<br>Clinician/Staff<br>Other | name here in<br>notification in<br>Items, that a<br>about to expi | Treatment Plan is | hom,k<br>2. You can search fo<br>Staff ID by entering<br>staff ID or by last<br>name, first.<br>3. Click Tab. |

| Role                                                                                                    | Staff ID   |                          | Participant Name                     | Plan Author  |    | Notification                            |  |
|----------------------------------------------------------------------------------------------------|------------|--------------------------|--------------------------------------|--------------|----|-----------------------------------------|--|
|                                                                                                    | hom        |                          |                                      |              |    |                                         |  |
| <ul><li>4. A list of matches will appear.</li><li>5. Double click on the Staff Name you would like to enter.</li></ul> |            | Staff ID search results: |                                      | 6. Yes or No | 7. | Yes, to receive a to do item No, if not |  |
|                                                                                                    |            | 003                      | 2773 (DE2773) HG<br>BED4 (DE3804) HG | Description  |    |                                         |  |
| New Row                                                                                                    | Delete Row | 4                        | Select Cancel                        |              |    |                                         |  |

## **Optional: Plan Participants**

You can enter other participants, for example, other staff members, family members, etc.

| Plan P | articipants         |                |                  |             |              |
|--------|---------------------|----------------|------------------|-------------|--------------|
|        | Role                | Staff ID       | Participant Name | Plan Author | Notification |
| 1      | Clinician/Staff (1) | HOM,KELLEE (00 | HOM,KELLEE       | Yes (Y)     | Yes (Y)      |
| 2      | Other (3)           |                | t                | No (N)      | No (N)       |
|        |                     |                | Participar       | nt Name X   |              |
|        | New Row             | Delete Row     | Ok Cancel        |             |              |

# Strengths, Impairments, and Plan for Discharge

| Client Strengths                                                                                                    |     |                                                                                                    | 6 T |     |
|----------------------------------------------------------------------------------------------------|-----|----------------------------------------------------------------------------------------------------|-----|-----|
|                                                                                                    |     |                                                                                                    |     |     |
| - Y                                                                                                    |     | Y Y                                                                                                    | •   |     |
| Impairments<br>Psychiatric Symptom Severity<br>Behavioral Issues<br>Homeless/Housing<br>Social/Family/Relationship/Role Stressor<br>Language Barriers<br>Employment/Education/Daily Activities | AFT | <ul> <li>Current RISK</li> <li>Basic Needs</li> <li>Substance Abuse/Dependence</li> <li>Medical/Health</li> <li>Legal Status/Criminal Involvement</li> </ul>                                                                                                    | AF  | e e |
| Plan for Discharge or Step-Down                                                                                                    |     |                                                                                                    |     | 0   |
| Launch Plan                                                                                                    |     | A Contraction of the second second se | P   |     |

#### Treatment Plan – Problem

| Chart 👂 Adult/Older Adult MH Treatmen      | t Plan of Care 🗧 👩                                                                                                 |                                                                  |
|--------------------------------------------|----------------------------------------------------------------------------------------------------|------------------------------------------------------------------|
| Filters Age Group Gender Selected Programs | <ul> <li>Adult/Older Adult MH Treatment Plan of Care: MINNIE TEST</li> <li>Problem: Depressive disorder</li> </ul> |                                                                  |
| Search                                     |                                                                                                    |                                                                  |
| Library                                    |                                                                                                    |                                                                  |
|                                            | Add New Problem Add New G                                                                                          | Soal Add New Objective Add New Intervention Delete Selected Item |
|                                            | Problem Code Depressive disorder                                                                                   | Other                                                            |
|                                            | Date of Onset 01/15/2016                                                                                           | Status (Problem List)<br>Active                                  |
|                                            | Treatment Plan Problem Description Depressive disorder                                                             | D7                                                               |
|                                            |                                                                                                    | -2                                                               |
|                                            | Date Problem Identified 02/05/2016                                                                                 | Status<br>Active                                                 |
|                                            | Date Closed                                                                                                    |                                                                  |

#### Components of the Problem Section

The following sections will populate the Problem List

| Problem Code  | Other                 |   |
|---------------|-----------------------|---|
|               |                       |   |
|               |                       |   |
|               |                       |   |
|               |                       |   |
| Date of Onset | Status (Problem List) |   |
|               |                       | - |
|               | Active                |   |
|               | Inactive              |   |
|               | Monitoring            |   |
|               | Resolved              |   |
|               | Unresolved            |   |

Problem Code (see next page)

**Other** only becomes active if the Problem Code is "Other"

Date of Onset can be date of assessment

Status if Inactive or Resolved are selected they will drop off the list in future TPOCs

## Components of the Problem Section

Problem Code: You can search by DSM IV, DSM 5, ICD 9, ICD 10 description or code. It will display a SNOMED code.

| 309.81           |                                                                                   |
|------------------|-----------------------------------------------------------------------------------|
| Code             | Value                                                                             |
| SNOMED-192042008 | (SNOMED-192042008) Acute post-trauma stress state                                 |
| SNOMED-192061007 | (SNOMED-192061007) Concentration camp syndrome                                    |
| SNOMED-25944005  | (SNOMED-25944005) Rape trauma syndrome: silent reaction                           |
| SNOMED-313182004 | (SNOMED-313182004) Chronic post-traumatic stress disorder                         |
| SNOMED-317816007 | (SNOMED-317816007) Stockholm syndrome                                             |
| SNOMED-318784009 | (SNOMED-318784009) Posttraumatic stress disorder, delayed onset                   |
| SNOMED-39093002  | (SNOMED-39093002) Post-trauma response                                            |
| SNOMED-443919007 | (SNOMED-443919007) Complex posttraumatic stress disorder                          |
| SNOMED-446175003 | (SNOMED-446175003) Acute posttraumatic stress disorder following military combat  |
| SNOMED-446180007 | (SNOMED-446180007) Delayed posttraumatic stress disorder following military comba |
| SNOMED-47505003  | (SNOMED-47505003) Posttraumatic stress disorder                                   |
| SNOMED-54231004  | (SNOMED-54231004) Rape trauma syndrome                                            |
| SNOMED-7397008   | (SNOMED-7397008) Aggressor identification syndrome                                |

#### Treatment Plan – Adding Additional Problems

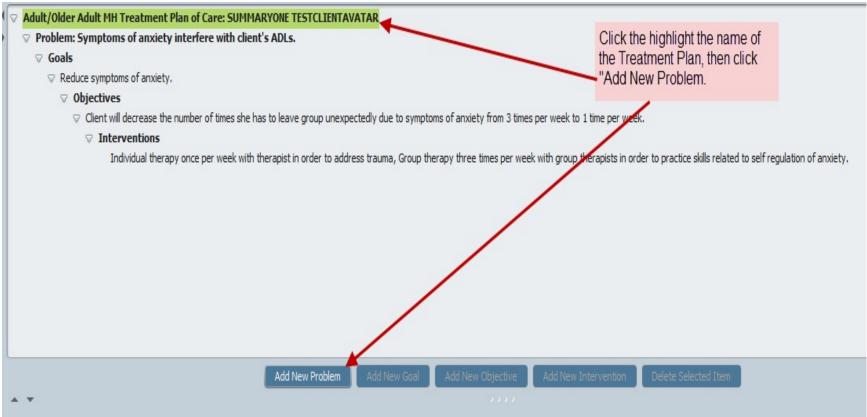

# Treatment Plan - Adding a Goal

| V Madult/Older Adult MH Treatment Plan of Care: SUMMARYONE TESTCLIENTAVATAR |                                                                  |
|-----------------------------------------------------------------------------|------------------------------------------------------------------|
| Problem: Symptoms of anxiety interfere with client's ADLs.                  |                                                                  |
| 🗢 📕 Goals                                                                   |                                                                  |
| Reduce symptoms of anxiety.                                                 |                                                                  |
|                                                                             |                                                                  |
|                                                                             |                                                                  |
|                                                                             |                                                                  |
|                                                                             |                                                                  |
|                                                                             |                                                                  |
|                                                                             |                                                                  |
|                                                                             |                                                                  |
|                                                                             |                                                                  |
|                                                                             |                                                                  |
|                                                                             |                                                                  |
|                                                                             |                                                                  |
|                                                                             |                                                                  |
|                                                                             |                                                                  |
| Add New Problem Add New                                                     | Goal Add New Objective Add New Intervention Delete Selected Item |
| Add New Problem Add New                                                     |                                                                  |
| ▲ ▼                                                                         |                                                                  |
| Goal related to Problem (Include Client's own words)                        |                                                                  |
| Reduce symptoms of anxiety.                                                 | If Resolved is selected, you                                     |
| Reduce symptoms of anxiety.                                                 | If Resolved is selected, you will be asked to enter "Date        |
|                                                                             | Closed"                                                          |
|                                                                             | Closed                                                           |
|                                                                             |                                                                  |
|                                                                             |                                                                  |
| Date Identified                                                             | Status                                                           |
|                                                                             | Active                                                           |
| 08/17/2015                                                                  |                                                                  |
|                                                                             | Active                                                           |
| Date Closed                                                                 | Inactive                                                         |
|                                                                             | Resolved                                                         |
|                                                                             |                                                                  |
|                                                                             |                                                                  |
|                                                                             |                                                                  |
|                                                                             |                                                                  |

# Treatment Plan – Adding an Objective

| Adult/Older Adult MH Treatment Plan of Care: SU                                                                                                    |                                                 |                                                          |                      |
|----------------------------------------------------------------------------------------------------|-------------------------------------------------|----------------------------------------------------------|----------------------|
| Problem: Symptoms of anxiety interfere with one of the symptometry interfere with one of the symptometry | client's ADLs.                                  |                                                          |                      |
| Goals Reduce symptoms of anxiety.                                                                                                    |                                                 |                                                          |                      |
| <ul> <li>Reduce symptoms of anxiety.</li> <li>Objectives</li> </ul>                                                                                                    |                                                 |                                                          |                      |
| -                                                                                                    | he has to leave group unexpectedly due to sy    | mptoms of anxiety from 3 times per week to 1 time per we | ek.                  |
|                                                                                                    |                                                 |                                                          |                      |
|                                                                                                    |                                                 |                                                          |                      |
|                                                                                                    |                                                 |                                                          |                      |
|                                                                                                    |                                                 |                                                          |                      |
|                                                                                                    |                                                 |                                                          |                      |
|                                                                                                    |                                                 |                                                          |                      |
|                                                                                                    |                                                 |                                                          |                      |
|                                                                                                    |                                                 |                                                          |                      |
|                                                                                                    |                                                 |                                                          |                      |
|                                                                                                    |                                                 |                                                          |                      |
|                                                                                                    |                                                 |                                                          |                      |
|                                                                                                    | Add New Problem Add New Goal                    | Add New Objective Add New Intervention                   | Delete Selected Item |
| * *                                                                                                    |                                                 |                                                          |                      |
|                                                                                                    |                                                 |                                                          |                      |
| The section should a)list specific quantifiable/observable outcor                                                                                                    | nes, b)describe how the objective will be measu | ured/demonstrated;                                       |                      |
| c)relate to the mental health needs/symptoms/behaviors; and                                                                                                    | l)state the specific functional impairment.     |                                                          |                      |
| Objective                                                                                                    |                                                 |                                                          |                      |
| Client will decrease the number of times she has to leave group                                                                                                    | unexpectedly due to symptoms of anxiety fro     | om 3 times per week to 1 time per week.                  | 7                    |
| client will dealedse the number of times she has to leave group                                                                                                    | anexpectedly dde to symptoms of anxiety ne      | sin 5 unies per week to 1 unie per week.                 | <b>1</b>             |
|                                                                                                    |                                                 |                                                          |                      |
|                                                                                                    |                                                 |                                                          |                      |
|                                                                                                    |                                                 |                                                          |                      |
|                                                                                                    |                                                 |                                                          |                      |
| Date Identified                                                                                                    |                                                 | Status                                                   |                      |
| 08/17/2015 TY                                                                                                    |                                                 | Unmet                                                    | -                    |
|                                                                                                    |                                                 | Met                                                      |                      |
| Date Met                                                                                                    | If "Met" is selected, you will                  | Partially Met                                            |                      |
|                                                                                                    | be asked to enter Date                          | Unmet                                                    |                      |
|                                                                                                    | Met.                                            |                                                          |                      |
|                                                                                                    |                                                 |                                                          |                      |
|                                                                                                    |                                                 |                                                          |                      |
|                                                                                                    |                                                 |                                                          |                      |

# Treatment Plan – Adding an Intervention

| Interventions Individual therapy once per week with t                                  |                                                         | e times per week with group therapists in orde     |                             |
|----------------------------------------------------------------------------------------|---------------------------------------------------------|----------------------------------------------------|-----------------------------|
|                                                                                        |                                                         |                                                    | lete Selected Item          |
| A <b>Y</b>                                                                             |                                                         |                                                    |                             |
| This section should describe the proposed treatment interventions in                   | cluding a)modality (individual, group, case management) | L.                                                 |                             |
| <ul> <li>b) proposed frequency, c)duration, d) and how they address the fur</li> </ul> |                                                         |                                                    |                             |
|                                                                                        | cuonar impairments.                                     |                                                    |                             |
| Intervention<br>Individual therapy once per week with therapist in order to address    | having Course there there have a service to the service | Abananista in ander to anastico skillsl-t-d-t-     | relf negative of enviols    |
| morviduai uterapy once per week with therapist in order to address                     | a auma, oroup merapy urree umes per week with group     | u renapists in order to practice skills related to | self regulation of anxiety. |
| Date Identified                                                                        |                                                         | Status                                             |                             |
| 08/17/2015                                                                             |                                                         | Continue                                           | *                           |
|                                                                                        |                                                         | Continue                                           |                             |
| Date Discontinued                                                                      | If "Discontinue" selected, you will be                  | Discontinue                                        |                             |
|                                                                                        | ased to enter Date Discontinued.                        |                                                    |                             |
|                                                                                        |                                                         |                                                    |                             |

# Treatment Plan – Editing Items

| ✓ Adult/Older Adult MH Treatment Plan of Care: SUMMARYONE TESTCLIENTAVATAR                                                                                                    |
|----------------------------------------------------------------------------------------------------|
| ♥ Problem: Symptoms of anxiety interfere with client's ADLs.                                                                                                    |
|                                                                                                    |
|                                                                                                    |
|                                                                                                    |
| 🗢 Client will decrease the number of times she has to leave group unexpectedly due to symptoms of anxiety from 3 times per week to 1 time per week.                                                     |
|                                                                                                    |
| Individual therapy once per week with therapist in order to address trauma, Group therapy three times per week with group therapists in order to practice skills related to self regulation of anxiety. |
|                                                                                                    |
| Click to highlight                                                                                                    |
| the item you                                                                                                    |
| would like to edit                                                                                                    |
| and change the                                                                                                    |
| text below.                                                                                                    |
|                                                                                                    |
|                                                                                                    |
|                                                                                                    |
| Add New Problem Add New Goal Add New Objective Add New Intervention Delete Selected Item                                                                                                    |
|                                                                                                    |
|                                                                                                    |
| This section should describe the proposed treatment interventions including a)modality (individual, group, case management),                                                                            |
|                                                                                                    |
| <li>b) proposed frequency, c)duration, d) and how they address the functional impairments.</li>                                                                                                    |
| Intervention                                                                                                    |
| Individual therapy once per week with therapist in order to address trauma, Group therapy three times per week with group therapists in order to practice skills related to self regulation of anxiety. |
|                                                                                                    |
|                                                                                                    |
|                                                                                                    |
|                                                                                                    |
|                                                                                                    |
| Date Identified Status                                                                                                    |
| 08/17/2015 T Y Continue                                                                                                    |
|                                                                                                    |
| ( Date Discontinued                                                                                                    |
|                                                                                                    |
|                                                                                                    |
|                                                                                                    |
|                                                                                                    |

# Treatment Plan – Deleting Items

| ✓ Adult/Older Adult MH Treatment Plan of Care: SU                                                                                                    | MMARYONE TESTCLIENTAVATAR                                                                                                    |          |
|----------------------------------------------------------------------------------------------------|----------------------------------------------------------------------------------------------------|----------|
| Problem: Symptoms of anxiety interfere with                                                                                                    |                                                                                                    |          |
| Goals     Goals     Goals |                                                                                                    |          |
|                                                                                                    |                                                                                                    |          |
|                                                                                                    |                                                                                                    |          |
| Client will decrease the number of times                                                                                                    | she has to leave group unexpectedly due to symptoms of anxiety from 3 times per week to 1 time per week.                                                      |          |
|                                                                                                    |                                                                                                    |          |
| Individual therapy once per week                                                                                                    | with therapist in order to address trauma, Group therapy three times per week with group therapists in order to practice skills related to self regulation of | anxiety. |
|                                                                                                    |                                                                                                    |          |
| You must delete starting from the                                                                                                    | Click to highlight the                                                                                                    |          |
| bottom. In order to delete an                                                                                                    | bottom level item and then                                                                                                    |          |
| objective, you must first dlete the                                                                                                    | select "Delete Selected                                                                                                    |          |
| intervention that is attached to it.                                                                                                    | Item"                                                                                                    |          |
|                                                                                                    |                                                                                                    |          |
|                                                                                                    | 1                                                                                                    |          |
|                                                                                                    |                                                                                                    |          |
|                                                                                                    |                                                                                                    |          |
|                                                                                                    | Add New Problem Add New Goal Add New Objective Add New Intervention Delete Selected Item                                                                      |          |
| A <b>T</b>                                                                                                    |                                                                                                    |          |
|                                                                                                    |                                                                                                    |          |
| This section should describe the proposed treatment interv                                                                                                    | rentions including a)modality (individual, group, case management),                                                                                           |          |
| b) proposed frequency, c)duration, d) and how they addr                                                                                                    | are the Euclidean Interimente                                                                                                    |          |
| b) proposed frequency, c)duration, d) and now they addre                                                                                                    | ess une runcuonar impairments.                                                                                                    |          |
| Intervention                                                                                                    |                                                                                                    |          |
| Individual therapy once per week with therapist in order t                                                                                                    | o address trauma, Group therapy three times per week with group therapists in order to practice skills related to self regulation of anxiety. 🛛 📝             |          |
|                                                                                                    |                                                                                                    |          |
|                                                                                                    |                                                                                                    |          |
|                                                                                                    |                                                                                                    |          |
|                                                                                                    |                                                                                                    |          |
| Data Marifad                                                                                                    | Status                                                                                                    |          |
| Date Identified                                                                                                    | Continue                                                                                                    |          |
| 08/17/2015                                                                                                    | Continue                                                                                                    |          |
|                                                                                                    |                                                                                                    |          |
| Date Discontinued                                                                                                    |                                                                                                    |          |
|                                                                                                    |                                                                                                    |          |
|                                                                                                    |                                                                                                    |          |
|                                                                                                    |                                                                                                    |          |

# Treatment Plan – Submitting and Saving

|   | Adult/Older Adult MH Treatment Plan of Care: MINNIE TEST |                                                                      |
|---|----------------------------------------------------------|----------------------------------------------------------------------|
|   | Add New Problem Add Ne                                   | New Goal Add New Objective Add New Intervention Delete Selected Item |
|   | A <b>T</b>                                               |                                                                      |
| 6 |                                                          |                                                                      |
|   | Problem Code Depressive disorder                         | Other                                                                |
|   | Depressive disorder                                      |                                                                      |
|   |                                                          |                                                                      |
|   |                                                          |                                                                      |
|   |                                                          | <b>v</b>                                                             |
|   | Date of Onset                                            | Status (Problem List)                                                |
|   | 01/15/2016                                               | Active                                                               |
|   | Treatment Plan Problem Description                       |                                                                      |
|   | Depressive disorder                                      |                                                                      |
|   |                                                          |                                                                      |
|   | ← Date Problem Identified                                | Status                                                               |
|   | 02/05/2016                                               | Active                                                               |
|   | C Date Closed                                            |                                                                      |
|   |                                                          |                                                                      |
|   |                                                          |                                                                      |
|   |                                                          |                                                                      |
|   |                                                          |                                                                      |
|   |                                                          |                                                                      |
|   |                                                          | Back to Plan Page Exit to Home View                                  |

# Treatment Plan – Submitting and Saving

| Chart 👂 Adult/Older A       | dult MH Treatment Plan of Care 🔹 📑                                                                  |
|-----------------------------|----------------------------------------------------------------------------------------------------|
| • Adult/Older Adult MH Tres | ▼                                                                                                   |
| Submit                      | Plan Effective Date                                                                                 |
| Online Documentation        | Plan Type Initia<br>Plan End Date<br>02/04/2017 T Y =                                               |
|                             | -Client was linked to culture specific and/or<br>Yes<br>-Client has been informed of the Grievance/ |

# Search Forms adult m Name Menu Path Adult/Older Adult MH Treatment Plan of Care Avatar CWS / Treatment Planning Adult/Older Adult MH POC Report Avatar CWS / Treatment Planning

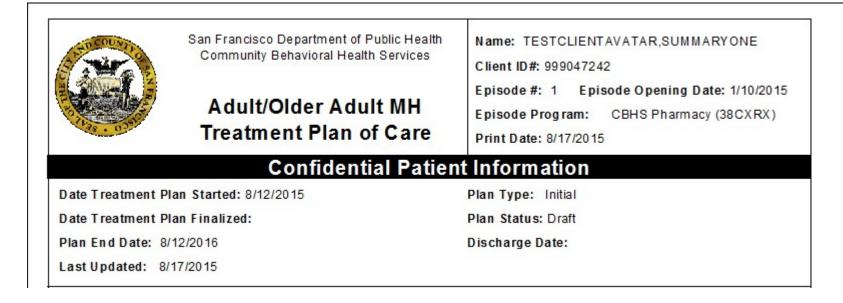

# **Progress Notes Group and Individual Form**

#### **Progress Notes**

(Path: Avatar CWS/Progress Notes)

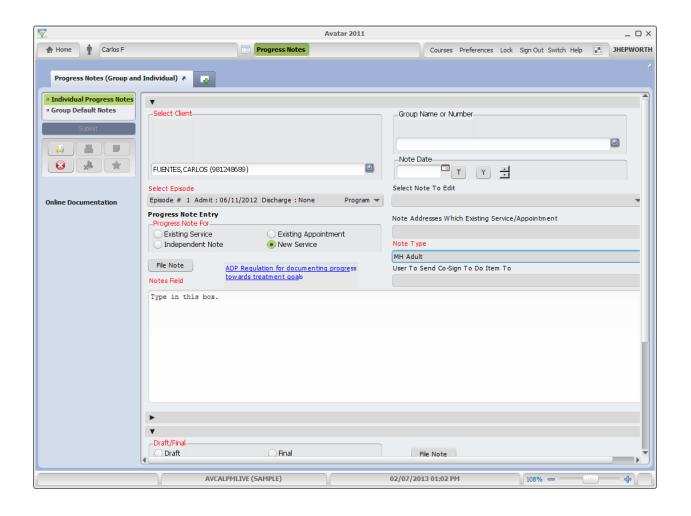

# Progress Notes requiring Cosignature

| 1                                                                                                    | Avatar 2011 _ (                                                                                                    | o x  |
|----------------------------------------------------------------------------------------------------|----------------------------------------------------------------------------------------------------|------|
| A Home I Carlos F                                                                                                    | Courses Preferences Lock Sign Out Switch Help 🕅 JHEPWO                                                                                                    | ORTH |
| Progress Notes (Group and                                                                                                    | Individual) ?                                                                                                    | 8    |
| Individual Progress Notes     Group Default Notes      Submit      Constant      Constant | Select Client       Group Name or Number         FUENTES, CARLOS (981248689)       Image: Comparison of the Date         Select Episode       T         Episode # 1 Admit : 06/11/2012 Discharge : None       Program                                                                                                    |      |
|                                                                                                    | Progress Note Fin       Note Addresses Which Existing Service/Appointment         Progress Note Fin       Existing Appointment         Independent Note       Note Service         File Note       ADP Regulation for documenting progress         Notes Field       towards treatment goals         Type in this box. Note that intern selects Note Type that is "Cosign" along Alth supervisor name (Pablo Munoz in example, above). |      |
|                                                                                                    | Date Of Service     Location       02/07/2013 T Y #     Of ce       AVCALPHLIVE (SAMPLE)     02/07/2013 01:11 PM       108%     •       Note: This is an intern note with                                                                                                    |      |
|                                                                                                    | "cosign" note type selected.<br>Supervisor name is selected from                                                                                                    |      |

# Progress Notes Without Pagebreaks

(Path: Avatar CWS / Progress Notes)

| Ť                     | Avatar 2016                                                    | _ 🗆 ×       |
|-----------------------|----------------------------------------------------------------|-------------|
| A Home I Sum          | Preferences Lock Sign Out Switch Help                          | p 🔛 MJAVIER |
| F, 36, 07/0           | NT,SUMMARY (000000001)<br>1/1980<br>', Wt: 280 lbs, BMI: 39    | (5)         |
| Chart 🔹 Prog          | ress Notes Without Pagebreaks 🔹 🌉                              | ,           |
| • Progress Notes With | out P                                                          |             |
| Process               | TESTCLIENT, SUMMARY (1)                                        |             |
|                       | Select Episode -End Date                                       |             |
|                       | Episode # 11 Admit: 05/14/2016 Discharge: NONE Program: A Bett |             |
|                       |                                                                |             |
|                       |                                                                |             |
|                       |                                                                |             |
|                       |                                                                |             |
|                       |                                                                |             |

Note: This is a report of progress notes

| Episode #: 11       Admission Date: 05/14/2016         Service Date (or Note Date if Independent Note): 8/9/2016         Service Code: Independent Note                         | 5 3/3/2017<br>t Informat<br>Client | tion                         |  |  |  |
|----------------------------------------------------------------------------------------------------|------------------------------------|------------------------------|--|--|--|
| Client Name: TESTCLIENT, SUMMARY                                                                                                    | Client                             | ID: 1                        |  |  |  |
| Episode #:       11       Admission Date:       05/14/2016         Service Date (or Note Date if Independent Note):       8/9/2016         Service Code:       Independent Note |                                    |                              |  |  |  |
| Service Code: Independent Note                                                                                                    |                                    |                              |  |  |  |
|                                                                                                    |                                    |                              |  |  |  |
| Practitioner: TURNER, JOSEPH A (014450) PhD/PsyD                                                                                                    |                                    |                              |  |  |  |
| I have electronically completed and signed this note.                                                                                                    | FTF: min                           | Doc/Trav: min                |  |  |  |
| This service was provided in the client's preferred language of English                                                                                                    |                                    |                              |  |  |  |
| Status: Draft Finalized Date: 8/9/2016                                                                                                    | Note Type/Fo                       | or:MH CYF / Independent Note |  |  |  |

# Append Progress Notes

(Path: (Avatar CWS / Progress Notes)

| ŕ                                                                       | Avatar 2016                               | _ 🗆 ×                                 |
|-------------------------------------------------------------------------|-------------------------------------------|---------------------------------------|
| A Home I summary T                                                      |                                           | Preferences Lock Sign Out Switch Help |
| <b>TESTCLIENT, SUMMARY (00</b><br>F, 36, 07/01/1980                     | Problem P: - Attn. Pract.: No             | Allergies (5)                         |
| Ht: 5' 11.0", Wt: 280 lbs, BMI:                                         | 39 DX P: Autor, TU                        |                                       |
| Chart 🔉 Append Progress Notes 🗧                                         |                                           |                                       |
| Append Progress Notes      Submit      Submit      Online Documentation |                                           |                                       |
| New Comm                                                                | nents to Be Appended to the Original Note |                                       |
| 4                                                                       |                                           |                                       |
|                                                                         | AVCALPMLIVE (LIVE) 03/03/2                | 017 05:25 PM 128% =                   |

# PROGRESS NOTES (GROUP AND INDIVIDUAL) Individual Progress Notes User Guide

#### Introduction:

This document guides users through the "Individual" progress notes pathway in Avatar.

# For direction on writing group progress notes, go to "Group Progress Notes User Guide"

Usually, after completing a one-on-one session with a client, the clinician will then write an individual note about the session. The form used for this purpose is "Progress Notes (Group And Individual)".

The progress notes form has 2 sections, "Group" and "Individual".

When writing about the Individual note, the "Group" section of the form is disregarded or ignored.

#### **Entering Individual Notes:**

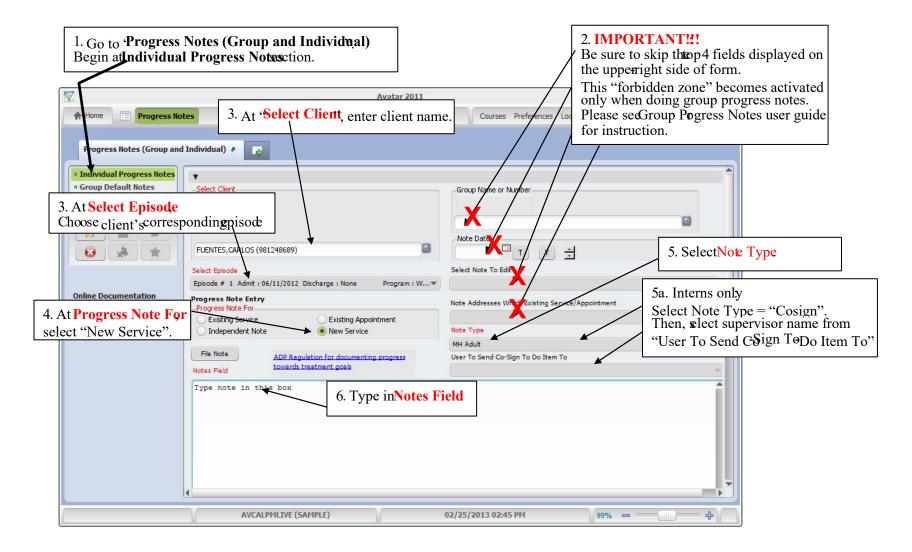

Scroll down on page to see the following:

| Progress Notes (Group and<br>• Individual Progress Notes<br>• Group Default Notes | Individual)       7. Select Date of Service         (Field becomes disabled If Practition         Date Of Service         02/25/2013         T | ioner is not selected )                           | 11.Enter Location :<br>"Office" if contractor<br>"CMHC" if civil serv                                                                |                        |
|-----------------------------------------------------------------------------------|----------------------------------------------------------------------------------------------------|---------------------------------------------------|----------------------------------------------------------------------------------------------------|------------------------|
| 8 Select Service Program<br>(Do not select "EPISODE")                             | Service Program<br>Westside Outpatient Clinic (89052)                                                                                          | Practitioner                                      | Face to Face Tim e (minutes)<br>Doc and Travel Tim e (minutes)                                                                       | 53                     |
| 9 Enter Service Charge Coo<br>Please see Jan 2013 CPT cod                         |                                                                                                    | HOM, KELLEE (                                     | (000015)<br>Which Treatment Plan Problem                                                                                             |                        |
|                                                                                   | Select T.P. Version CYF Treatment Plan of Care Select T.P. Item Note Addresses                                                                 |                                                   | 12. Enter Practitioner Face to F<br>Enter Practitioner Doc and Tra<br>Note: Avatar will not stop you<br>million minutes" by mistake. | vel Time (in minutes). |
|                                                                                   | Clear 'Note Addresses Which Treatment Plan Problem'                                                                                            | treatment plan and pa<br>If client is adult, then | the "Select T.P. Version" will notes Field" above and hand-type                                                                      | ot                     |

D

Below, an item from the CYF Treatment Plan is selected and linked to the progress note.

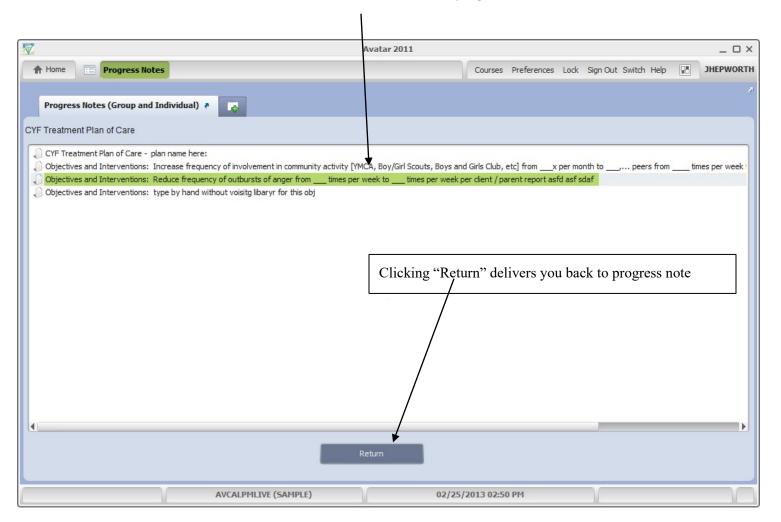

Below, selected objective from Children's Treatment Plan is linked to progress note.

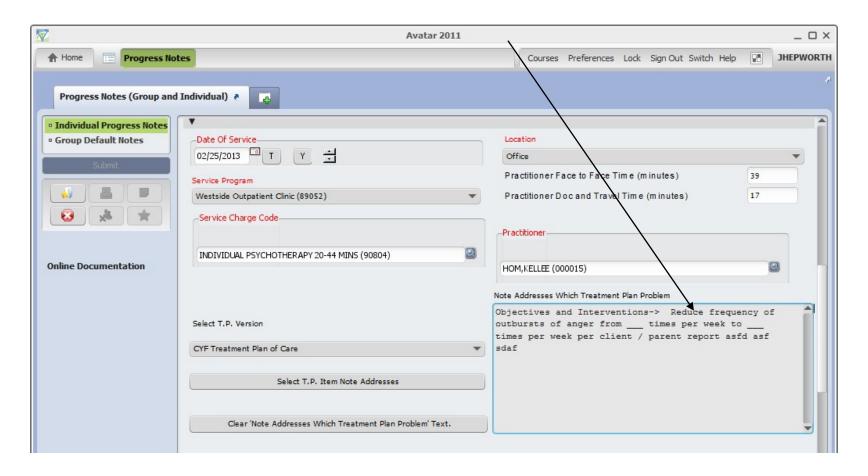

| 2                                                                                                    | Avatar 2011                                                                                                |                                                                    | >        |
|----------------------------------------------------------------------------------------------------|----------------------------------------------------------------------------------------------------|--------------------------------------------------------------------|----------|
| A Home Progress Note                                                                                                    | 25                                                                                                    | Courses Preferences Jock Sign Out Switch Help 📰                    | JHEPWORT |
| Progress Notes (Group and I                                                                                                    | individual) ?                                                                                              |                                                                    |          |
| Individual Progress Notes     Group Default Notes      Submit      Submit | Type note in this box. If treatment plan is not linker<br>treatment plan such as <u>obhective</u> on, etc. | d to progress note, type "note address specific part               | of       |
| Online Documentation                                                                                                    | Date Of Service     02/25/2013 T Y      Service Program                                                    | Location<br>Office<br>Practitioner Face to Face Tim e (minutes) 48 | •        |
|                                                                                                    | Westside Outpatient Clinic (89052)                                                                         | Practitioner Doc and Travel Time (minutes) 24                      |          |
|                                                                                                    | INDIVIDUAL PSYCHOTHERAPY 45-74 MINS (90806)                                                                | HOM,KELLEE (000015)<br>Note Addresses Which Treatment Plan Problem |          |
|                                                                                                    |                                                                                                    |                                                                    |          |
|                                                                                                    | AVCALPMLIVE (SAMPLE)                                                                                       | 02/25/2013 02:54 PM 99% -                                          | - ÷      |

Below, if there is no Children's Treatment Plan to link (or if using a plan for adults) – type reference to plan in Notes Field.

In this example, user selects "draft" and then click's "File Note" with intent of returning to finalize. User can then close Avatar and return at later time to edit draft note.

| Avatar 2014                                               | ies                                                       | Preferences Lock Sign Out Switch Help                                                                                                    |
|-----------------------------------------------------------|-----------------------------------------------------------|----------------------------------------------------------------------------------------------------|
| Progress Notes (Group and                                 | Individual) 🗧 📑                                           |                                                                                                    |
| Individual Progress Notes     Group Default Notes  Submit | Select T.P. Item Note Addresses                           | <ul><li>13. Select Draft or Final. Then, click "File Note"</li><li>"Draft" status allows additional editing of note.</li><li>"Final" status prevents further editing.</li></ul> |
|                                                           | Clear 'Note Addresses Which Treatment Plan Problem' Text. | "Delete Draft Note" allows user to delete her/his draft progress note.                                                                                                    |
| Online Documentation                                      | ADP Regulation for documenting pr                         | ogress towards treatment goals                                                                                                    |
|                                                           | Draft/Final     Final Select Draft Note To Edit           | File Note<br>Delete Draft Note' button to be used for<br>Individual Progress Notes only                                                                                         |
|                                                           | AVCALPMLIVE (LIVE)                                        | 02/19/2015 03:20 PM                                                                                                    |

## Retrieving Draft Notes:

If note has been saved as draft, retrieve by returning to Progress Notes (Group and Individual).

| Avatar 2011                                                                                                    |                                                                                                    | _ 🗆 ×     |
|----------------------------------------------------------------------------------------------------|----------------------------------------------------------------------------------------------------|-----------|
| The Home Progress Notes                                                                                                    | Courses Preferences Lock Sign Out Switch Help                                                                                           | JHEPWORTH |
| Progress Notes (Group and Individual) 👌 📑                                                                                                    |                                                                                                    | ~         |
| • Individual Progress Notes         • Group Default Notes         Submit         Submit         Image: Submit         Image: Submit | Group Name or Number Note Date Select Note To Edit Note Addresses Which Existing Service/Appointment User To Send Co-Sign To Do Item To |           |

| Progress Notes (Group and                                                                                                    | Individual) 🐐 📪                                                                                                    |                                                                                                    |
|----------------------------------------------------------------------------------------------------|----------------------------------------------------------------------------------------------------|----------------------------------------------------------------------------------------------------|
| Individual Progress Notes     Group Default Notes      Submit      Submit | Select T.P. Item Note Addresses<br>Clear 'Note Addresses Which Treatment Plan Prob                                                                                                    | <ul> <li>3. Click on the gray bar immediately below "Select Draft Note To Edit"<br/>All draft notes for client will appear.</li> <li>Selected note will populate fields with information<br/>(No need to click the "Draft" radio button).</li> </ul>                                                                        |
| Online Documentation                                                                                                    | Draft/Final     Draft     Select Draft Note To Edit     Entry Date: 03/20/2015 Service HOM,KELLE(000015) Note Type: BH// Evidence-Based Practices / Service Strategies (CS1)     Age-Specific Service Strategy     Assertive Community Treatment     Delivered in Partnership with Health Care | File Note     Delete Draft Note      Delete Draft Note   Delete Draft Note      Delete Draft Note   Delete Draft Note   button to be used   for Individual Progress Notes only   AC Screening Note Time: 03:15 PM   ctitioner   Co-Practitioner Face to Face Time (minutes)   Co-Practitioner Doc and Travel Time (minutes) |

| Below is selected note.                                                                                                    |                                                                                                    |    |
|----------------------------------------------------------------------------------------------------|----------------------------------------------------------------------------------------------------|----|
| Progress Notes (Group and                                                                                                    | lividual) 🕐 🕞                                                                                                    |    |
| Individual Progress Notes     Group Default Notes      Submit      Submit | Type note in this box. If treatmentplan is not linked to progress note via TR-linking tool below, then type "note addresses specific part of treatment plan such as objective X ", etc. Continue working on this note.                                                                                                    |    |
| Online Documentation                                                                                                    | The Provider submitting this progress note certifies that the services provided are supported by appropriate documentation and comply with applicable Federal, State, and City and County of San Francisco regulations.<br>If service was conducted in the client's preferred language other than English, indicate which language | on |
|                                                                                                    | Language 🖉 🗸 Other                                                                                                    |    |
|                                                                                                    | Date Of Service     Location                                                                                                    |    |
|                                                                                                    | 4. After edits are complete, select "Final" and click "FideeN.                                                                                                    |    |
| ▼<br>-Draft/Final<br>Draft                                                                                                    | Final     File Note                                                                                                    |    |

"Append Progress Note" function allows addition of comment to a finalized note by author. Except – interns are not allowed to append finalized notes that have been approved by supervisor.

# Group Registration

(Path: Avatar PM / Appointment Scheduling / Group Management)

| 2                                           |                                            | Avatar 2011   |                          |                      | _ 🗆 ×     |
|---------------------------------------------|--------------------------------------------|---------------|--------------------------|----------------------|-----------|
| A Home I Carlos F Oa                        | kes B                                      |               | Courses Preferences Lock | Sign Out Switch Help | JHEPWORTH |
| Oakes behavior mgmnt/fri pm                 | (000153)                                   |               |                          |                      | ^         |
|                                             |                                            |               |                          |                      | -         |
| Group Registration 👌                        |                                            |               |                          |                      | 21        |
| Group Registration     Group Member Assignm | Group Nam e<br>Dakes behavior mgmnt/fri pm | Grou<br>08/0: | 2/2012 TY                |                      |           |
| Submit                                      |                                            |               |                          |                      |           |
|                                             |                                            |               |                          |                      |           |
|                                             |                                            |               |                          |                      |           |
|                                             | AVCALPMLIVE (SAMPLE)                       | 02/07/20      | )13 01:24 PM             |                      |           |

#### **Group Registration - continued**

| Oakes behavior mgmnt/fri pm ( | 000153)                 |                   |                             |                           |
|-------------------------------|-------------------------|-------------------|-----------------------------|---------------------------|
| Group Registration 🕴          | •                       |                   |                             |                           |
| Group Registration            | Group Member Assignment |                   |                             |                           |
| Group Member Assignm          | Client E                | pisode Number     | Group Assignment Start Date | Group Assignment End Date |
| Submit                        | WALKER, JOHNNY (326) 1  |                   | 08/02/2012                  | 01/22/2013                |
|                               | JASMINE, PRINCESS (1 1  |                   | 08/02/2012                  | 08/15/2012                |
|                               | TOM, JERRY (346) 1      |                   | 08/02/2012                  |                           |
|                               | Ado                     | d New Item        | Edit Selected Item          | elete Selected Item       |
|                               | _Client                 |                   | Group Assignment Start      | Date                      |
| Online Documentation          | WALKER, JOHNNY (326)    |                   | 08/02/2012 T                | Y ÷                       |
|                               |                         |                   | -Group Assignment End D     |                           |
|                               |                         |                   |                             | Y ·                       |
|                               | Episode Number          | Episode # 1 Admit |                             |                           |
|                               |                         |                   |                             |                           |
|                               |                         |                   |                             |                           |

#### Group Progress Notes User Guide

#### Introduction:

This document guides users through the "Group" progress notes pathway in Avatar.

For direction on writing Individual progress notes, go to "Individual Progress Notes User Guide"

Usually, after completing a group session, the clinician will then write a group note (and then invidualize). The form used for this purpose is *"Progress Notes (Group and Individual)"*.

The progress notes form has 2 sections, "Group" and "Individual".

Work begins on the "Group" section and then continues on the "Individual" section.

#### Creating Group Progress Notes:

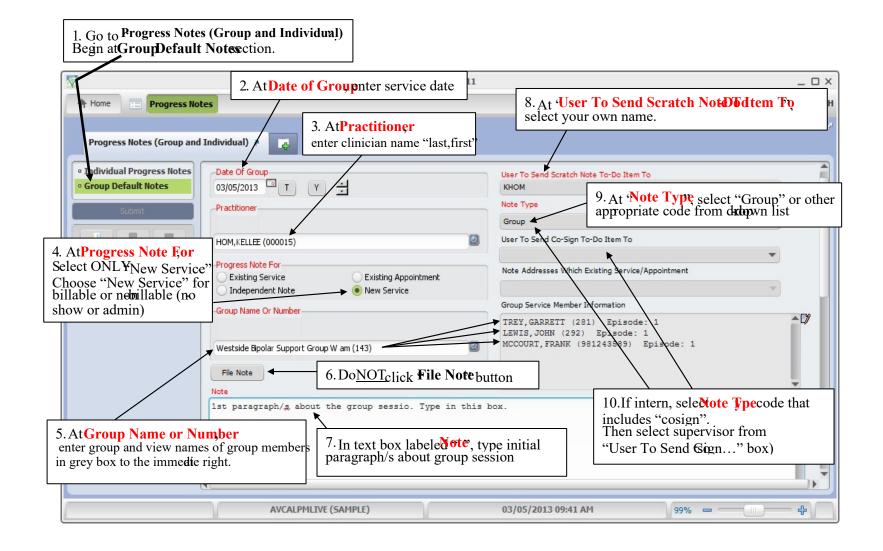

D

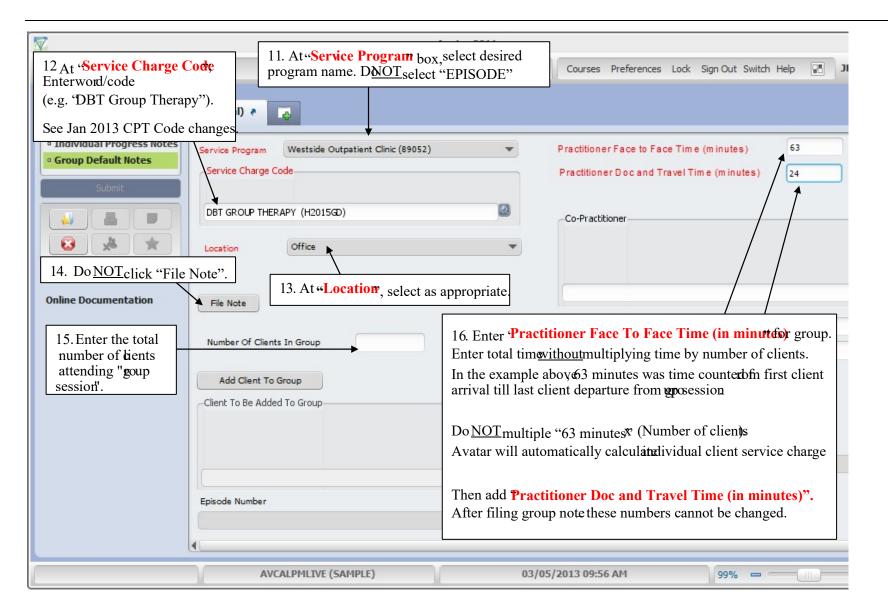

1 Avatar 2011  $\Box \times$ Progress Notes A Home Courses Preferences Lock Sign Out Switch Help JHEPWORTH Progress Notes (Group and Individual) 👌 ~ Individual Progress Notes 63 Westside Outpatient Clinic (89052) -Practitioner Face to Face Time (minutes) Service Program Group Default Notes Service Charge Code Practitioner Doc and Travel Time (minutes) 24 17. Click "Add Client To Group" button 0 5GD) -Co-Practitioner to add walk-in client to group session Ŧ Note: Walk-in activity is independent of Group Membership. This means that is not necessary for walk-in client to become an official group member. 18. Click "Remove Client From Group' button Number Of Clients In Group to remove 'no show' client (e.g., John Lewis) from group session Add Client To Group -Client To Be Added To Group-Remove Client From Group Removal Selection LEWIS, JOHN (292) Episode Number MCCOURT, FRANK (981243589) TREY, GARRETT(281) . AVCALPMLIVE (SAMPLE) 03/05/2013 10:01 AM 99% -111 ÷

Adding walk-in and Removing the no-show client from group session:

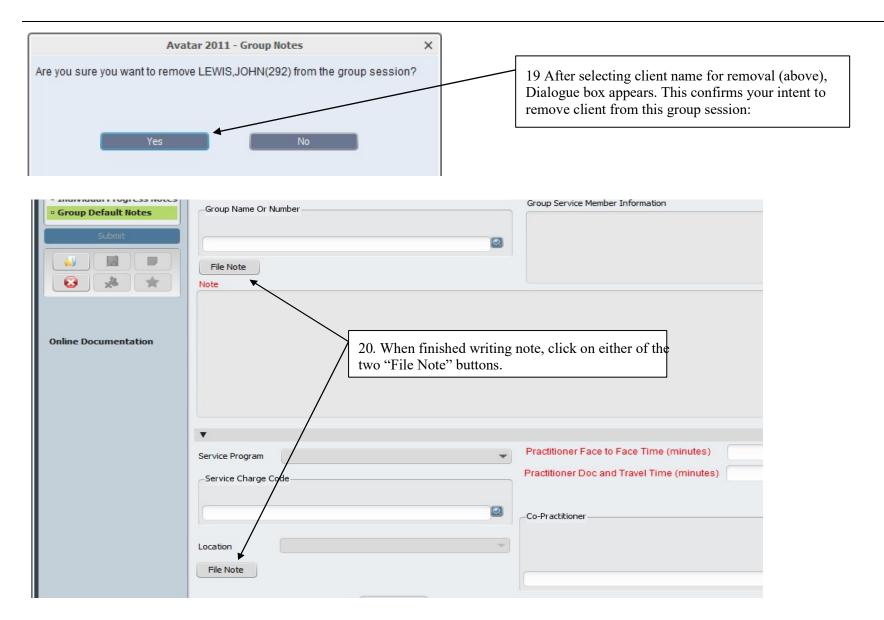

D

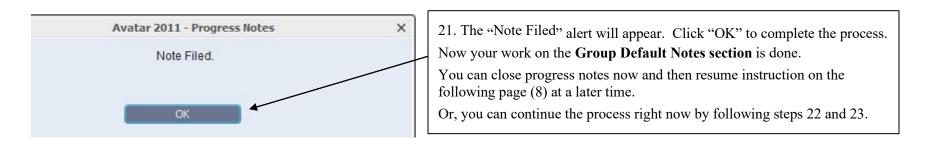

Below is image of user leaving the Group Default Notes section and selecting Individual Progress Notes section

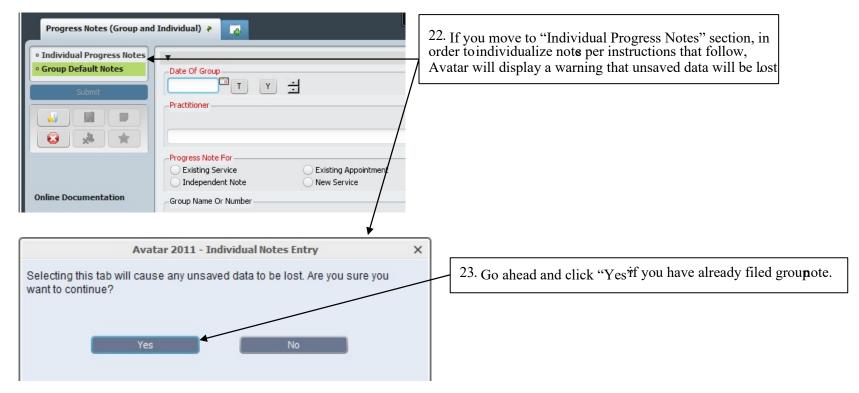

## Individualize the Group Note:

After Group Note has been filed, go to "Individual Progress Notes" section to individualize the group note.

| 1                                                                          | Avatar 201                                                                                                    | 1 _                                                                                                    | ο×   |
|----------------------------------------------------------------------------|----------------------------------------------------------------------------------------------------|----------------------------------------------------------------------------------------------------|------|
| A Home Progress Not                                                        | tes                                                                                                    | Courses Preferences Lock Sign Out Switch Help                                                                                                    | ORTH |
| Progress Notes (Group and                                                  | Individual) 🔊 🛃                                                                                                    | 1. On right side of page, enter Group Name/Number.                                                                                                    | ~    |
| <ul> <li>Individual Progress Notes</li> <li>Group Default Notes</li> </ul> | -Select Client                                                                                                    | Group Name or Number                                                                                                    | Ê    |
| Submit                                                                     | 2. Enter the correct " <b>Note Date</b> "<br>(date that note was written).                                                  | Westside Bipolar Support Group W am (143) V<br>Note Date<br>03/05/2013 T Y                                                                                      |      |
|                                                                            | Select Episode                                                                                                    | Select Note To Edit                                                                                                    |      |
| Online Documentation                                                       | Progress Note Entry           Progress Note For           Existing Service           Independent Note           New Service | Service Date: 03/05/2013 DBT GROUP THERAPY (H2015GD) MCCOURT,FRANK(981<br>Service Date: 03/05/2013 DBT GROUP THERAPY (H2015GD) TREY,GARRETT(281) H<br>Note Type |      |
|                                                                            | File Note         ADP Regulation for documenting progress           Notes Field         towards treatment goals             | User To Send Co-Sign To Do Item To                                                                                                    |      |
|                                                                            | 3. Click on <b>Blue-outlined</b> grey box laber<br>your group note that Avatar has transfor<br>one for each group member.   |                                                                                                    | Ø    |
|                                                                            | These individualized group notes are in each of these notes as draft or final.                                              | limbo. The n ext step is to save                                                                                                    | •    |
|                                                                            | AVCALPMLIVE (SAMPLE)                                                                                                    | 03/05/2013 10:15 AM 99% ㅋ                                                                                                    |      |

In example, below – the individualized group note for client, Frank McCourt is selected.

| 2                                                    | Avatar 2011                                                                                                    |                                                                                                    | _ 🗆 ×     |
|------------------------------------------------------|----------------------------------------------------------------------------------------------------|----------------------------------------------------------------------------------------------------|-----------|
| A Home Progress No                                   | tes                                                                                                    | Courses Preferences Lock Sign Out Switch Help                                                                                                    | JHEPWORTH |
| Progress Notes (Group and                            |                                                                                                    |                                                                                                    |           |
| • Individual Progress Notes<br>• Group Default Notes | Select Client 4. Selected note belongs to client<br>Frank McCourt. Selection is Green .                              | Group Name or Number                                                                                                    |           |
|                                                      | at Avatar has re-coded Note For as "Existing Service".                                                               | Westside Bipolar Support Group W am (143)                                                                                                    |           |
|                                                      | Select Episode<br>Episode # 1 Admit : 06/19/2012 Discharge : None Program : W                                        | Select Note To Edit<br>Service Date: 03/05/2013 DBT GROUP THERAPY (H2015GD) MCCOURT, FRA                                                            |           |
| Online Documentation                                 | Progress Note Entry     Progress Note For     Existing Service     Independent Note     New Service                  | Service Date: 03/05/2013 DBT GROUP THERAPY (H2015GD) MCCOURT,FRAI<br>Service Date: 03/05/2013 DBT GROUP THERAPY (H2015GD) TREY,GARRETT<br>Note Type |           |
|                                                      | Independent Note     New Service       File Note     ADP Regulation for documenting progress towards treatment goals | Group<br>User To Send Co-Sign To Do Item To                                                                                                    | •<br>•    |
|                                                      | 1st paragraph/g about the group sessio. Type in this                                                                 | box.                                                                                                    |           |
|                                                      | AVCALPMLIVE (SAMPLE)                                                                                                 | 03/05/2013 10:16 AM                                                                                                    | - ¢       |

|   | Home Progress Not Progress Notes (Group and                |                                                                                                    |          | After selecting note, edit the <b>Notes Field</b> by adding paragraph relevant to client "Frank McCourt".                           | a _ 🗆 ×<br>JHEPWORTH |
|---|------------------------------------------------------------|----------------------------------------------------------------------------------------------------|----------|----------------------------------------------------------------------------------------------------|----------------------|
|   | Individual Progress Notes<br>Group Default Notes<br>Submit | 1st paragraph/g about the group sessio. Type<br>Type the 2nd paragraph about client Frank Mg                                                           | ₩        | box.                                                                                                    |                      |
| C | online Documentation                                       | Doc/                                                                                                    | Travel T | ottom of page to see that Practitioner Face to Face<br>Fime boxes are empty.<br>not lost, but hidden from view. There is no need to |                      |
|   |                                                            | Service Program<br>Westside Outpatient Clinic (89052)<br>Service Charge Code<br>DBT GROUP THERAPY (H2015GD)                                            | •        | Practitioner Face to Face Tim e (minutes) Practitioner Doc and Travel Tim e (minutes) Practitioner                                  | $\supset$            |
|   | treatment plans are no                                     | to link to a children's treatment plan. Note that<br>of linkable to progress note via this mechanism<br>vard to type Tx Plan reference in "Notes Field | it adult | HOM, KELLEE (000015)                                                                                                    |                      |

| Finalizing the progress     | note:                                                                   |                         |                                                                             |
|-----------------------------|-------------------------------------------------------------------------|-------------------------|-----------------------------------------------------------------------------|
| Progress Notes (Group and   | Individual) • [3] 9. Scroll downward and Select "Final" and             | then click "File Note". |                                                                             |
| • Individual Progress Notes |                                                                         |                         |                                                                             |
| Group Default Notes         | Clear 'Note Addresses Which Treatment Plan Problem' Text.               |                         |                                                                             |
| Submit                      |                                                                         |                         |                                                                             |
|                             |                                                                         |                         |                                                                             |
| Online Documentation        | Draft/Final     Draft     Draft     Draft     Select Draft Note To Edit | File Note               |                                                                             |
|                             |                                                                         | Delete Draft Note       | 'Delete Draft Note' button to be used<br>for Individual Progress Notes only |
|                             |                                                                         | -Co-Practitioner        |                                                                             |

Box below confirms that note has been filed for client, Frank McCourt.

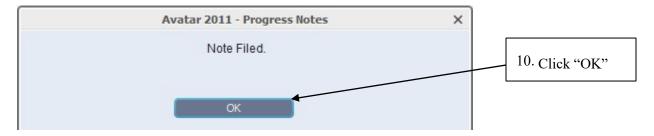

Now, a single note remains in limbo. Note belongs to client, Garrett Trey.

|                                                      | Avatar 2011                                                                                                    | _ 🗆 ×                                                                                      |
|------------------------------------------------------|----------------------------------------------------------------------------------------------------|--------------------------------------------------------------------------------------------|
| A Home E Progress No                                 | otes                                                                                                    | Courses Preferences Lock Sign Out Switch Help                                              |
| Progress Notes (Group an                             | d Individual) 🐔 🛃                                                                                                    | 11. Select sole remaining note "In Limbo". Note ir                                         |
| • Individual Progress Notes<br>• Group Default Notes | TREY, GARRETT (281)                                                                                                    | Note Date this example belongs to client "Garrett Trey".                                   |
| Submit                                               | Select Episode<br>Episode # 1 Admit : 05/31/2012 Discharge : None Program : W*                                               | Select Note To Edit<br>Service Date: 03/05/2013 DBT GROUP THERAPY (H2D/SGD) TREY, GARRETT( |
|                                                      | Progress Note Entry<br>Progress Note For                                                                                     | Service Date: 03/05/2013 DBT GROUP THERAPY (H2015GD) TREY, GARRETT(281) HOM, KE            |
|                                                      | Existing Service     Existing Appointment                                                                                    | - 03/05/2013 DBT GROUP THERAPY Practitioner: HOM, KELLEE Program: Westsid  Note Type       |
|                                                      | Independent Note New Service                                                                                                 | Group                                                                                      |
| Online Documentation                                 | File Note ADP Regulation for documenting progress                                                                            | User To Send Co-Sign To Do Item To                                                         |
|                                                      | Notes Field towards treatment goals                                                                                          | · · · · · · · · · · · · · · · · · · ·                                                      |
|                                                      | <pre>1st paragraph/g about the group sessio. Type in this b<br/>2nd paragraph about Garrett Trey. Save this note as dr</pre> |                                                                                            |

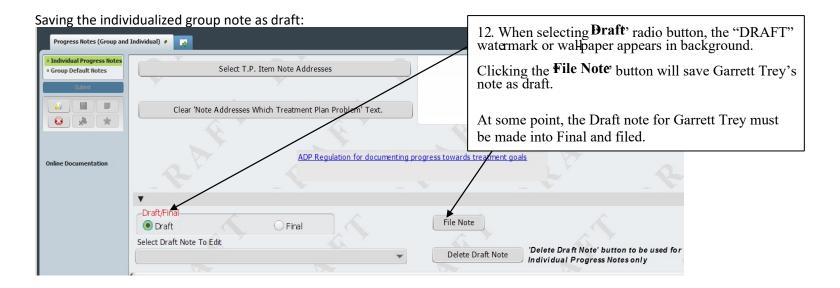

## Avatar Clinical MH Training 2-24-2021

This box, below is confirmation that note was filed.

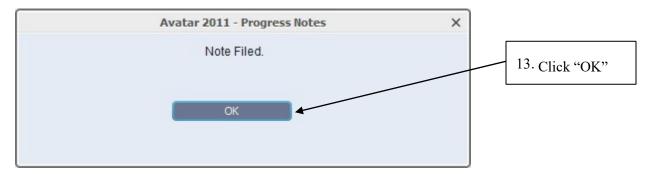

Below is an image of an empty "Select Note To Edit" box:

|                                                                                          | Av                                                                                                    | atar 2014            | _ D ×                                                                                                    |                        |
|------------------------------------------------------------------------------------------|----------------------------------------------------------------------------------------------------|----------------------|----------------------------------------------------------------------------------------------------|------------------------|
| A Home Progress Not                                                                      | es                                                                                                    |                      | Preferences Lock Sign Out Switch Help                                                                                                    | 1                      |
| Progress Notes (Group and                                                                | individual) 🕐 💽                                                                                                    |                      |                                                                                                    |                        |
| Individual Progress Notes     Group Default Notes      Juliont      Online Documentation | Select Client Select Episode Progress Note Entry Progress Note For Existing Service Existing Service File Note Notes Field Notes Field | Group Name or Number | 14. Note that the "Select N<br>empty, because allotes had<br>or Final<br>This empty box reveals the<br>"limbo". All related note<br>"final". | hat nothing remains in |
| 0                                                                                        | AVCALPMLIVE (LIVE)                                                                                                    | 03/20/2015 01:55 PM  | 120% 👄 🧰 🕂                                                                                                    |                        |

### Retrieving draft note for Garrett Trey:

| Progress Notes (Group and                                    | Individual) 🗧 🌉                                                                                                    |
|--------------------------------------------------------------|----------------------------------------------------------------------------------------------------|
| Individual Progress Notes     Group Default Notes     Submit | Select Client 15. At Individual Progress Notes section, enter Client Name and select Epise                                                                                                    |
|                                                              | GARRETT TREY (281)                                                                                                    |
| Online Documentation                                         | Episode # 1 Admit : 05/31/2012 Discharge : None       Program : V         Episode # 1 Admit : 05/31/2012 Discharge : None       Program : Westside Outpatient Clinic (89052)         Image: Service Appointment       Image: Service Appointment |
|                                                              | Existing Service     Existing Appointment       Independent Note     New Service   Note Type                                                                                                    |
|                                                              | File Note         ADP Regulation for documenting progress         User To Send Co-Sign To Do Item To           Notes Field         towards treatment goals         Item To Send Co-Sign To Do Item To                                            |
|                                                              |                                                                                                    |

| 1                                                                                                    | Avatar 2011                                                                                 |
|----------------------------------------------------------------------------------------------------|---------------------------------------------------------------------------------------------|
| A Home Progress Notes                                                                                                    | 16. Scroll down to "Select Draft Note To Edit" (blue outlined grey box) at bottom of page.  |
| Progress Notes (Group and Individual) 🔹 😱                                                                                                    | This box contains all draft notes for client _ regardless of origin as group or individual. |
| Individual Progress Notes     Group Default Notes      Submit      Clear 'Note Address      17. After ma     Traft/Final     Online Documentation      Draft/Final     Oraft     Select Draft Note To Edit | ategy atment                                                                                |
| AVCALPMLT                                                                                                    | VE (SAMPLE) 03                                                                              |

Making final edits.

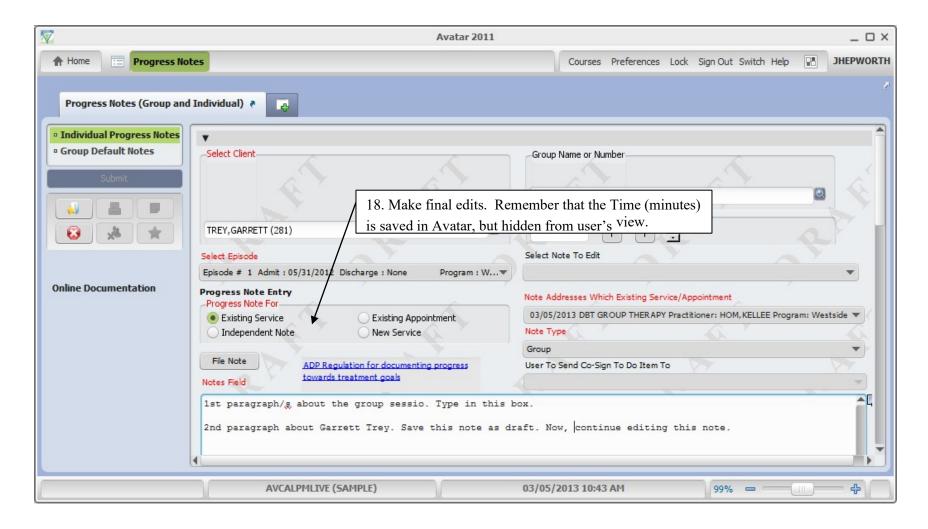

| Progress Notes (Group and | Individual) 🐐 🛃                                                                                                    |
|---------------------------|----------------------------------------------------------------------------------------------------|
| Individual Progress Notes |                                                                                                    |
| • Group Default Notes     | Clear 'Note Addresses Which Treatment Plan Problem' Text.                                                                                                    |
| Submit                    | 19. Now, save note as "Final" and click "File Note"                                                                                                    |
|                           |                                                                                                    |
| Online Documentation      | Draft/Final     Draft     Draft     File Note     Select Draft Note To Edit                                                                                                    |
|                           | Delete Draft Note     Delete Draft Note     Delete Draft     Delete Draft     Delete     Delete Draft |

### Confirmation that note has been successfully filed:

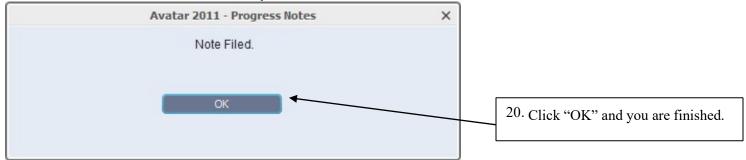

Note: an "Intern" note that is final + approved by supervisor cannot be appended.

# SERVICE CORRECTIONS

## **Edit Service Information**

(Path: Avatar PM / Services / Ancillary / Ambulatory Services

| Edit Service Information 🗧 |                                                     |                                                                                                    |
|----------------------------|-----------------------------------------------------|----------------------------------------------------------------------------------------------------|
| Edit Service Information   | Client ID                                           | Service Start Date<br>Service End Date<br>Service Selection Default<br>All None<br>Select Service(s) To Edit                                                                                                    |
| Online Documentation       | Service Code                                        | Practitioner                                                                                                    |
|                            | Program Location Duration (Minutes) Cost Of Service | Modifiers  Co-Practitioner Co-Practitioner Duration (Minutes)                                                                                                    |
|                            | Co-Practitioner 2                                   | Evidence-Based Practices / Service Strategies (CSI)  Age-Specific Service Strategy Assertive Community Treatment Delivered in Partnership with Health Care Delivered in Partnership with Law Enforcement Delivered in Partnership with Social Services  Additional Service Information |

# VOCATIONAL REFERRALS

MH Vocational Program Referrals/Enrollments

(Path: Avatar PM / New Forms)

MH Programs are expected to assist clients by referring or enrolling them into Vocational Programs.

| eferrals / Enrollments | Vocational Program                                                                                 | Referrals and Enrollments                                                                                                    |
|------------------------|----------------------------------------------------------------------------------------------------|----------------------------------------------------------------------------------------------------|
| Submit                 |                                                                                                    | Adult Outpatient Mental Health Programs.<br>ccational, training, educational, volunteer, or employment activity.<br>Date of Referral / Enrolment<br>05/31/2016 T Y = |
|                        | Referral / Enrolment Type         Vocational Program         Training/Education    Paid Employment | Confirmed By                                                                                                    |
|                        | Vocational Program                                                                                 | Volunteer                                                                                                    |
|                        | Other                                                                                              | Other                                                                                                    |
|                        | Training/Education                                                                                 | Paid Employment                                                                                                    |
|                        | Other                                                                                              | Other                                                                                                    |

# **DISCHARGE BUNDLES**

## Discharge (Outpatient)

(Path: Avatar PM / client Management / Episode Management)

## **Discharge**

| CARLOS FUENTES (98<br>M, 60, 06/11/1952 | B1248689)         Ep: 1: Westside Outpatient         Location: homeless           Problem P: -         Attn. Pract.: MUNOZ,F           DX P: 309.81 POSTTRAUMATIC         Adm. Pract.: HEPWOR | ABLO                                                                      | Allergies (0) |
|-----------------------------------------|----------------------------------------------------------------------------------------------------|---------------------------------------------------------------------------|---------------|
| Chart a Discharge (C                    | Dutpatient) ह                                                                                                    |                                                                           |               |
| Discharge     Demographics      Submit  | Episode Number 1<br>Date Of Discharge<br>02/07/2013 T Y =<br>Discharge Time                                                                                                    | Discharge Practitioner<br>NAN DAME (000006)<br>Discharge Remarks/Comments |               |
| Online Documentation                    | 01:32 PM     Current     H     M     AM/PM       Discharge Day Of Week     THURSDAY       Length Of Stay       241                                                                            | type comments about discharge                                             | Â.            |
|                                         | Type Of Discharge No Further Care Needed At This Facility                                                                                                    |                                                                           | Y             |

### Discharge (Outpatient) - continued

## **Demographics**

| 2                                                                                                    |                                                                                                    | Avatar 2011                                                                   | L                                                                                         |                                              |                        | _ 🗆 ×     |
|----------------------------------------------------------------------------------------------------|----------------------------------------------------------------------------------------------------|-------------------------------------------------------------------------------|-------------------------------------------------------------------------------------------|----------------------------------------------|------------------------|-----------|
| A Home I Carlos F                                                                                                    |                                                                                                    |                                                                               |                                                                                           | Courses Preferences Lock S                   | Sign Out Switch Help 📰 | JHEPWORTH |
| CARLOS FUENTES (9<br>M, 60, 06/11/1952                                                                                                    | Problem P: -                                                                                                    | side Outpatient Location: I<br>Attn. Pract.: I<br>OSTTRAUMATIC Adm. Pract.: I | MUNOZ,PABLO                                                                               | cisco,                                       | ↑ Allergies (          | 0)        |
| Chart Discharge (                                                                                                    | Outpatient) 🐐 📑                                                                                                    |                                                                               |                                                                                           |                                              |                        |           |
| <ul> <li>Discharge</li> <li>Demographics</li> <li>Submt</li> <li>Submt</li> <li></li></ul> | Clent Last Name FUENTES Clent First Name CARLOS Clent's Middle Initial Suffix Sr IV V Prefix Clent's Address - Street homeless Clent's Address - Street 2 Clent's Address - County Clent's Address - County Clent's Address - State | 94103-2649<br>San Francisco<br>San Francisco<br>CALIFORNIA                    | Clent's<br>Clent's<br>Clent's<br>Clent's<br>V<br>Primary<br>Clent F<br>Ethnic<br>Religion | origin ()<br>n ()<br>Df Birth<br>y Of Origin | I Home Phone           | 4         |
|                                                                                                    | Marital Status<br>Education                                                                                                    | Single / Never Married                                                        | ▼ Alias 7<br>▼ Alias 8                                                                    |                                              |                        |           |
|                                                                                                    | AVCALPMLIVE (SA                                                                                                    | MPLE)                                                                         | 02/07/20                                                                                  | 013 01:33 PM                                 | 108% 🛥 🦳               |           |

## Child Youth and Family

## CANS CYF 5/18 Closing Summary

(Path: Avatar CWS / Assessments / User Defined Assessments / CANS)

| CANS CYF 5/1                                                                                                    | Closing Summary 🐮 🌄                                                                                                    |  |
|----------------------------------------------------------------------------------------------------|----------------------------------------------------------------------------------------------------|--|
| • 1 - Closing Summary<br>• 2 - Child Behavioral / E<br>• 3 - Impact on Functioning<br>• 4 - Risk Behaviors<br>• 5 - Child Strengths<br>• 6 - Caregiver Strengths<br>• 7 - Foster Caregiver Re<br>• 8 - Medication<br>• 9 - Summary of Treatm | Date     Program       11/10/2015     T     Y       Completion Date     Draft       Image: Completion Date     Draft       Image: Completion Date     Product Approval       Image: Completion Date     Praft       Image: Completion Date     Praft       Image: Compl |  |
| • 10 - Discharge Plan                                                                                                    | Type of Assessment       Cosing       Last Date of Service       T     T                                                                                                    |  |
|                                                                                                    |                                                                                                    |  |

## CANS CYF Closing Summary Rpt

## (Path: Avatar CWS / Assessments / User Defined Assessments / CANS)

| 🖄 Chart 👂 CANS CYF 5/18 (      | Closing Summary 🐐 CANS CYF Closing Summary Rpt 🐐 |                                                                                                   |
|--------------------------------|--------------------------------------------------|---------------------------------------------------------------------------------------------------|
| CANS CYF Closing Summ  Process | Patient ID<br>TESTCLIENT, SUMMARY (1)            | Episode<br>Episode # 1 Admit: 07/01/2010 Discharge: NONE Program: ACCES<br>Select Assessment Date |
|                                |                                                  | 02/28/2015                                                                                        |

| -P COUNTLY         | San Francisco Department of P                                          | Iblic Health NAME: TESTCLIENT, SUMMARY             |                   |
|--------------------|------------------------------------------------------------------------|----------------------------------------------------|-------------------|
| STAR 9             | Community Behavioral Health                                            |                                                    |                   |
| N N                | CANS CYF Clos                                                          | ng Episode Program: ACCESS Screening               |                   |
|                    | Summary Repo                                                           | -                                                  |                   |
| 1a8 . 03           | ounnary Kept                                                           | Print Date: 05/23/2016                             |                   |
|                    |                                                                        |                                                    |                   |
|                    |                                                                        | Confidential Patient Information                   |                   |
| sessment Date:     | 2/28/2015                                                              |                                                    |                   |
|                    | ner: Kimberly Voelker                                                  |                                                    |                   |
| Episode Opening D  |                                                                        | Last Date of Service:                              |                   |
| CUNICIAN INFO      | RMATION                                                                | Type of License /                                  |                   |
| Name of Clinician: | VOELKER, KIM BERLY                                                     | Registration / Title: Unlicensed Work              | er                |
| Clinician Address: | 1380 Howard St                                                         |                                                    |                   |
|                    | San Francisco, CA 94103-2638                                           |                                                    |                   |
| Telephone:         | 415-503-4730                                                           |                                                    |                   |
| relephone.         | 410 000 4100                                                           |                                                    |                   |
| Assessment Date    | 2/28/2015                                                              | Program of Service A Better Way (38G               |                   |
| Completion Date    | 2/20/2015                                                              | Assessment Status Draft                            | 512)              |
|                    |                                                                        | r to CANS Manual for detailed Scoring instructions |                   |
|                    |                                                                        |                                                    |                   |
|                    | ce or no reason to believe item re<br>tion. Strategy needed to address |                                                    |                   |
| Psycho             |                                                                        | Conduct                                            | Trauma Symptoms   |
| Impuls<br>Depres   | e/Hyperactivity 1                                                      | Substance Use<br>Somatization                      | Affect Regulation |
| Anxiety            | 101011                                                                 | Anger Control                                      | Intrusions        |
|                    |                                                                        |                                                    | Attachment        |
| Opposi             | tional                                                                 |                                                    | Dissociation      |

## ADULT / OLDER ADULT

Adult/Older Adult Closing Summary

(Path: Avatar CWS / Assessments / Adult Assessments/ANSA)

| 1. CLOSING SUMMARY     1a. Behavioral Health N     1b. Life Domain Functio                                                          | Date of assessment/rating           O2/28/2015         T         Y         Y                                                                                                    | •            |
|----------------------------------------------------------------------------------------------------|----------------------------------------------------------------------------------------------------|--------------|
| <ul> <li>1c. Danger To Self Or Ot</li> <li>1d. Risk Behaviors</li> </ul>                                                            | Assessment Type Supervisor to Notify Outgoing Comments                                                                                                    |              |
| <ul> <li>1e/1f. Substance Use R</li> <li>1g. Medication Complia</li> <li>1h. Acculturation</li> <li>1i. Client Strengths</li> </ul> | Adult/Older Adult Closing Summary       asdfasdf         Program of Service       (to be completed if client was seen more than 5 times). In adult (20012)                                                                     | dition, rate |
| Submit                                                                                                    | A better way (30012)       client on ANSA items.         Opening date       Image: Status - Draft / Pending Approval / Final         Status - Draft / Pending Approval       Final         Image: Pending Approval       Final | on)          |
|                                                                                                    | Dr Dr D                                                                                                    |              |
|                                                                                                    |                                                                                                    | Ŧ            |

## Adult/Older Adult Closing Summary Rpt

### (Path: Avatar CWS / Assessments / Adult Assessments/ANSA)

| 🐴 Chart 🗧 Adult/Older A               | Adult Closing Summary Rpt 🔹 📪    |                                                                                                   |
|---------------------------------------|----------------------------------|---------------------------------------------------------------------------------------------------|
| Adult/Older Adult Closing     Process | PATID<br>TESTCLIENT, SUMMARY (1) | Episode<br>Episode # 1 Admit: 07/01/2010 Discharge: NONE Program: ACCES<br>Select Assessment Date |
|                                       |                                  | 02/27/2015                                                                                        |

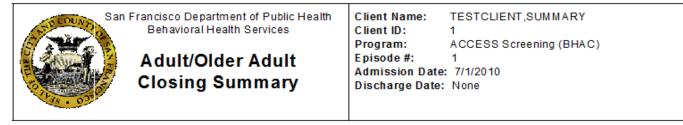

## **Confidential Patient Information**

| Assessment Date: | 2/27/2015                         | A |
|------------------|-----------------------------------|---|
| Assessment Type: | Adult/Older Adult Closing Summary | S |

Assessment By: Kimberly Voelker (000089) Service Program: A Better Way (38GI2) Assessment Status: Draft

- Summary of Treatment (including interventions, responses / treatment progress toward goals, and other clinically relevant information)
- 2. Discharge plans, including reason for discharge, condition on discharge and referrals.

Closing Summary:

#### 1a. Behavioral Health Needs

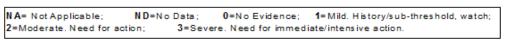

- Psychosis
- Depression
   Anxiety
- A djustment to trauma
- Impulse control
- Interpersonal problems

# REPORTS MHS140 Report

### (Path: Avatar PM/Client Management/Client Information)

|      |            | MHS140<br>San Francisco                |                |               | ormation Fac<br>RY TESTCLI |             |                | Run        | Date: 5/23/2016<br>Page 1 of 1             |
|------|------------|----------------------------------------|----------------|---------------|----------------------------|-------------|----------------|------------|--------------------------------------------|
| Na   | mo: TESI   | CLIENT,SUMMARY                         | Num            | ber: 1        |                            | Birthdate   | 07/01/         | 1980 Age   | · 25                                       |
|      | dress' H   |                                        |                | : 111-11-11   | 00                         | Sex:        | F              | 1900 Age   | . 33                                       |
| Au   |            |                                        |                | r ID#:        | 99                         |             | and the second |            |                                            |
| -    |            | an Francisco, UT 94103                 |                |               |                            | Language    |                |            |                                            |
| Ph   | one: 415-  | 412-1923                               |                | tal: Not Mai  |                            | Education   |                | ae         |                                            |
|      |            |                                        | Disa           | bility: No Er | ntry                       | Ethnicity:  |                |            |                                            |
|      |            |                                        |                |               |                            | Hispanic    | Origin: No     | on-Hispani | c                                          |
| Alia | ases: M    | UNOZ, PABLO                            |                |               |                            |             |                |            |                                            |
| RP   | Owes       | \$0.00                                 |                |               |                            |             |                |            |                                            |
| Co   | st Data: L | ast 6 Months:                          | Last 1         | 2 Months:     |                            | Last 24 Mon | ths:           |            |                                            |
|      | - OPEN     | EPISODES                               |                |               |                            |             |                |            |                                            |
| Ep#  | Reporting  | g Unit                                 | Telephone      | Opening       | Last Service               | Closing     | DSM-4          | IC D-10    | Clinician                                  |
| 12   | IPCOM      | UCSF Primary Care<br>Outreach (IPCOM)  | Unknown        | 05/22/2016    |                            |             |                |            | NAVARRO-SIMEON, E<br>ERNADETTE<br>(013531) |
| 11   | 38GTOP     | A Better Way-SF Outpatient<br>(38GTOP) | t 415-715-105( | 05/14/2018    |                            |             |                |            | TURNER, JOSEPH A<br>(014450)               |
| 7    | 38GS01     |                                        | 415-656-0116   | 01/12/2016    |                            |             | 311            |            | TURNER, JOSEPH A                           |
|      |            | Visitation (38GS01)                    |                |               |                            |             | 301.81         | F60.81     | (014450)                                   |
| 3    | 38AP       | Fee for Service MFCC<br>(38AP)         | Unknown        | 02/28/2015    | 03/10/2016                 |             | 296.50         | F31.30     | ANDERSON, HANS<br>(013179)                 |
| 2    | 38IM01     | City College of San                    | 415-239-3975   | 12/01/2014    |                            |             | 305.50         | F11.90     | HOM, KELLEE                                |
|      |            | Francisco (38IM01)                     |                |               |                            |             | E929.5         | W56 21X5   | (003865)                                   |
|      |            |                                        |                |               |                            |             |                |            |                                            |

The MHS140 Report shows the entire episode history of selected client.

## Caseload by Clinician Report

### (Path: Avatar CWS / Reports)

|   | Caseload by Clinician Report | 2 🐻      |            |                                                                                                    |   |  |
|---|------------------------------|----------|------------|----------------------------------------------------------------------------------------------------|---|--|
| Í | • Caseload by Clinician Re   | Cinician |            | Casebad Type                                                                                                    | _ |  |
|   | Process                      | КНОМ     | <b>•</b> 1 | Admitting Practitioner/Primary Clinician Admitting Practitioner/Primary Clinician Attending Practitioner/Physician | Ŧ |  |

The Caseload by Clinician Report shows the list of clients for the clinician that is logged into Avatar. You can select Admitting Practitioner/Primary Clinician for the ongoing clinician or Attending Practitioner/Physician for the MD or NP.

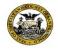

San Francisco Department of Public Health Community Behavioral Health Services

#### **Caseload by Clinician Report**

Admitting Practitioner/Primary Clinician Kellee Hom (003865)

|                        |                  |         | Conf          | identia    | I Patient Inf             | ormation                    |                    |                      |                      |
|------------------------|------------------|---------|---------------|------------|---------------------------|-----------------------------|--------------------|----------------------|----------------------|
| Client Name            | Client ID        | Age     | Race          | E pi#      | Admitting<br>Practitioner | Atten din g<br>Practitioner | Episode<br>Opening | Last Service<br>Date | Active/<br>Inactive? |
| SFSU Student Success P | rogram (38HQIN   | )       |               |            |                           |                             |                    |                      |                      |
| TESTTEST,SUMTEST       | 999049104        | 14      | No Entry      | 1          | HOM, KELLEE               | No Entry                    | 5/30/2015          |                      | NO SERVICE           |
| Total case             | load for program | m: SF S | SU Student Su | ccess Proc | ram (38HQIN):             | 1                           |                    |                      |                      |

## Staff Activity By Program Detail Report

### (Path: Avatar PM/Operations Reports)

| Staff Activity, Individual (C                                                | (Clinician) 🕴 🔁                                                                                                    |
|------------------------------------------------------------------------------|----------------------------------------------------------------------------------------------------|
| Staff Activity, Individual (     Process     N     N     N     X     X     X | StaffID<br>Start Date<br>T Y =<br>T Y =<br>T |

This report lists all finalized services provided by the staff who is logged in for the specified time frame. It will show the total of Number of Services and time.

Only direct services that are entered via progress notes appear on report. Report does not display "MAA" or Indirect services

|            | Cor<br>Individual<br>Services Pro                        | Staff A<br>vided be | Department of Public Health<br>ehavioral Health Services<br>Activity by Service Date<br>etween 1/1/2010 and 5/23/2016<br>EE HOM (003865) |       | (PSP117-I   |
|------------|----------------------------------------------------------|---------------------|----------------------------------------------------------------------------------------------------|-------|-------------|
|            | Confide                                                  | ential F            | Patient Information                                                                                                    |       |             |
| Service    | A STATE OF THE REPORT OF THE REPORT OF THE REPORT OF THE | Epi                 |                                                                                                    | Time  | Co- #in     |
| Date       | Client or Group Name                                     | #                   | Service Code/Description                                                                                                    | (Min) | Staff? Grou |
| Program:   | ACCESS Screening                                         |                     |                                                                                                    |       |             |
| 04/11/2016 | TESTCLIENT, SUMMARY (1)                                  | 1                   | ADM00 NO SHOW                                                                                                    | 6     |             |
|            | Subtotal for 4/11/2016                                   |                     |                                                                                                    | 6     |             |
| <u></u>    | Program BHAC                                             |                     |                                                                                                    | -     |             |

## **Crystal Client Ledger**

### (Path: Avatar PM/Operations Reports)

|                                       | Avatar 2011     |                    |
|---------------------------------------|-----------------|--------------------|
| A Home Visa D                         |                 | Courses Preference |
| VISA DECLINED (0<br>0, 30, 08/25/1983 | 00000394)       |                    |
|                                       |                 |                    |
| Crystal Client Ledger                 | ient Ledger 🕐 🗾 | Service Start Date |
|                                       | -Select Clent   | Service Start Date |
|                                       | Select Client   |                    |

This report shows all services (via Progress Notes and other data entry) provided to selected client during selected time period.

Charge per service is also displayed.

| /atar_Cal_PM_         | Client_LedgerRdef SF PJM.rpt                                                      |                    |                        |                                     |        |                    |        |                  |                |     |
|-----------------------|-----------------------------------------------------------------------------------|--------------------|------------------------|-------------------------------------|--------|--------------------|--------|------------------|----------------|-----|
| 🍊 H H                 | → H 1/1                                                                           | 100%               | •                      |                                     |        |                    |        | в                | usinessObjects | . 🗵 |
| /iew                  |                                                                                   |                    |                        |                                     |        |                    |        |                  |                |     |
|                       |                                                                                   |                    |                        |                                     |        |                    |        |                  |                | - 1 |
|                       |                                                                                   |                    | San Francisco I        | )PU                                 |        |                    |        |                  |                | 1   |
|                       |                                                                                   |                    | 1380 Howard            | St                                  |        |                    |        |                  |                |     |
|                       |                                                                                   | San                | Francisco CA           | ,94015                              |        |                    |        |                  |                |     |
|                       |                                                                                   | Clien              | t Account I            | edger                               |        |                    |        |                  |                |     |
|                       |                                                                                   |                    |                        |                                     |        |                    |        |                  |                |     |
|                       |                                                                                   |                    |                        |                                     |        |                    |        |                  |                |     |
| Client Nam            | e: DECLINED, VISA                                                                 |                    |                        | Diagnosis H                         | Liston |                    |        |                  |                |     |
| Client ID :           | 394                                                                               |                    |                        | Graph of Cl                         | harge  | s & Payme          | ntsl   | By Month         |                |     |
| Selected Ep           | isode: Program: Westside C                                                        | utpatient (        | Clinic (89052)         | Admit Date: 8/14/2012 Di            | ischa  | rge Date:          |        | -                |                |     |
| Date of               | 6 <b>P</b>                                                                        | Full               |                        | 6                                   |        | uarantor           |        | Juarantor        |                |     |
| Service<br>12/17/2013 | Service Description                                                               | Charge<br>\$ 95.10 | Practitioner<br>000063 | Guarantor Name<br>CSM Default Payor | ŝ      | Liability<br>95.10 | \$     | Payments<br>0.00 | Number<br>Open | - 1 |
| 12/17/2015            | PSYCHOTHERAPY                                                                     | \$ 95.10           | 000003                 | CSM Default Payor                   | 3      | 95.10              | •      | 0.00             | Open           |     |
| 02/21/2014            |                                                                                   |                    |                        |                                     |        |                    |        |                  |                |     |
| 02/21/2014            | INDIVIDUAL                                                                        | \$ 336.02          | 000106                 | CSM Default Payor                   | \$     | 336.02             | s      | 0.00             | Open           | -   |
| 02/21/2014            | INDIVIDUAL<br>PSYCHOTHERAPY 45-74                                                 |                    | 000106                 | CSM Default Payor                   | \$     | 336.02             | \$     | 0.00             | Open           | 1   |
|                       | PSYCHOTHERAPY 45-74<br>MINS                                                       |                    |                        |                                     | -      |                    |        |                  |                |     |
|                       | PSYCHOTHERAPY 45-74<br>MINS<br>INDIVIDUAL                                         | \$ 221.90          | 000106                 | CSM Default Payor                   | -      | 336.02             | s<br>s | 0.00             | Open<br>Open   | -   |
|                       | PSYCHOTHERAPY 45-74<br>MINS<br>INDIVIDUAL<br>PSYCHOTHERAPY 45-74                  | \$ 221.90          |                        |                                     | -      |                    |        |                  |                | -   |
| 02/21/2014            | PSYCHOTHERAPY 45-74<br>MINS<br>INDIVIDUAL<br>PSYCHOTHERAPY 45-74<br>MINS          | \$ 221.90          | 000172                 | CSM Default Payor                   | -      | 221.90             |        |                  | Open           | -   |
|                       | PSYCHOTHERAPY 45-74<br>MINS<br>INDIVIDUAL<br>PSYCHOTHERAPY 45-74<br>MINS          | \$ 221.90          |                        |                                     | s      | 221.90             | s      | 0.00             |                | -   |
| 02/21/2014            | PSYCHOTHERAPY 45-74<br>MINS<br>INDIVIDUAL<br>PSYCHOTHERAPY 45-74<br>MINS<br>GROUP | \$ 221.90          | 000172                 | CSM Default Payor                   | s      | 221.90<br>85.59    | s      | 0.00             | Open<br>Open   | -   |
| 02/21/2014            | PSYCHOTHERAPY 45-74<br>MINS<br>INDIVIDUAL<br>PSYCHOTHERAPY 45-74<br>MINS<br>GROUP | \$ 221.90          | 000172                 | CSM Default Payor                   | s      | 221.90             | s      | 0.00             | Open           | -   |
| 02/21/2014            | PSYCHOTHERAPY 45-74<br>MINS<br>INDIVIDUAL<br>PSYCHOTHERAPY 45-74<br>MINS<br>GROUP | \$ 221.90          | 000172                 | CSM Default Payor                   | s      | 221.90<br>85.59    | s      | 0.00             | Open           | -   |

## **Progress Notes in Draft Clinician Report**

### (Path: Avatar CWS / Progress Notes)

| Progress Notes in Draft Clinician Report 🕴 🚺                                     |                                                 |                             |  |  |
|----------------------------------------------------------------------------------|-------------------------------------------------|-----------------------------|--|--|
| Progress Notes in Draft ()  Process  Process  A  A  A  A  A  A  A  A  A  A  A  A | Cinician<br>KHOM<br>Start Date<br>01/01/2014 TY | End Date<br>05/23/2016 TY + |  |  |

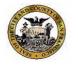

San Francisco Department of Public Health Community Behavioral Health Services

#### Progress Notes in Draft Clinician Report Kellee Hom (003865)

From 1/1/2014 To 5/23/2016

#### **Confidential Patient Information**

#### ACCESS Screening

| Client Name: TESTC        | LIENT, SUMMARY                    | Client ID:     | 1                              |
|---------------------------|-----------------------------------|----------------|--------------------------------|
| Episode #: 1              | Admission Date: 07/01/2010        | Discharge Date |                                |
| Service Date (or Note Dat | e if Independent Note): 5/30/2015 |                |                                |
| Service Code: NO SHO      | N (ADM00)                         |                |                                |
| Service Program: ACCE     | SS Screening                      |                |                                |
| Practitioner: HOM,KELI    | LEE (003865) PhD/PsyD             | FTF: 10 min    | Doc/Trav: min                  |
| Location: Other Place of  | Service                           |                |                                |
| Status: Draft             |                                   | Note Type/For: | BHAC Administrative / New Serv |
| Progress Note:<br>TEST    |                                   |                |                                |

Total Notes in Draft for HOM, KELLEE for ACCESS Screening : 1

## **Group Notes Not Individualized Clinician**

### (Path: Avatar CWS / Progress Notes)

| Group Notes Not Individualiz | ed Clinician 🕴 🙀 |  |
|------------------------------|------------------|--|
| • Group Notes Not Individua  | UserID<br>KHOM   |  |
| Process                      | Start Date       |  |

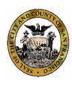

Community Behavioral Health Services Group Notes Not Individualized

Service Dates Between 1/1/2016 and 5/23/2016

San Francisco Department of Public Health

### No Data Found For Between 1/1/2016 and 5/23/2016

### **Confidential Patient Information**

|                                                                                   |                    |           |             |           |      | Constant | C       |            |         |        |
|-----------------------------------------------------------------------------------|--------------------|-----------|-------------|-----------|------|----------|---------|------------|---------|--------|
| Group # Group Name Note Date Client Name Client ID Eni # Date Code Claim Date Cla |                    |           |             |           |      | Service  | Service |            |         |        |
| droup # droup wante wate cheft wante cheft ib cpr bate code chain bate cha        | Group # Group Name | Note Date | Client Name | Client ID | Epi# | Date     | Code    | Claim Date | Claim # | GuarID |

Total Notes For : 0

# AVATAR DOCUMENTATION WEBSITE

URL address: www.sfdph.org/dph/

At the search box, type "avatar". Then, press enter key.

#### Select "SF Avatar User Documentation" link.

You will see the page, below.

Save the page as an internet favorite.

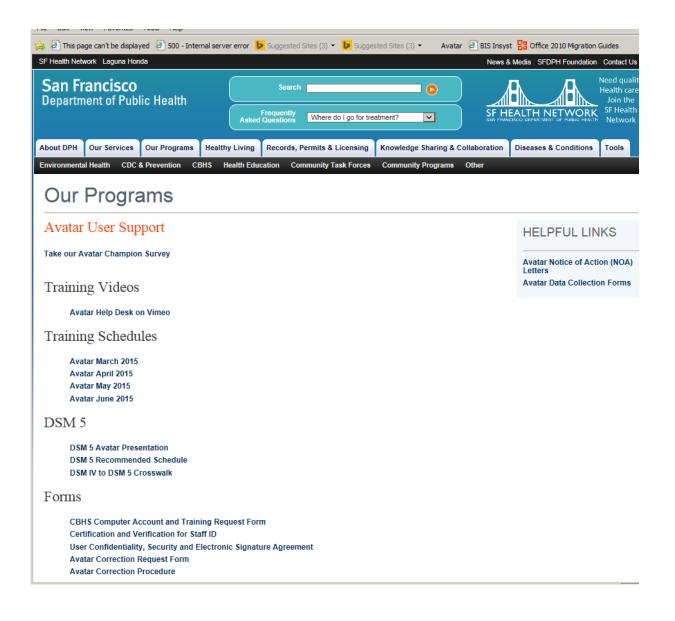

### Avatar Documentation Website (continued)

| File Edit View Favorites Tools Help                                                    |   |
|----------------------------------------------------------------------------------------|---|
| 👍 🧧 This page can't be displayed 🧧 500 - Internal server error 🐌 Suggested Sites (3) 🔹 | > |
| Web Connect                                                                            |   |
|                                                                                        |   |
| End User Guide                                                                         |   |
| Technical Guide                                                                        |   |
| User Guides                                                                            |   |
|                                                                                        |   |
| Adult/Older Adult Assessments                                                          |   |
| Adult/Older Adult Treatment Plan of Care/Reassessment                                  |   |
| A SI Input                                                                             |   |
| CalOMS Forms and Workflow                                                              | ÷ |
| CalOMS Correction Procedures                                                           |   |
| Change Admission Date                                                                  |   |
| Delete or Reassign To Do Item                                                          |   |
| Edit Service Information                                                               |   |
| MH Admission Outpatient Bundle                                                         |   |
| Progress Notes - Group<br>Progress Notes - Individual                                  |   |
| Residential Forms and Workflow                                                         |   |
| Residential Workflow Diagram                                                           |   |
| SA Admission OP Bundles                                                                |   |
| Timely Access User Guide                                                               |   |
| Transfer Practitioner Caseload and Refresh Caseload                                    |   |
| Workflow for Supervising Clinicians                                                    |   |
| CANS Documentation                                                                     |   |
| CANS 0-4 Year Old Scoring Manual                                                       |   |
| CANS 5-18 Year Old Scoring Manual (English)                                            |   |
| CANS 5-18 Year Old Scoring Manual (Español)                                            |   |
| CANS Initial Assessment Entry in Avatar                                                |   |
| CANS Treatment Plan Entry in Avatar (New Version 4/21/2011)                            |   |
| CANS Treatment Plan Entry in Avatar for Substance Use Treatment Providers              |   |
| CANS Treatment Planning Clinical Guide                                                 | - |

**Avatar Documentation Website (continued)** 

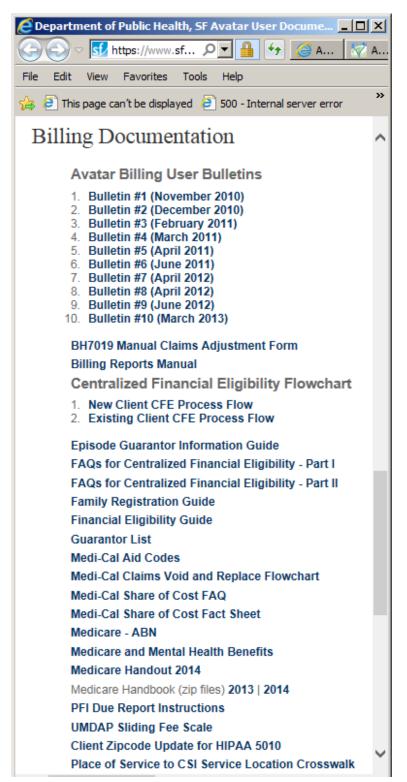

#### Avatar Documentation Website (continued)

| 🚖 🙋 This page can't be displayed 🧧 500 - Internal server error 🕨 Suggested Sites (3) 🝷        | » |
|-----------------------------------------------------------------------------------------------|---|
| OrderConnect Documentation                                                                    | ^ |
| Order Connect Documentation                                                                   |   |
| Avatar User Guide: Health Monitoring                                                          |   |
| Avatar User Guide: Med List                                                                   |   |
| CBHS Electronic Prescribing Policy                                                            |   |
| OrderConnect User Guide - Prescribing                                                         |   |
| OrderConnect User Guide - Tab Functionality                                                   |   |
| OrderConnect Standard Reports Guide                                                           |   |
| OrderConnect FAQs                                                                             |   |
| My Infoscriber login failed through Avatar. What do I do?                                     |   |
| How do I access Infoscriber through the web?                                                  |   |
| How do I find my pharmacy?                                                                    |   |
| How can I set a Default Pharmacy for a patient?                                               |   |
| Why is my eRX option not on?                                                                  |   |
| Why did I receive a transmission error email?                                                 |   |
| What is a chart copy?                                                                         |   |
| How do I enter a dosing range and send through eRX?                                           |   |
| How do I extend an RX end date without dispensing a medication?                               |   |
| How can I check which output (print, eFax, eRx, None) was selected for my prescription order? |   |
| How can I tell where my eFax or eRx was sent (and if it was sent successfully)?               |   |
| How can I notify the pharmacy of a discontinued prescription?                                 |   |
| Downtime Procedures and Forms                                                                 |   |
| Loss of Access to Avatar-Backup Plan                                                          | ~ |

For all Avatar questions call or email:

#### AVATAR HELP LINE: (415) 255-3788

### AVATAR E-mail: avatarhelp@sfdph.org

Go to website below for access to Avatar instructional videos:

#### http://www.vimeo.com/avatarhelpdesk

# **KEYBOARD SHORTCUTS & STANDARD FORMATS**

| КЕҮ                                  | EFFECT                                                                                 |
|--------------------------------------|----------------------------------------------------------------------------------------|
| ALT + TAB                            | Switch between open items on your computer                                             |
| Arrow Keys                           | Arrow down in drop-down list to select                                                 |
| CTRL + A                             | Copy ALL or Select ALL in multi-select boxes                                           |
| CTRL + C                             | Copy Selected (highlighted) text                                                       |
| CTRL + END                           | Move insertion point to the end of the field                                           |
| CTRL + HOME                          | Move insertion point to the beginning of the next field                                |
| CTRL + LEFT ARROW                    | Move insertion point to the beginning of the previous word                             |
| CTRL + RIGHT ARROW                   | Move insertion point to the beginning of the next word                                 |
| CTRL + SHIFT<br>(with any arrow key) | Highlight a block of text on your screen                                               |
| CTRL + E                             | To exit without filing/saving                                                          |
| CTRL + L                             | To lock the application                                                                |
| CTRL + N                             | To open notes (where notes are supported)                                              |
| CTRL + S                             | Save/Submit your data                                                                  |
| CTRL + V                             | Paste selected text                                                                    |
| CTRL + X                             | Cut selected text                                                                      |
| END                                  | Move insertion point to the end of the sentence                                        |
| F1                                   | Display help                                                                           |
| F5                                   | Clear selected item (from radio button or other data selection-based field)            |
| F6                                   | Open the next tab in a data input document                                             |
| HOME                                 | Move insertion point to the beginning of the sentence                                  |
| Pg Dn                                | Move to the previous page in a tab                                                     |
| Pg Up                                | Move to the next page in a tab                                                         |
| Print Screen key                     | Print entire image displayed on monitor                                                |
| ALT + Print Screen key               | Print only the active window                                                           |
| Spacebar                             | To choose a radio button option if curser is on it (having tabbed from previous field) |
| SHIFT + TAB                          | Move backward through data fields                                                      |
| ТАВ                                  | Move forward through data fields                                                       |
| Windows Key + D                      | Show Desktop                                                                           |
| Windows Key + M                      | Minimize All open Windows                                                              |

| FIELD TYPE                           | DATA ENTRY FORMAT                                                                               |
|--------------------------------------|-------------------------------------------------------------------------------------------------|
| Name:                                | LAST,FIRST                                                                                      |
| No spaces before or after            | LAST, FIRST JR (PUNCTUATION: Can use ' and - )                                                  |
| the comma                            | LAST,FIRST MI                                                                                   |
| Date:                                | MM/DD/YYYY – this format will default based on the date entered.                                |
|                                      | Date can be entered as M/D/YY or MM/DD/YYYY or MM/DD or MMDD where the current year is assumed. |
|                                      | Slash " / " can be replaced during entry with dash " – ".                                       |
|                                      | Click T or Y for Today or Yesterday, respectively.                                              |
|                                      | Double-click in the date field to view clickable calendar option.                               |
|                                      | Enter T + #                                                                                     |
|                                      | (where # is the number of days added to today's date.)                                          |
|                                      | Enter T - #                                                                                     |
|                                      | (where # is the number of days in the past .)                                                   |
| Time:                                | To enter 8:00 AM/PM – type 8A or 8P, respectively.                                              |
| Avatar does not use military<br>time | To enter 8:30 AM/PM – type 8:30A or 8:30P, respectively.                                        |
|                                      | Or click on "Current" button to enter the current time.                                         |
|                                      | Arrow buttons (pointing up or down) will increase or decrease the hour or minute.               |
| Dollar Amounts:                      | Enter whole dollar amounts without decimal. Enter incremental dollar                            |
|                                      | amounts with decimal and cent amount.                                                           |
|                                      | Dollar sign, spaces & commas are not required.                                                  |
|                                      | Example: Enter 10 for \$10.00                                                                   |
|                                      | Example: Enter 10.03 or \$10.03                                                                 |

### **KEYBOARD SHORTCUTS & STANDARD FORMATS (continued)**

## Avatar Admission (PM) Common Error List Updated: April 23, 2012

- 1) Creating new client record before adequately searching for an existing client record. Result is duplication and incomplete client record.
- 2) Selecting wrong client
- 3) Selecting wrong episode
- 4) Selecting wrong program name
- 5) Creating duplicate episode
- 6) Admission Screen:
  - a) Misspelling client name
  - b) Entering wrong admission date
  - c) Selecting wrong admission program or selecting program name containing "(episode)" instead of the "RU#"
- 7) Cal-OMS Admission Screen:
  - a) Missing Birth First Name or Birth Last Name (Correction = enter client's Birth First (or Last) Name; 99902 for None or Not Applicable; 99904 for Client unable to answer)
  - b) Missing Social Security Number: (Correction = format 123-45-6789; 99900 for 'Client declines to state'; 99902 for None or Not Applicable; or 99904 for Client unable to answer)
  - c) Missing Zip code at client's current residence (Correction = Must enter valid 5 digit zip code; 00000 for 'homeless'; XXXXX for 'Client declined to state'; or ZZZZZ for Client unable to answer)
  - d) Missing Driver's License Number: (Correction = Client's driver license number; 99900 for client declines to state; 99902 for None or Not Applicable; or 99904 for Client unable to answer)
  - e) Creating an UMDAP for Substance Abuse client when not applicable

#### 8) <u>Diagnosis:</u>

- a) Entering wrong "Date of Diagnosis." The date of diagnosis must cover the date of admission.
- b) Leaving "Diagnosis Axis II-1" blank: Type in "V71.09" for "No Diagnosis on Axis II"

# Avatar Clinical (CWS) Common Error List Updated: April 23, 2012

- 1. Assessments:
  - a. Selecting wrong client
  - b. Selecting wrong episode
  - c. Selecting wrong program name
  - d. Entering wrong date of assessment
  - e. Entering wrong "Completion Date"
  - f. Finalizing assessment that still needs review

#### 2. Diagnosis:

- a. Selecting wrong client
- b. Selecting wrong episode
- c. Entering wrong "Date of Diagnosis." The date of diagnosis must cover the date of admission.
- d. Leaving "Diagnosis Axis II-1" as blank or null (Correction = type "V71.09" for "No Diagnosis")

#### 3. <u>Treatment Plans:</u>

- a. Selecting wrong client
- b. Selecting wrong episode
- c. Selecting wrong program
- d. Entering wrong "Plan of Care Date"
- e. Finalizing Treatment Plan that still needs review

- 4. Progress Notes (Individual):
  - a. Selecting wrong client
  - b. Selecting wrong episode
  - c. Selecting wrong "Note Type"
  - d. Entering wrong "Date of Service"
  - e. Selecting wrong "Service Program"
  - f. Selecting wrong "Service Charge Code"
  - g. Entering wrong practitioner time (FTF and Doc/Travel)
  - h. Finalizing progress note that still needs review
  - i. For clinicians requiring co-signature, not selected their supervisor in the "User To Send Co-Sign To Do Item To"
- 5. <u>Progress Notes</u> (Group):
  - a. Failure to begin at "Group Default Notes" tab
  - b. Entering wrong "Date of Group"
  - c. Selecting wrong "Note Type"
  - d. Selecting wrong "Service Program"
  - e. Selecting wrong "Service Charge Code"
  - f. Forgetting to add "walk-in" client to group (session)
  - g. Forgetting to remove a "no-show" client from group (session)
  - h. Selecting wrong episode when adding walk-in clients to group (session)
  - i. Entering wrong practitioner time (FTF and Doc/Travel)
  - j. Finalizing progress note that still needs review
  - k. For clinicians requiring co-signature, not selected their supervisor in the "User To Send Co-Sign To Do Item To"

# AVATAR CORRECTION REQUEST FORM

## **BLANK SAMPLE**

To type in data, click on the grey shaded box.

| 2-2-2        |
|--------------|
|              |
| 10 . St.     |
| 1 10 - 10 TO |

Department of Public Health City and County of San Francisco Community Behavioral Health Services

| Request Date:   |  |
|-----------------|--|
| Requestor Name: |  |
| Phone Number:   |  |
| E-Mail:         |  |

Avatar Correction Request Form

| Complete only portions relevant to your request. Fax to (415) 252-3001 |                        |  |
|------------------------------------------------------------------------|------------------------|--|
| Program Name:                                                          | Reporting Unit Number: |  |
|                                                                        |                        |  |
| Clinician Name:                                                        | Staff ID:              |  |
|                                                                        |                        |  |
| Client Last Name:                                                      | Client First Name:     |  |
|                                                                        |                        |  |
| Client ID/BIS:                                                         | Date of Birth:         |  |
|                                                                        |                        |  |
| Episode Number:                                                        |                        |  |
|                                                                        |                        |  |

| Merge        | BIS Number | Other versions of Client Name<br>(if applicable) |              | BIS Number | Other versions of Client Name<br>(if applicable) |
|--------------|------------|--------------------------------------------------|--------------|------------|--------------------------------------------------|
| Duplicate #1 |            |                                                  | Duplicate #4 |            |                                                  |
| Duplicate #2 |            |                                                  | Duplicate #5 |            |                                                  |
| Duplicate #3 |            |                                                  | Duplicate #6 |            |                                                  |

| Assessment / Reassessment                                                                  |                                                                             |  |  |  |  |
|--------------------------------------------------------------------------------------------|-----------------------------------------------------------------------------|--|--|--|--|
| Date of Assessment:                                                                        |                                                                             |  |  |  |  |
| Type of Assessment                                                                         | (e.g. CANS CYF Initial Assessment, A/OA (short) w/ANSA Ratings, Psych Eval) |  |  |  |  |
| If requesting to move from one episode to another (for same client) complete the following |                                                                             |  |  |  |  |
| Move from episode:                                                                         | Move to episode:                                                            |  |  |  |  |
| Wrong Client Name:                                                                         | If information was entered in wrong client record                           |  |  |  |  |
| Reason for correction:                                                                     |                                                                             |  |  |  |  |

| Treatment of Plan of Care (POC)                                                            |                                          |                  |  |  |  |
|--------------------------------------------------------------------------------------------|------------------------------------------|------------------|--|--|--|
| Date of POC:                                                                               |                                          |                  |  |  |  |
| Indicate CYF or AOA:                                                                       |                                          |                  |  |  |  |
| If requesting to move from one episode to another (for same client) complete the following |                                          |                  |  |  |  |
| Move from episode:                                                                         |                                          | Move to episode: |  |  |  |
| Wrong Client Name:                                                                         | If information was entered in wrong clic | ent record       |  |  |  |
| Reason for correction:                                                                     |                                          |                  |  |  |  |

| Progress No            | or Duplicate Note | Duplicate Note Deletions, staff must provide specifics of note to be deleted: 1) DATE and 2) TIME of when note was written |            |  |           |  |            |  |            |  |
|------------------------|-------------------|----------------------------------------------------------------------------------------------------|------------|--|-----------|--|------------|--|------------|--|
| Service Date:          |                   | Proce                                                                                                    | dure Code: |  | Duration: |  | Note Date: |  | Note Time: |  |
| Reason for correction: |                   |                                                                                                    |            |  |           |  |            |  |            |  |

| Other (specify)        |  |
|------------------------|--|
| Date of Document:      |  |
| Reason for correction: |  |

\* Note: These procedures only correct the information in the clinical record. You may also need to correct billing / claims information via regular procedure. 73

CBHS Avatar Correction Request Form rev. 11/28/12

# AVATAR FAVORITES Admissions

MH Admission Outpatient Bundle\* MH Admission Residential Bed Mgmt Bundle\* SA Admission OP CalOMS Program Bundle\*\* SA Admission OP Non CalOMS Prgm Bundle\*\* SA Admission Res CalOMS Prgm Bundle\*\* SA Admission Res Non CalOMS Prgm Bundle\*\*

#### Admission

Admission (Outpatient)

Admission Referral Information

Cal-OMS Admission\*\*

Cal-OMS Annual Update\*\*

**Contact Information** 

CSI Admission\*

Diagnosis

Family Registration\*

**Financial Eligibility** 

Forms (consent)

Update Client Data

\* = Mental Health programs only

\*\* = Substance Abuse programs only

## Assessments

Adult/Older Adult Assess Long w/DX\* Adult/Older Adult Assessment (LONG)\* Adult/Older Adult Assessment (SHORT)\* Adult/Older Adult Initial Risk Assessment\* Adult/Older Adult Initial Risk Assessment Rpt\* Adult/Older Adult Closing Summary\*

ASI Input [Addiction Severity Index]\*\*

ASI Composite Scores\*\*

ASI Ratings Graph\*\*

ASI Summary Report\*\*

CANS CYF Closing Summary [Child and Adolescent Needs and Strengths]\* CANS CYF Closing Summary Rpt\* CANS CYF Initial Assess with DX Bundle\* CANS CYF Initial Assessment\* CANS CYF Initial Assessment Rpt\*

CANS CYF Reassessment\*

\* = Mental Health programs only

\*\* = Substance Abuse programs only

## Treatment Plans, Progress Notes, Discharge & Reports

Treatment Plan of Care

Adult/Older Adult TPOC/Reassess w/DX

Adult/Older Adult Treatment Plan of Care/Reassessment

CYF Treatment Plan of Care

CYF 0-4 Treatment Plan of Care

#### **Progress Notes:**

Group Registration Progress Notes (Group and Individual) Progress Note Viewer Progress Notes Without Pagebreaks Append Progress Note Edit Service Information

Discharge:

Cal-OMS Discharge\*\*

Cal-OMS Youth/Detox Discharge\*\*

**Discharge Alert** 

Discharge

Discharge (Outpatient)

### Reports:

MHS 140 [ Soon to be renamed as "Client Face Sheet"]

Batch File Episode Report

Staff Activity Report

Service List by Program/Client

\* = Mental Health programs only

\*\* = Substance Abuse programs only